# UNIVERSIDAD NACIONAL DE INGENIER´IA FACULTAD DE CIENCIAS

## Unidad de Postgrado

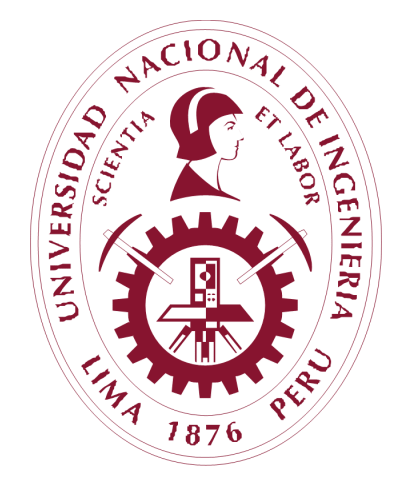

**TESIS** 

## "ANÁLISIS DE IMÁGENES HIPERESPECTRALES PARA LA DETECCIÓN Y CUANTIFICACIÓN DE TROZOS DE PLÁSTICO MEZCLADOS CON GRANOS Y MICROPLÁSTICOS MEZCLADOS CON HARINA DE ALMENDRA"

PARA OBTENER EL GRADO ACADÉMICO DE MAESTRO EN CIENCIAS EN FÍSICA

> ELABORADO POR: HEBBERT ALEXANDER APAZA MAMANI

ASESOR: DR. HÉCTOR RAÚL LORO RAMÍREZ

LIMA-PER<sub>U</sub>

2021

*Este trabajo de tesis esta dedicado a ´ mi familia, a mis companeros de ˜ maestr´ıa y a mi asesor por su apoyo.*

# <span id="page-2-0"></span>Agradecimientos

Agradezco en primer lugar a CONCYTEC (Concejo Nacional de Ciencia, Tecnología e Innovación Tecnológica del Perú) por habernos dado el apoyo para la realización de este trabajo mediante su programa de becas FONDECYT (Fondo Nacional de Desarrollo Científico de Innovación Tecnológica) beca Maestría dentro del convenio Nro 167 FONDECYT-UNI.

Agradezco a mi familia por haberme acompañado durante este trabajo por sus consejos y motivación, agradezco a la señora Eddy María Soto y su familia-hijos Fritz, Keimel y Madeleine-por brindarme su apoyo y buenos consejos, a la abuelita Victoria Chagua por su gran apoyo incondicional, a mis amigos del barrio y a mis compañeros de la maestría por su apoyo moral con el fin poder desarrollarme como profesional.

Agradezco al profesor Héctor Raúl Loro Ramírez por ser mi asesor y compartir conmigo sus conocimientos, consejos y experiencia que tiene en investigacion y haberme orientado ´ para el desarrollo y culminación de este trabajo.

Agradezco a la Facultad de Ciencias de la Universidad Nacional de Ingeniería (FC- UNI), mi alma mater, por haberme brindado sus instalaciones para el desarrollo de este trabajo.

¡Muchas gracias a todos!

## <span id="page-3-0"></span>Resumen

Se presentan imágenes hiperespectrales de plásticos mezclados con granos de almendras, lentejas, arverjas y arroz así como de microplásticos mezclados con harina de almendra obtenidas en el laboratorio usando una cámara hiperespectral RESONON modelo Pika NIR. La identificación y cuantificación de abundancias de plásticos dentro de un grupo de granos presentes en una imágen hiperespectral se realizó usando dos caminos o procedimientos. En el primer procedimiento se redujo la dimensionalidad del espacio de trabajo usando el metodo ´ de la mínima fracción de ruido (MNF) pasando luego a identificar los endmembers usando el algoritmo de crecimiento de un simplex (SGA) y una vez identificados elementos presentes en las imágenes al compararlos con espectros de reflectancia obtenidos de la librería espectral USGS (United States Geological Survey), se encontraron las abundancias a traves de un analisis subpixel usando el modelo de mezcla lineal (MML). En el segundo procedimiento ´ para encontrar la abundancia de plástico presente en una imágen hiperespectral se redujo la dimensionalidad aplicando el método de análisis por componentes principales (PCA), trabajando luego en regiones de interes (ROI) de la imágen que registra el menor ruido obtenida por PCA. Estas regiones de interés permitieron obtener los espectros de reflectancia de los elementos presentes en la imagen para encontrar la matriz de transformación para el análisis de la imagen completa. Se aplicaron luego modelos de predicción de los porcentajes de granos y plásticos presentes en la imágen analizada usando el modelo PLS-DA. Estos cálculos fueron hechos usando el software libre R. Se obtuvieron también mapas de identificación de las abundancias de granos y plásticos. Los resultados muestran que el modelo PLS-SA es más eficiente que el modelo MML.

Asimismo se identificó la presencia de microplásticos mezclados con harina de almendra presentes en una imágen hiperespectral. Para esto se usó solamente el primer procedimiento de los que siguió en la identificación de plásticos en imágenes de mezclas de plásticos con granos, debido a que no era posible encontrar ROI's en estas imagenes. Los resultados ´ muestran una muy buena identificación de los plásticos presentes en granos así como de microplásticos presentes en harina de almendra con un error de alrededor del  $2\%$ .

## <span id="page-4-0"></span>Abstract

Hyperspectral images of plastics mixed with almond, lentil, pea and rice grains as well as microplastics mixed with almond flour obtained in the laboratory using a hyperspectral camera RESONON model Pika NIR are presented. The identification and quantification of abundances of plastics within a group of grains present in a hyperspectral image was carried out using two ways or procedures. In the first procedure, the dimensionality of the workspace was reduced using the Minimum Noise Fraction (MNF) method, then going on to identify the endmembers using the Simplex Growing Algorithm (SGA) and once the elements present in the images had been identified when compared with reflectance spectra obtained from the USGS spectral library (United States Geological Survey), the abundances were found through a subpixel analysis using the linear mixture model (MML). In the second procedure to find the abundance of plastic present in a hyperspectral image, the dimensionality was reduced by applying the principal component analysis (PCA) method, then working on regions of interest (ROI) of the image that registered the least noise obtained by PCA. These regions of interest made it possible to obtain the reflectance spectra of the elements present in the image to find the transformation matrix for the analysis of the complete image. Prediction models of the percentages of grains and plastics present in the analyzed image were then applied using the PLS-DA model. For this part of the process, routines were carried out in R. Identification maps of microplastics and almond flour were also elaborated. Microplastics abundance identification maps and almond flour were also prepared.

Likewise, the presence of microplastics mixed with almond flour present in a hyperspectral image was identified. For this only the the first procedure of those that were followed in the identification of plastics in images of mixtures of plastics with grains was used because it was not possible to find ROI's in this image. The results show a very good identification of plastics present in grains as well as microplastics present in almond flour with an error of around 2 %.

# ´ Indice general

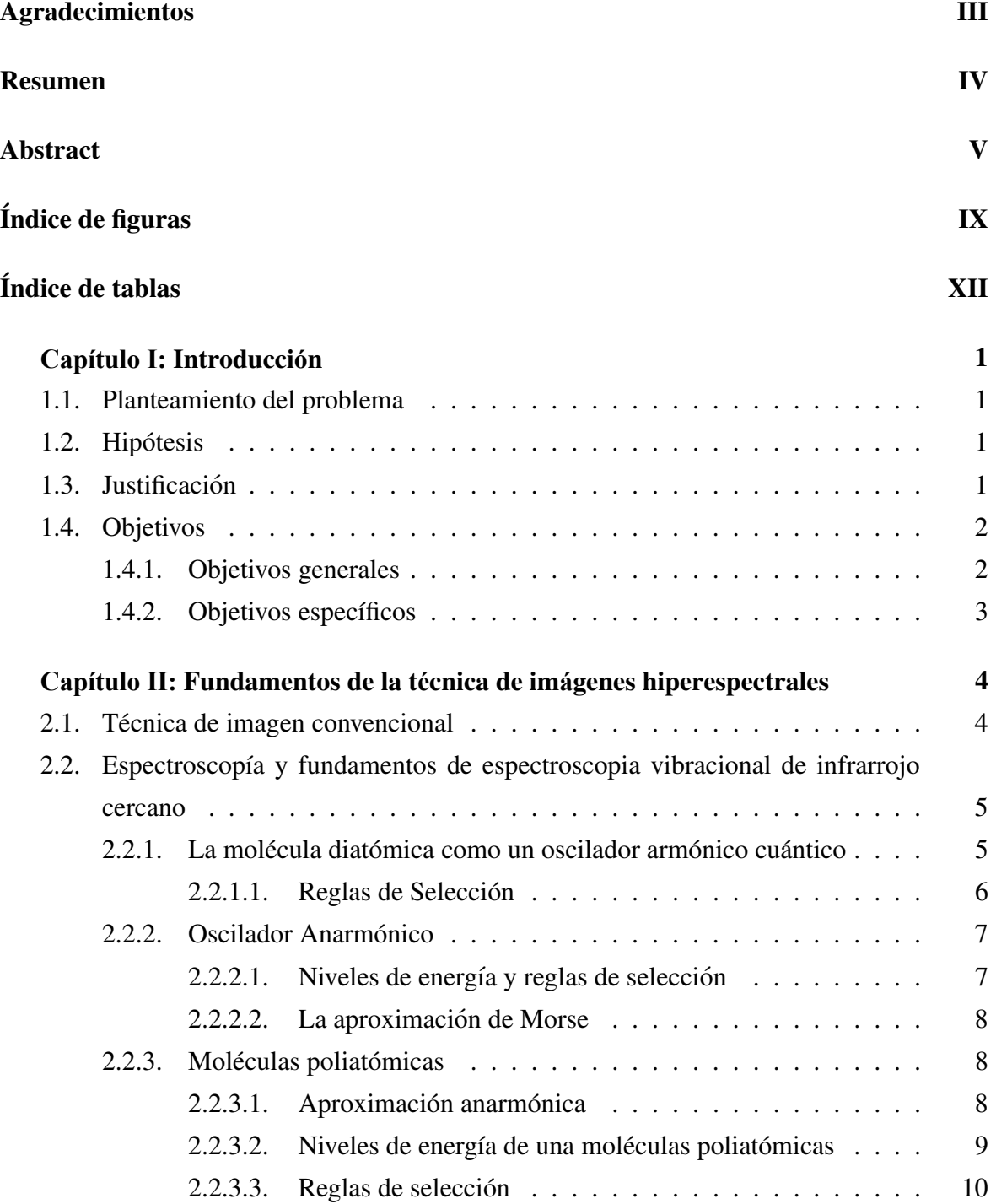

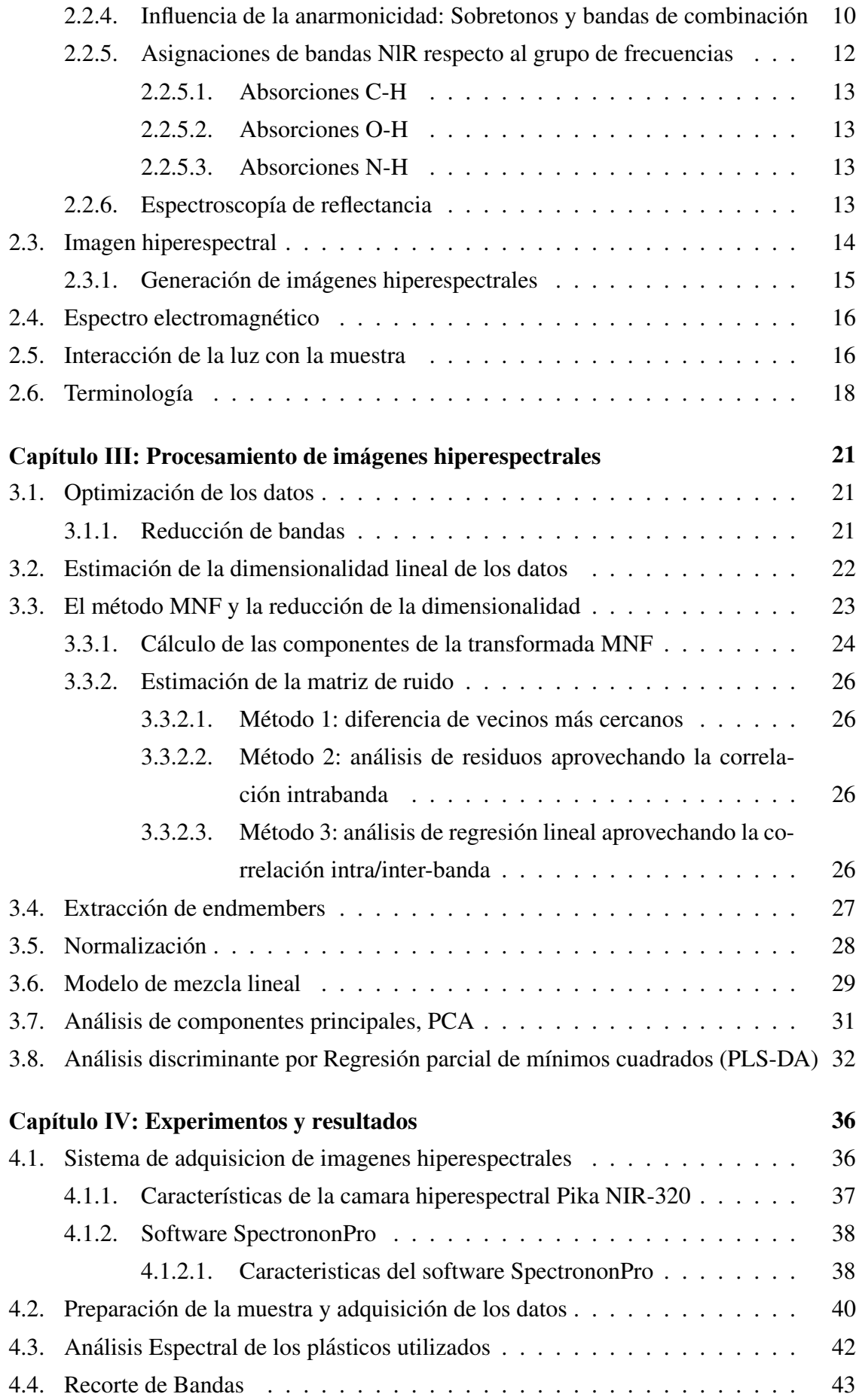

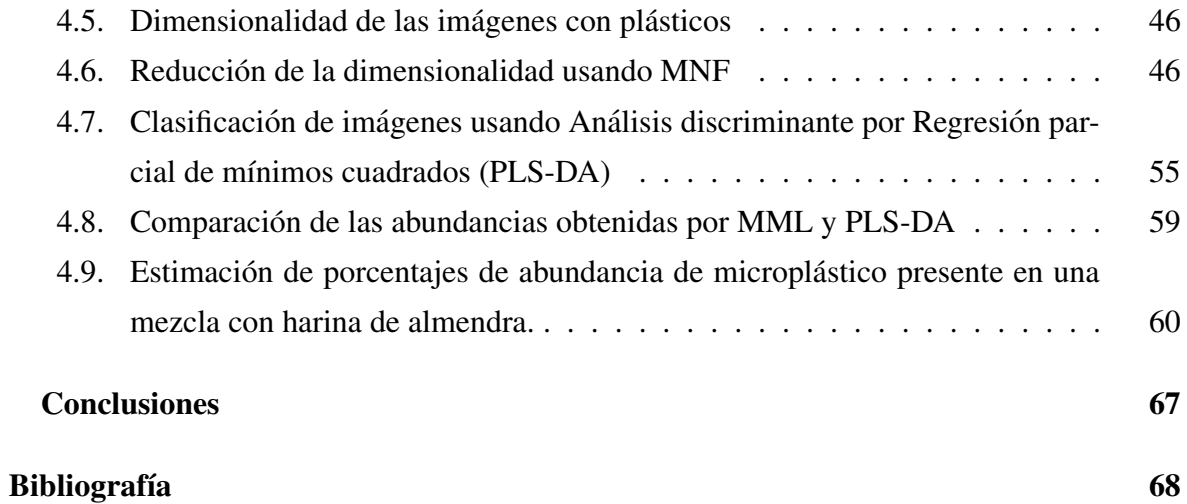

# <span id="page-8-0"></span>´ Indice de figuras

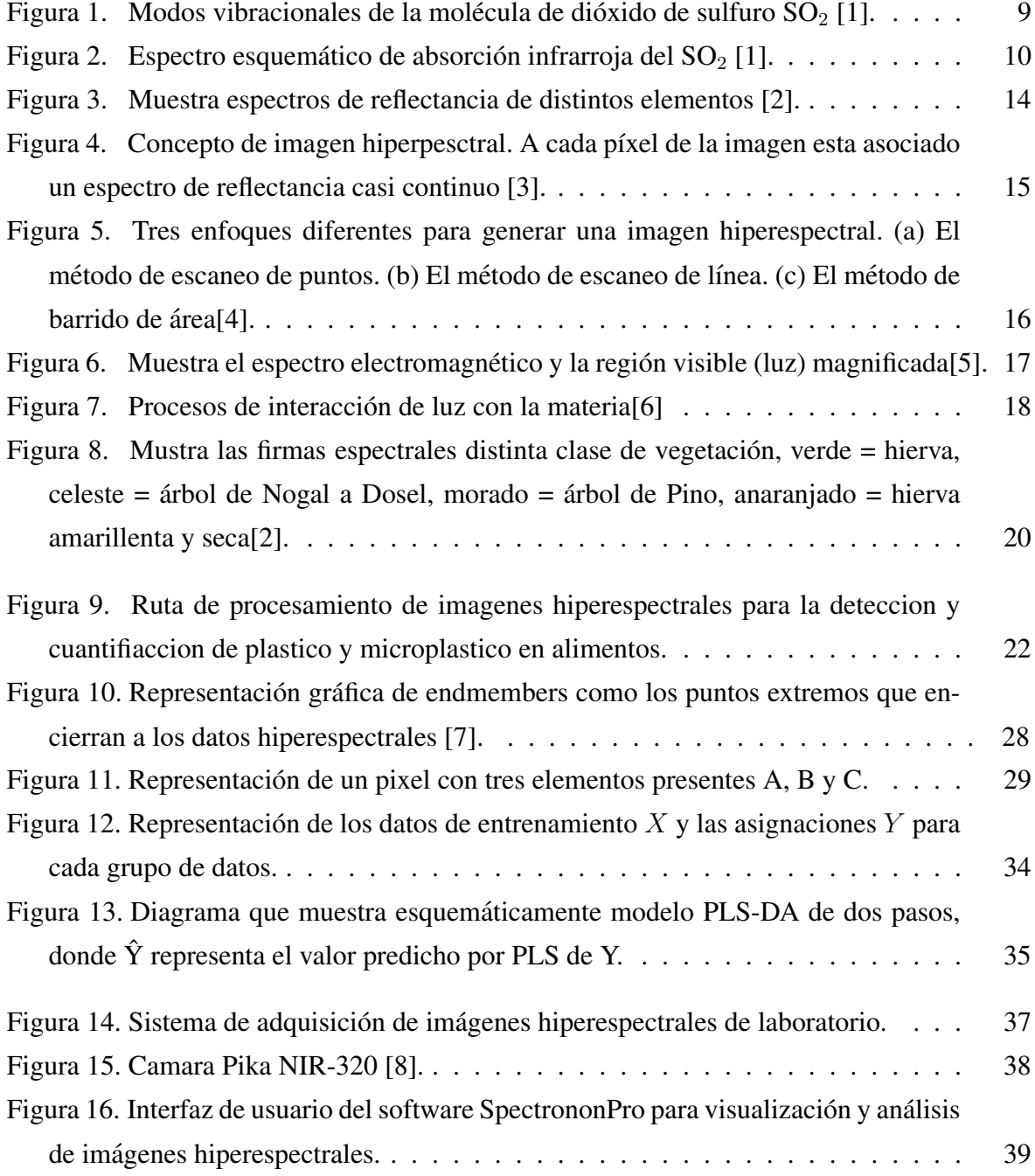

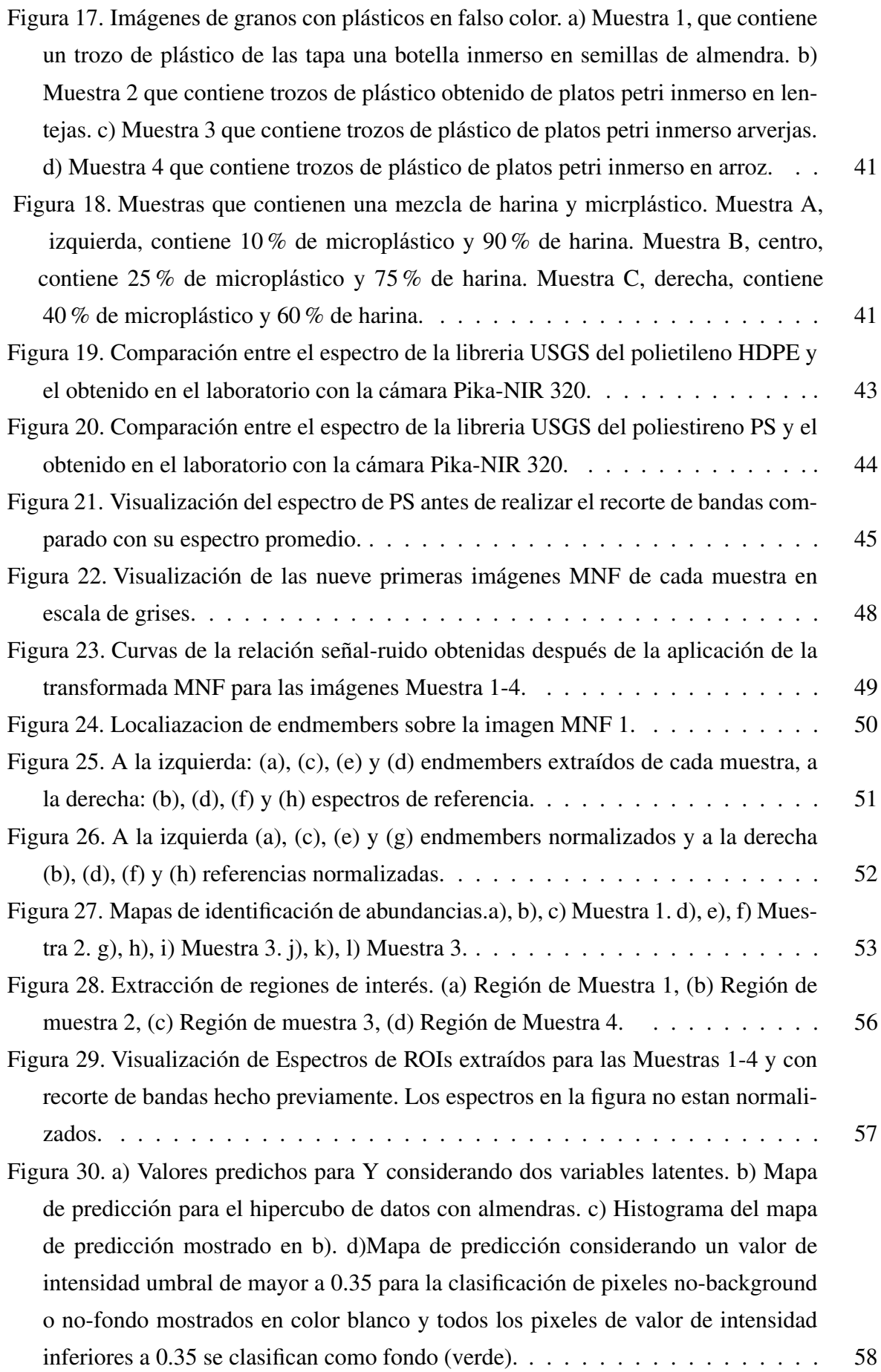

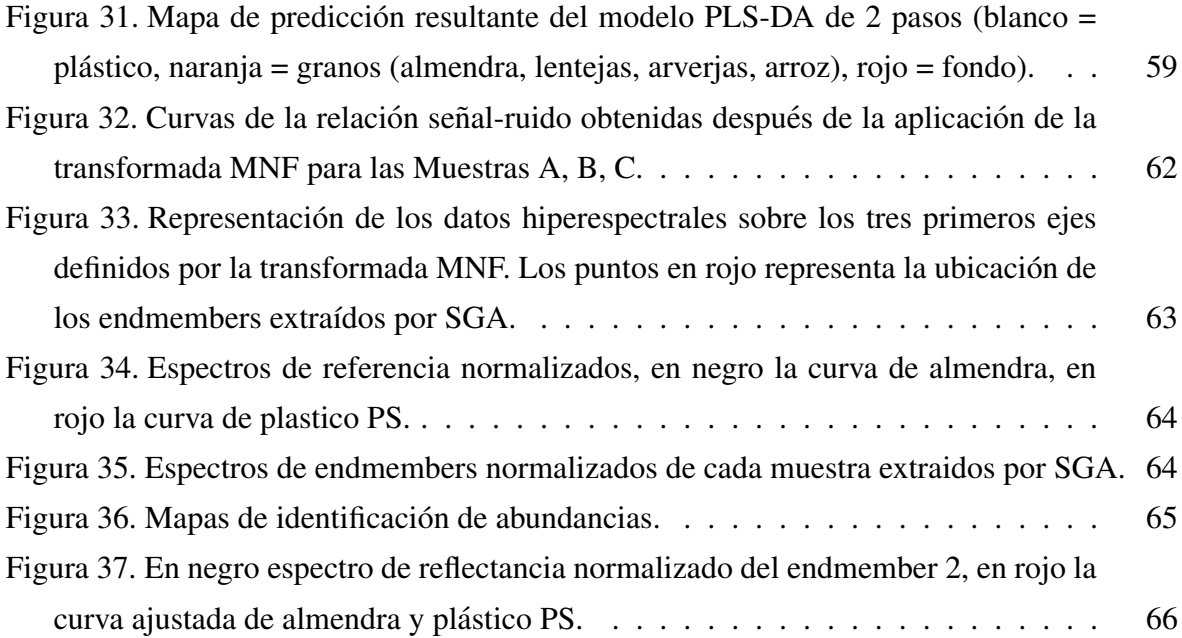

# <span id="page-11-0"></span>´ Indice de tablas

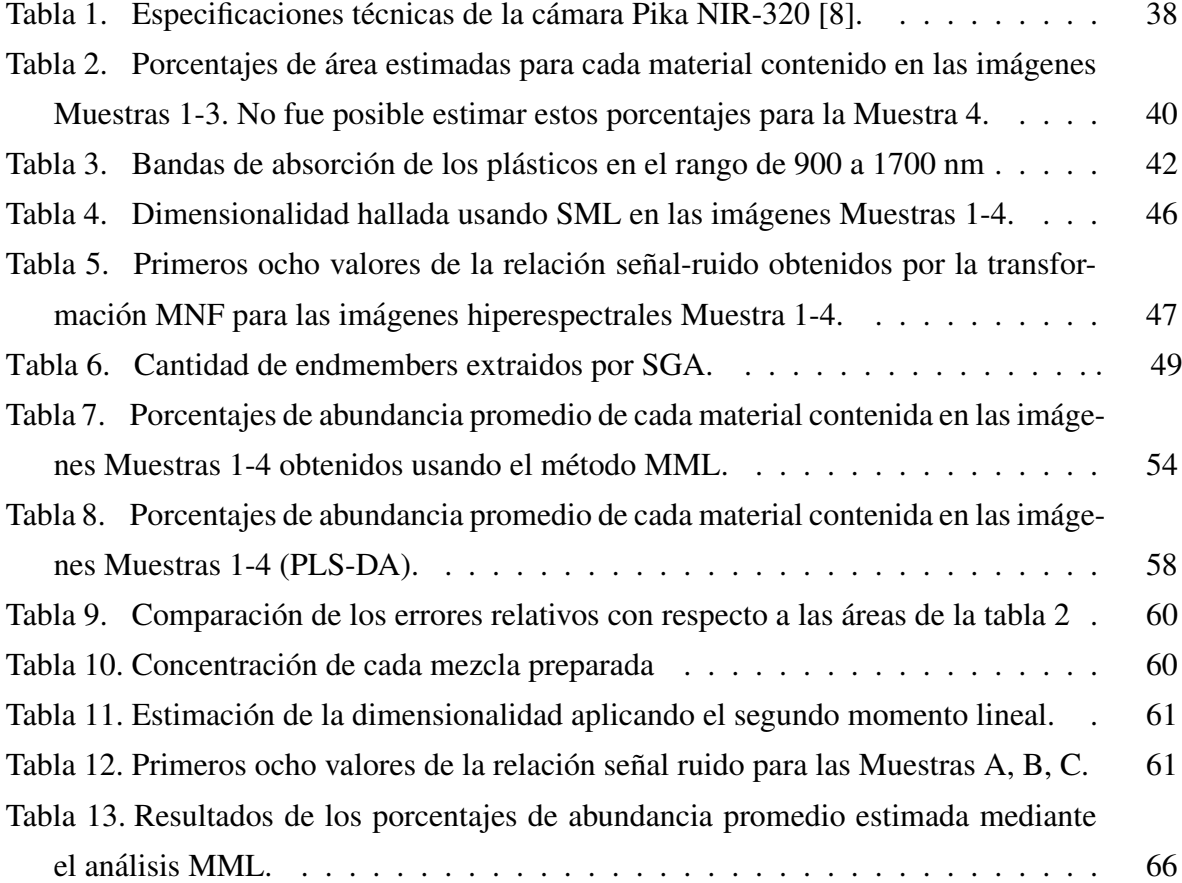

# <span id="page-12-0"></span>Cap**í**tulo **I**

# **Introducción**

### <span id="page-12-1"></span>1.1. Planteamiento del problema

Los plásticos y microplásticos presentes en los alimentos constituyen una fuente de contaminación preocupante para la salud humana, por lo que se requiere de técnicas no invasivas capaces de detectar y cuantificar la presencia de plásticos y microplásticos en alimentos. Las técnicas actuales requieren procedimientos que incluyen el filtrado y la preparación de la muestra que se analiza lo que no es práctico si se busca analizar la presencia in situ de estos contaminantes. Ante esta situación la técnica de análisis de muestras usando imágenes hiperespectrales aparece como una alternativa viable que debe ser evaluada.

### <span id="page-12-2"></span>1.2. Hipótesis

La técnica de imágenes hiperespectrales en el infrarrojo cercano permite la detección y cuantificación de plásticos y microplásticos presentes en semillas y harinas de una manera eficiente.

### <span id="page-12-3"></span>1.3. Justificación

Sin duda, un mundo sin plástico, que es el material de producción más importante en casi todas las areas, hoy parece inconcebible. Se utiliza en una amplia gama de produc- ´ tos. desde electrodomésticos de plástico hasta productos médicos, desde repuestos para automóviles hasta productos electrónicos. Este uso versátil aumenta la producción de plástico. Las investigaciones muestran que más de la mitad de los productos de plástico se producen como envases y productos desechables e ingresen al ecosistema mundial como basura en el año de producción. Un residuo plástico, que tarda hasta 1000 años en disolverse en

la naturaleza, contamina los oceanos, envenena el suelo, matando plantas y animales. Los ´ plásticos y químicos en él también amenazan seriamente la salud humana. La presencia de microplasticos como contaminantes en el ecosistema se ha convertido en un tema de preo- ´ cupación ambiental que ha ganado una atención considerable en la comunidad investigadora y en el ámbito público. Debido a la no biodegradabilidad, estos plásticos se descomponen en fragmentos más pequeños durante un período de tiempo que conduce a su presencia en una amplia gama de productos alimenticios los cuales resultan tambien contaminados con ´ microplásticos afectando así directamente a la salud humana.

En la detección de microplásticos, las imágenes hiperespectrales aparecen como una alternativa capaz de obtener una mayor eficiencia en la identificación y cuantización de plásticos presentes en una escena con alimentos, con un daño mínimo a la muestra de alimentos mostrándose como una tecnología importante de potencial aplicación en este campo. En los últimos años, la técnica de imagen hiperespectral ha sido considerada como una herramienta analítica inteligente y prometedora tanto para los análisis realizados en investigación como en el control de industrias debido a que incluye una preparación mínima de muestra, es de naturaleza no invasiva, y tiene tiempos de adquisición rápidos con una visualización simultánea [\[5\]](#page-79-5).

La aplicación de la técnica de imágenes hiperespectrales en la identificación de plásticos y microplásticos presentes en alimentos esta pues plenamente justificada pues ayudará a discriminar elementos nocivos para los seres humanos de una manera rápida y eficiente.

### <span id="page-13-0"></span>1.4. Objetivos

### <span id="page-13-1"></span>1.4.1. Objetivos generales

- Evaluar la presencia de plásticos en alimentos de manera rápida, cuantitativa y reproducible usando la técnica de espectroscopia de imagen o imágenes hiperespectrales en el rango de 900 a 1700 nm.
- Estudiar los principios de la tecnología de imágenes hiperespectrales.
- Estudiar el desmezclado espectral en imagenes hiperespectrales. ´

### <span id="page-14-0"></span>1.4.2. Objetivos específicos

- Registrar en el laboratorio imagenes hiperespectrales de alimentos mezclados con ´ plásticos y microplásticos.
- Identificar la presencia de plásticos dentro de un grupo de granos usando las técnicas PCA, MNF, GSA, MML y PLS-DA.
- Identificar la presencia de microplásticos mezclados con harina de almendra a nivel subpixel usando las técnicas MNF, SGA, MML.
- Usando el software R, elaborar rutinas de calculo que permitan cuantificar la presencia ´ de plásticos y microplásticos en imágenes hiperespectrales, usando las técnica PCA, MNF, GSA, MML, PLS-DA respectivamente. Asimismo elaborar rutinas en R que permitan la identificación de los endmembers presentes en una imágen hiperespectral.

# <span id="page-15-0"></span>Cap**í**tulo **II**

# Fundamentos de la técnica de imágenes hiperespectrales

### <span id="page-15-1"></span>2.1. Técnica de imagen convencional

Con la finalidad de llevar a cabo la inspección de la calidad de alimentos, la técnica de visión por computador o visión artificial surgió como una técnica prometedora ya que permite la inspección visual automatizada, mayor efectividad y precisión así como una mayor velocidad en comparación a la realizada por inspectores humanos. La tecnología de visión artificial se convirtió en parte importante para la automatización de las industrias. Ésta técni-ca involucra matemáticas, ciencia de la computación y programación de software [\[5\]](#page-79-5).

Desafortunadamente, el sistema de vision artificial presenta algunas desventajas como ´ por ejemplo su ineficiencia al abordar casos de colores similares. Asimismo la vision arti- ´ ficial es ineficaz en el caso de clasificaciones complejas y en la prediccion de atributos de ´ calidad (por ejemplo: composición química). También es ineficiente para detectar efectos que se manifiestan a longitudes de onda no visibles debido a que la vision artificial solamen- ´ te opera a longitudes de ondas visibles. Además solo puede abordar una imagen que registre la vista del objeto y no su vista interna. Los tecnólogos de alimentos muchas veces necesitan mirar dentro de un objeto de manera no invasiva ni destructiva [\[5\]](#page-79-5) por lo que en estos casos la visión artificial no les sería útil.

## <span id="page-16-0"></span>2.2. Espectroscopía y fundamentos de espectroscopia vibracional de infrarrojo cercano

Debido a que todos los materiales de la naturaleza absorben o emiten energía electromagnética de diferentes maneras que dependen de su composición, la espectroscopía nos permite caracterizar e identificar los distintos materiales que existen en la naturaleza[\[5\]](#page-79-5). La ciencia de la espectroscopía se encarga del estudio de la energía reflejada o emitida por un material y su variación con la longitud de onda [\[2\]](#page-79-2). La espectroscopía infrarroja es utilizada generalmente para estudiar la propiedades vibracionales de un muestra. La vibraciones moleculares dan lugar a bandas de absorción generalmente localizadas en la región del infrarrojo medio ( entre 25000 y 2500 nm) los cuales son vibraciones fundamentales. Adyacente a la región del infrarrojo medio se encuentra la region del infrarrojo cercano (entre 2500 y  $800 \, nm$ ), ésta región contiene bandas de absorción correspondientes a sobretonos (armónicos secundarios) y combinaciones de vibraciones fundamentales (combinaciones de tonos) como se verá más adelante. Debido a que la radiación infrarroja absorbida por una molécula hace vibrar sus enlaces, entonces es conveniente estudiar las vibraciones de una molécula diatómica y luego extender los conceptos a moléculas poliatómicas [\[1\]](#page-79-1)[\[9\]](#page-79-9).

### <span id="page-16-1"></span>2.2.1. La molécula diatómica como un oscilador armónico cuántico

En mecánica cuántica la ecuación de Schrödinger para las vibraciones de dos núcleos en una molécula diatómica puede ser reducida al de una partícula de masa  $\mu$  (masa reducida,  $\mu = \frac{m_1 m_2}{\mu}$  $m_1 + m_2$ , donde  $m_1$  y  $m_2$  son las masas de los dos núcleos) cuyo desplazamiento desde su posición de equilibrio es  $x = r - r_e$  (donde r es la distancia internuclear durante la vibración y  $r_e$  es la distancia de equilibrio internuclear). Obtenemos la ecuación Schrödinger independiente del tiempo del oscilador armónico [\[9\]](#page-79-9),

$$
\frac{d^2\psi}{dx^2} + \frac{8\pi^2\mu}{h^2}(E - \frac{1}{2}kx^2)\psi = 0
$$
\n(2.1)

donde h es la constante de Planck,  $\psi$  eigenfunción de la ecuación de Schrödinger para el oscilador armónico, k es la constante de fuerza de enlace y E es la energía vibracional de la molécula diatómica. Un tratamiento mecánico cuántico muestra que las funciones de onda o eigenfunciones solución son de la forma  $\psi_n = N_n \exp(-\frac{1}{2})$  $\frac{1}{2}\alpha x^2\big)H_n($ √  $\overline{\alpha}x)$  donde  $N_n$  es una constante de normalización,  $\alpha = 2\pi$ √  $\overline{\mu k}/h$  y  $H_n($ √  $\overline{\alpha}x$ ) es un polinomio de Hermite de grado  $n$ . También se muestra que la energía vibracional toma valores discretos. Los niveles de energía vienen dados por [\[9\]](#page-79-9),

<span id="page-16-2"></span>
$$
E_n = h\nu_0 \left( n + \frac{1}{2} \right) \tag{2.2}
$$

donde  $\nu_0 =$ 1  $2\pi$  $\sqrt{k}$  $\frac{\pi}{\mu}$  es la frecuencia vibracional clásica [\[9\]](#page-79-9),  $n$  es el número cuántico vibracional el cual solo puede tomar valores enteros:  $0, 1, 2, \ldots$ . Expresando los niveles de energía en términos de unidades de número de onda  $cm^{-1}$  ( el número de onda se define por  $1/\lambda$ , donde  $\lambda$  es la longitud de onda) dividiendo  $E_n$  por hc obtenemos [\[9\]](#page-79-9),

$$
G_n = \frac{E_n}{hc} = \bar{\nu}_0 \left( n + \frac{1}{2} \right) \tag{2.3}
$$

 $\bar{\nu}$  es la frecuencia vibracional medida en  $cm^{-1}$ , unidades de número de onda.

#### <span id="page-17-0"></span>2.2.1.1. Reglas de Seleccion´

Si en la posición de equilibrio la molécula tiene momento dipolar (como es el caso de todas las moléculas compuestas de átomos diferentes), éste momento dipolar cambiará si la distancia internuclear cambia. En primera aproximacion podemos asumir que el cambio ´ del momento dipolar de la molécula es lineal con respecto a la distancia internuclear. Clásicamente éste cambio depende de la frecuencia de oscilación  $\nu$  dando lugar a una emisión de energía según la electrodinámica clásica [\[9\]](#page-79-9). Cuánticamente una emisión o absorción de energía depende de una transición de un estado superior a uno inferior y de uno inferior a uno superior respectivamente, en nuestro caso el numero de onda de la luz emitida o absorbida esta dada por,

$$
\bar{\nu}^{n'n''} = \frac{E_{n'}}{hc} - \frac{E_{n''}}{hc} = G_{n'} - G_{n''}
$$
\n(2.4)

donde  $n'$  y  $n''$  son los números cuánticos vibracionales de un estado superior y un estado inferior respectivamente. Con el fin de determinar que transiciones pueden ocurrir (transiciones activas o permitidas), el momento de transición que indica la probabilidad de la transición de un estado inicial a un estado final debe evaluarse, entonces para la transicion vibracional ´ el momento de transición esta dado por,

<span id="page-17-1"></span>
$$
P_{n'' \to n'} = \int \psi_{n'}^* M \psi_{n''} dx \tag{2.5}
$$

donde  $\psi_{n'}$  y  $\psi_{n''}$  son las funciones de onda de los estados  $n'$  y  $n''$  (\* indica el complejo conjugado de  $\psi_{n'}$ ) y M es el momento dipolar que puede ser expresado como una funcion lineal de  $x$  para pequeños desplazamientos alrededor de la posición de equilibrio,

<span id="page-17-2"></span>
$$
M = M_0 + \left(\frac{dM}{dx}\right)_e x \tag{2.6}
$$

donde  $M_0$  es el momento dipolar en el equilibrio de distancia internuclear. Evaluando la ecuación [2.5](#page-17-1) con las funciones del oscilador armónico y usando la ecuación [2.6,](#page-17-2) entonces para que el momento de transicion [\(2.5\)](#page-17-1) sea distinto de cero, ´

<span id="page-17-3"></span>
$$
\Delta n = n' - n'' = \pm 1\tag{2.7}
$$

debe ser cumplida. Entonces, para el oscilador armónico de la ecuación [2.2](#page-16-2) se puede ver que los niveles de energía son equidistantes y de [2.7](#page-17-3) las transiciones permitidas se dan entre niveles vecinos (esta transición se le denomina transición fundamental o banda fundamental) [\[9\]](#page-79-9). De acuerdo a la distribución de Boltzmann, la mayoría de las moléculas a temperatura ambiente pueblan el nivel fundamental  $n = 0$  y en consecuencia las transiciones permitidas  $(n' = 0 \rightarrow n'' = 1)$ , llamada transiciones fundamentales dominan el espectro infrarrojo, específicamente el espectro infrarrojo medio [\[10\]](#page-79-10).

### <span id="page-18-0"></span>2.2.2. Oscilador Anarmónico

Las observaciones experimentales dan evidencia que las moléculas no se comportan como un oscilador armónico. Ésto significa que los niveles vibracionales de energía no están igualmente espaciados, ni tienen la misma frecuencia vibracional. Ademas transiciones su- ´ periores están permitidas (de  $n = 0$  a  $n = 2, 3, \ldots$ , ademas se le llama primer armónico a la banda que corresponde a la transición de  $n = 0 \rightarrow n = 2$ , segundo armónico a la que corresponde a  $n = 0 \rightarrow n = 3$ , etc.) a estas transiciones se les denomina sobretonos o aveces "hot bands"[\[10\]](#page-79-10). El potencial en moléculas reales se incrementa mas rápido que el potencial armónico cuando los átomos se comprimen y menos rápido cuando los átomos se estiran. Una manera de abordar esta desviación del comportamiento armónico es escribiendo la función potencial  $V(x)$  para pequeños desplazamientos del equilibrio como [\[11\]](#page-79-11),

$$
V = \frac{1}{2}k_1x^2 + \frac{1}{6}k_2x^3 + \frac{1}{24}k_3x^4
$$
 (2.8)

#### <span id="page-18-1"></span>2.2.2.1. Niveles de energía y reglas de selección

Entonces ahora se debe encontrar los niveles de energía "n" debido a la introducción de los términos en  $k_2$  y  $k_3$  y también las regla de selección para el oscilador anarmónico, mediante un tratamineto de perturbación los niveles de energía (en  $cm^{-1}$ ) son [\[11\]](#page-79-11)[\[1\]](#page-79-1),

<span id="page-18-2"></span>
$$
G_n = \frac{E_n}{hc} = \bar{\nu}_0 \left( n + \frac{1}{2} \right) - \chi \bar{\nu}_0 \left( n + \frac{1}{2} \right)^2 = \bar{\nu}_0 \left( n + \frac{1}{2} \right) - X \left( n + \frac{1}{2} \right)^2 \tag{2.9}
$$

donde  $\chi$  es la constante de anarmonicidad y  $X = \chi \bar{\nu}_0$ , se puede ver de la ecuación [2.9](#page-18-2) que los niveles de energía no están igualmente espaciados. Para determinar las reglas de selección otra vez se hace uso de la teoría de perturbaciones [\[11\]](#page-79-11), y considerando la ecuación [2.6](#page-17-2) obtenemos

<span id="page-18-3"></span>
$$
\Delta n = \pm 1, \pm 2, \pm 3, \pm 4, \pm 5 \tag{2.10}
$$

como podemos notar de  $(2.10)$  para el modelo de oscilador anarmónico de una molécula diatómica con átomos diferentes la transición fundamental está permitida además de las transiciones superiores o sobretonos. También con un cálculo más detallado se muestra que las intensidades de las transiciones superiores decrecen rápidamente. El siguiente ejemplo muestra los números de onda de la transición fundamental y del primer sobretono para el radical OH [\[1\]](#page-79-1), el número de onda vibracional fundamental (del estado fundamental) es  $\bar{\nu}_0 = 3735.2 \, \text{cm}^{-1}$  y usando el valor de  $X = 82.8 \, \text{cm}^{-1}$  entonces el número de onda de la transición fundamental es  $\bar{\nu}_0 + 2X = 3735.2 - 2(82.8) = 3569.6 \text{ cm}^{-1}$ . Tambien podemos calcular el numero de onda del primer sobretono:  $2\bar{v}_0 - 6X = 2(3735.2) - 6(82.8) =$ 6973.6  $cm^{-1}$ , el cual está localizada en (1433.98  $nm$ ) que corresponde al infrarrojo cercano.

#### <span id="page-19-0"></span>2.2.2.2. La aproximación de Morse

Si se asume que la forma de la curva de energía potencial es definida por el potencial de Morse [\[12\]](#page-79-12),

$$
V = D_e [1 - \exp(-ax)]^2
$$
 (2.11)

donde  $D_e$  es la profundidad del potencial mínimo relativo a la energía de disociación de la molécula,  $a = \bar{\nu}_0$  $\mu$  $2D_e$  $\setminus$ <sup>1/2</sup> , éste potencial es una buena aproximación para el potencial real, aunque no perfecta. La ecuación de Schrödinger puede ser resuelta para éste potencial, entonces se encuentra para los niveles de energía están dadas por [\[11\]](#page-79-11),

$$
G_n = \frac{E_n}{hc} = \bar{\nu}_0 \left( n + \frac{1}{2} \right) - X \left( n + \frac{1}{2} \right)^2 \tag{2.12}
$$

y  $D_e$  es dado por,

$$
D_e = hc \frac{\bar{\nu}_0^2}{4X}
$$
 (2.13)

la energía de disociación de la molécula,  $D_0$ , es ligeramente menor que  $D_e$ :  $D_e = D_0 + D_1$  $hc($ 1  $rac{1}{2}\bar{\nu}_0 - \frac{1}{4}$  $\frac{1}{4}X$ ).

### <span id="page-19-1"></span>2.2.3. Moléculas poliatómicas

Si una molécula contiene  $N$  átomos entonces tendrá  $3N - 6$  grados de libertad vibracionales (3 $N - 5$  para moléculas lineales). El número de grados de libertad vibracionales da el número de frecuencias vibratorias fundamentales de la molécula o el número de diferentes modos "normales" de vibración. Un modo normal de vibración de una molécula dada corresponde a movimientos atómicos internos en los que todos los átomos se mueven en fase con la misma frecuencia, pero con diferentes amplitudes [\[1\]](#page-79-1).

#### <span id="page-19-2"></span>2.2.3.1. Aproximación anarmónica

En la mecánica ondulatoria, como en la mecánica clásica, la molécula vibratoria puede considerarse, en una buena primera aproximación, como una superposición de movimientos armónicos simples  $(3N - 6)$ .

Consideremos, como ejemplo, el caso de una molécula triatómica no lineal como  $SO_2$ que se espera que tenga tres frecuencias fundamentales:  $\nu_1$ , que corresponde a un estiramiento simétrico y que da una banda a  $1151$   $cm^{-1}$ , el modo de flexión  $\nu_2$  con absorbancia a  $519 \, \text{cm}^{-1}$  y el tercer modo  $\nu_3$ , llamado estiramiento antisimétrico con un número de onda de  $1361 \, \text{cm}^{-1}$  (figur[a1\)](#page-20-1). Los tres patrones de nivel de energía también se representan en la figura [1.](#page-20-1) Cada patrón de nivel de energía es el obtenido para el oscilador diatómico armónico. Dentro de cada patrón, cada nivel de energía está etiquetado con el número cuántico vibracional correspondiente  $n_l$ ,  $n_2$  o  $n_3$ .

<span id="page-20-1"></span>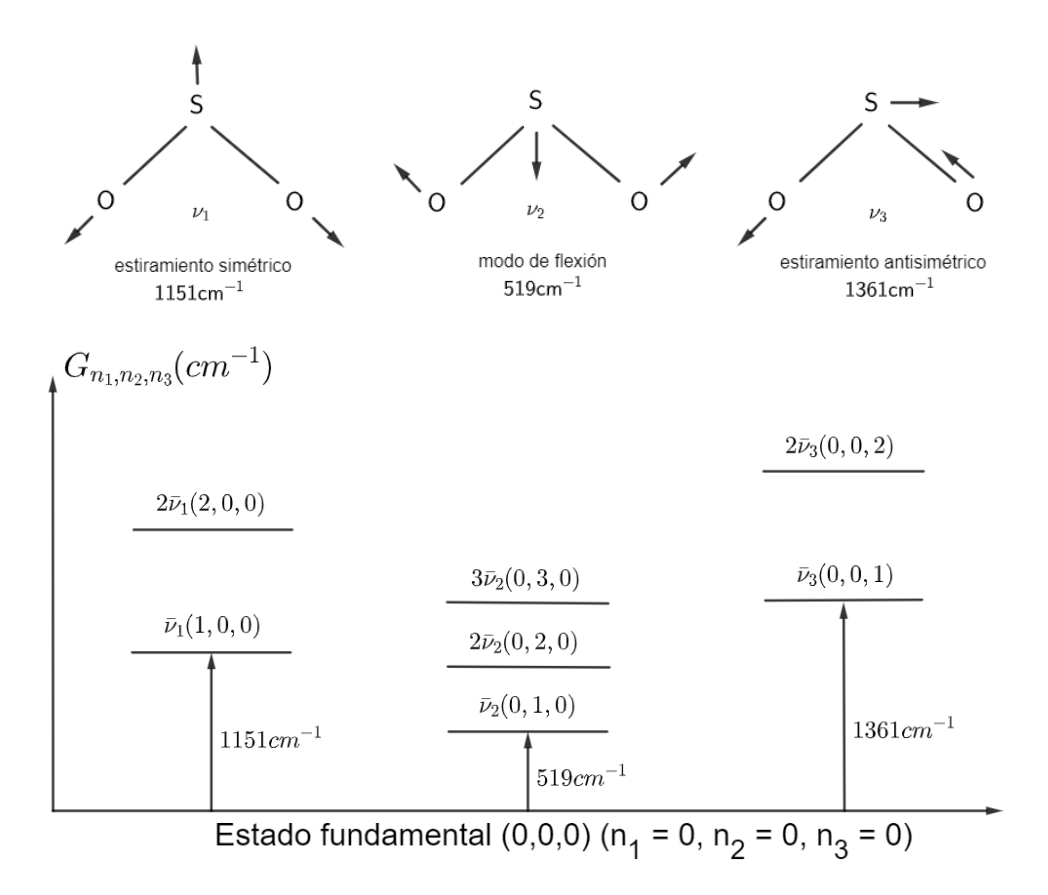

Figura 1: Modos vibracionales de la molécula de dióxido de sulfuro  $SO<sub>2</sub>$  [\[1\]](#page-79-1).

#### <span id="page-20-0"></span>2.2.3.2. Niveles de energía de una moléculas poliatómicas

Suponiendo oscilaciones armónicas, la energía vibracional de la molécula estaría dada por

$$
E_{n_1,n_2,n_3} = h\nu_1 \left( n_1 + \frac{1}{2} \right) + h\nu_2 \left( n_2 + \frac{1}{2} \right) + h\nu_3 \left( n_3 + \frac{1}{2} \right) \tag{2.14}
$$

Nuevamente, es más conveniente expresar la energía en unidades de número de onda  $(cm^{-1})$ :

$$
G_{n_1,n_2,n_3} = \frac{E_{n_1,n_2,n_3}}{hc} = \bar{\nu}_1 \left( n_1 + \frac{1}{2} \right) + \bar{\nu}_2 \left( n_2 + \frac{1}{2} \right) + \bar{\nu}_3 \left( n_3 + \frac{1}{2} \right) \tag{2.15}
$$

en donde  $\bar{\nu}_1$ ,  $\bar{\nu}_2$ ,  $\bar{\nu}_3$  son las frecuencias vibracionales medidas en unidades de  $cm^{-1}$ .

Para  $n_1 = 0$ ,  $n_2 = 0$ ,  $n_3 = 0$ , es decir, en el estado más bajo posible, la energía vibracional es:

$$
G_{0,0,0} = \frac{1}{2}\bar{\nu}_1 + \frac{1}{2}\bar{\nu}_2 + \frac{1}{2}\bar{\nu}_3
$$
\n(2.16)

El cambio de energía entre los estados  $G_{n_1,n_2,n_3}$ ) y  $G_{0,0,0}$ ) viene dado por

$$
\Delta G = \bar{\nu}_1 n_1 + \bar{\nu}_2 n_2 + \bar{\nu}_3 n_3 \tag{2.17}
$$

#### <span id="page-21-0"></span>2.2.3.3. Reglas de seleccion´

Si el movimiento vibracional fuera estrictamente armonico simple, los cambios en los ´ números cuánticos vibracionales para cada vibración normal estarían restringidos a:  $\Delta n_1 =$ 1,  $\Delta n_2 = 1 \Delta n_3 = 1$ . En la aproximación del oscilador armónico, solo los modos fundamentales son permitidos pero, para ser "infrarrojo activo", tambien deben conectarse con un ´ cambio de momento dipolar. En el modelo de oscilador armonico, el espectro infrarrojo de ´ la molécula de  $SO_2$  debe estar compuesto por tres bandas de absorción (figura [2\)](#page-21-2).

<span id="page-21-2"></span>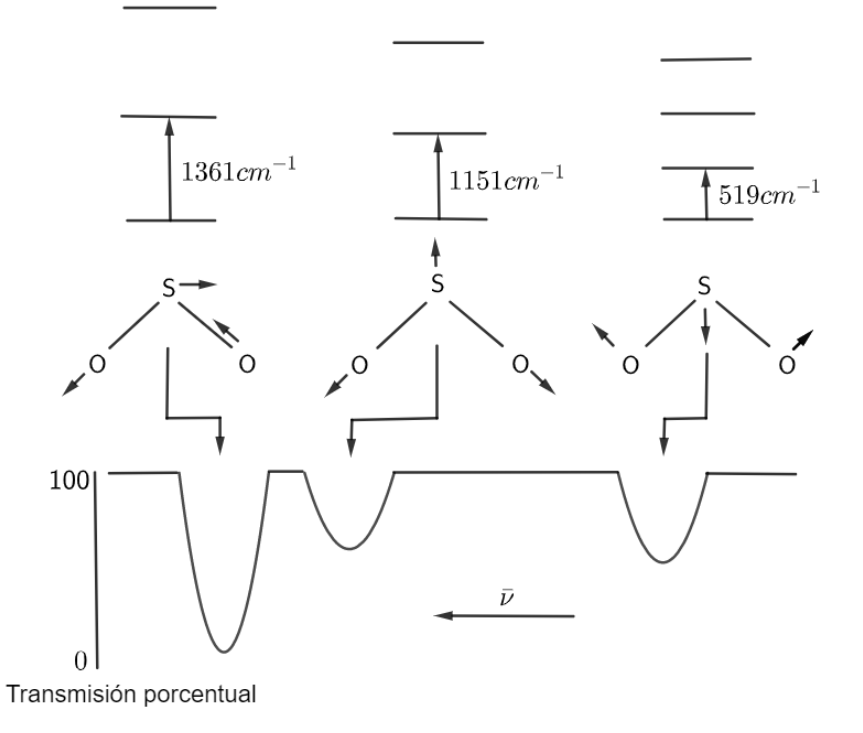

Figura 2: Espectro esquemático de absorción infrarroja del  $SO<sub>2</sub>$  [\[1\]](#page-79-1).

### <span id="page-21-1"></span>2.2.4. Influencia de la anarmonicidad: Sobretonos y bandas de combinación

Los fundamentos teóricos desarrollados para las moléculas diatómicas explican bien las características espectrales esenciales de los sobretonos. Sin embargo, los espectros de infrarrojo cercano de moléculas conformadas de tres o más átomos además de mostrar sobretonos también contienen bandas de combinación porque un fotón infrarrojo puede excitar dos (y más) modos vibratorios distintos en la misma molécula [\[13\]](#page-80-0). Para tomar en cuenta la anarmonicidad los términos de mayor orden en el potencial de la molécula deben ser tomados (para una molécula no lineal),

$$
V = \frac{1}{2} \sum_{i,j=1}^{3N-6} k_{ij} q_i q_j + \frac{1}{3!} \sum_{i,j,k=1}^{3N-6} k_{ijk} q_i q_j q_k + \frac{1}{4!} \sum_{i,j,k=1}^{3N-6} k_{ijkl} q_i q_j q_k q_l + \tag{2.18}
$$

donde  $k_{ij} = \left(\frac{\partial^2 V}{\partial a_i \partial y_j}\right)$ ∂ $q_i\partial q_j$  $\setminus$  $e$ ,  $k_{ijk} = \left(\frac{\partial^3 V}{\partial q_i \partial q_j}\right)$ ∂ $q_i\partial q_j\partial q_k$  $\setminus$  $e^{}, k_{ijkl} = \left(\frac{\partial^4 V}{\partial q_i \partial q_j \partial q_j} \right)$  $∂q_i∂q_j∂q_k∂q_l$  $\setminus$  $\int_e$  las constantes son las derivadas del potencial con respecto a las posiciones de equilibrio. Los términos posteriores con respecto a  $k_{ij}$  representan anarmonicidad mecánica. Entonces para el caso de una molécula triatómica que no presenta modos de vibración degenerados (es decir, todos los modos normales tienes diferentes frecuencias), los niveles de energía en unidades de número de onda está dada por:

<span id="page-22-1"></span>
$$
G(n_1, n_2, n_3) = \bar{\nu}_1 \left( n_1 + \frac{1}{2} \right) + \bar{\nu}_2 \left( n_2 + \frac{1}{2} \right) + \bar{\nu}_3 \left( n_3 + \frac{1}{2} \right) + X_{11} \left( n_1 + \frac{1}{2} \right)^2
$$
  
+ 
$$
X_{22} \left( n_2 + \frac{1}{2} \right)^2 + X_{33} \left( n_3 + \frac{1}{2} \right)^2 + X_{12} \left( n_1 + \frac{1}{2} \right) \left( n_2 + \frac{1}{2} \right) \qquad (2.19)
$$
  
+ 
$$
X_{13} \left( n_1 + \frac{1}{2} \right) \left( n_3 + \frac{1}{2} \right) + X_{23} \left( n_2 + \frac{1}{2} \right) \left( n_3 + \frac{1}{2} \right)
$$

Contiene seis constantes de anarmonía (de signo negativo), de las cuales tres pertenecen a cada una de las tres vibraciones normales y las otras tres son constantes de acoplamiento. El número de onda de una transición vibracional dada es

$$
\bar{\nu} = G(n_1, n_2, n_3) - G'(n'_1, n'_2, n'_3) \tag{2.20}
$$

haciendo  $n'_1 = 0$ ,  $n'_2 = 0$ ,  $n'_3 = 0$  entonces tenemos

<span id="page-22-0"></span>
$$
\bar{\nu} = G(n_1, n_2, n_3) - G'(0, 0, 0) \tag{2.21}
$$

El número de onda de la transición fundamental asociada a la frecuencia  $\nu_1$  sería dado por , con  $n_1 = 1$ ,  $n_2 = 0$ ,  $n_3 = 0$  en [\(2.21\)](#page-22-0)

$$
\bar{\nu}_1^{01} = \bar{\nu}_1 + 2X_{11} + \frac{1}{2}X_{12} + \frac{1}{2}X_{13} \tag{2.22}
$$

Para un oscilador diatómico solo aparecerían los dos primeros términos, el primer sobre tono de la misma vibración es, con con  $n_1 = 2, n_2 = 0, n_3 = 0$  en [\(2.21\)](#page-22-0)

$$
\bar{\nu}_1^{02} = 2\bar{\nu}_1 + 6X_{11} + X_{12} = 2\bar{\nu}_1^{01} + 2X_{11}
$$
\n(2.23)

de modo que si medimos el sobretono y la transición fundamental, podemos calcular  $X_{11}$ , al igual que para un oscilador diatómico. Las moléculas poliatómicas ademas de sobretonos también tienen bandas combinadas. Algunos ejemplos pueden ser útiles. Sea  $(\overline{\nu_1 + \nu_3})$  el número de onda (observado) de la combinación binaria de vibraciones  $\nu_1$  y  $\nu_3$ . Luego:

$$
(\overline{\nu_1 + \nu_3}) = G(1, 0, 1) - G'(0, 0, 0)
$$
  
\n
$$
(\overline{\nu_1 + \nu_3}) = \overline{\nu_1} + \overline{\nu_3} + 2X_{11} + 2X_{33} + 2X_{13} + \frac{1}{2}X_{12} + \frac{1}{2}X_{23}
$$
 (2.24)  
\n
$$
(\overline{\nu_1 + \nu_3}) = \overline{\nu_1}^0 + \overline{\nu_0}^0 + X_{13}
$$

Por lo tanto, si medimos la banda de combinación y las dos bandas fundamentales, podemos calcular la constante de acoplamiento  $X_{13}$ . Este es una banda combinada de suma. Para la banda combinada de diferencia ( $\overline{\nu_1 - \nu_3}$ ) correspondiente a  $\nu_1$  y  $\nu_3$  se obtiene mediante:

$$
(\overline{\nu_1 - \nu_3}) = G(1, 0, 0) - G'(0, 0, 1)
$$
  

$$
(\overline{\nu_1 - \nu_3}) = \overline{\nu_1} - \overline{\nu_3} + 2X_{11} - 2X_{33} + \frac{1}{2}X_{12} - \frac{1}{2}X_{23} = \overline{\nu_1}^{01} - \overline{\nu_3}^{01}
$$
 (2.25)

Curiosamente, la constante de acoplamiento se cancela y el número de onda de la banda de diferencia es simplemente la diferencia de los números de onda de los dos fundamentales. Esto puede ser útil. Si por alguna razón no podemos medir uno de los fundamentos, digamos  $\bar{\nu}_3^{01},$  pero tenemos el otro fundamental y un tono de suma y diferencia, aún podemos calcular la constante de acoplamiento:

$$
X_{13} = [(\overline{\nu_1 + \nu_3}) - \overline{\nu}_1^{01}] - [\overline{\nu}_1^{01} - (\overline{\nu_1 - \nu_3})]
$$
(2.26)

En el oscilador armónico, las bandas de combinación de aproximación están prohibidos, así como los sobetonos. Darling y Dennison [\[14\]](#page-80-1) calcularon las anarmonicidades y las constantes potenciales para la molécula de agua. Donde  $\bar{\nu}_1$  es la vibración de estiramiento simétrico,  $\bar{\nu}_2$  es la vibración de flexión y  $\bar{\nu}_3$  es la vibración de estiramiento asimétrica con frecuencias de  $3650cm^{-1}$ ,  $1650cm^{-1}$  y  $3750cm^{-1}$  respectivamente; las constantes de anarmonicidad son:

$$
X_{11} = -43.89 \quad X_{12} = -20.02
$$

$$
X_{22} = -19.50 \quad X_{13} = -155.06
$$

$$
X_{33} = -46.37 \quad X_{23} = -19.81
$$

En el caso general de las moléculas que contienen más de tres átomos (sin vibraciones degeneradas), la ecuación [\(2.19\)](#page-22-1) se convierte en:

$$
G(n_1, n_2, \dots) = \sum_{i} \bar{\nu}_i \left( n_i + \frac{1}{2} \right) + \sum_{i} \sum_{k \ge i} X_{ik} \left( n_i + \frac{1}{2} \right) \left( n_k + \frac{1}{2} \right) + \dots \tag{2.27}
$$

### <span id="page-23-0"></span>2.2.5. Asignaciones de bandas NlR respecto al grupo de frecuencias

La región de infrarrojo cercano se compone principalmente de sobretonos y bandas de combinación que surgen de enlaces que involucran al átomo más ligero, el hidrógeno. Por lo general, estos incluyen los enlaces  $C - H$ ,  $O - H$  y N – H, todos los cuales prevalecen en las moléculas orgánicas. Por lo tanto, el análisis de infrarrojo cercano es especialmente adecuado para los estudios que involucran materiales agrícolas, biomédicos, farmacéuticos y petroquímicos  $[15][1]$  $[15][1]$ .

#### <span id="page-24-0"></span>2.2.5.1. Absorciones C-H

En los hidrocarburos alifaticos, el primer conjunto de bandas combinadas se produce en- ´ tre 2000 y 2400 nm, los primeros sobretonos entre 1600 y 1800 nm y los segundos sobretonos entre 1000 y 1200 nm [\[1\]](#page-79-1).

Los grupos CH olefínicos dan lugar a bandas de absorción NIR específicas (1620 y 2100) nm para el grupo vinilo: 1180, 1680, 2150 y 2190 nm para olefinas cis) mientras que los enlaces CH aromáticos tienen el primer y segundo sobretonos ubicados a 1685 y 1143 nm respectivamente [\[1\]](#page-79-1).

#### <span id="page-24-1"></span>2.2.5.2. Absorciones O-H

Los primeros y segundos sobretonos de las vibraciones de estiramiento O-H en alcoholes y fenoles se ubican alrededor de 1400 y 1000 nm, respectivamente, mientras que la combi-nación de estiramiento-flexión ocurre cerca de 2000 nm [\[1\]](#page-79-1).

#### <span id="page-24-2"></span>2.2.5.3. Absorciones N-H

Se ha demostrado que los sobretonos y las bandas de combinación de aminas son adecuados para análisis cuantitativos, ya que están bien resueltos y no se superponen. Las bandas NIR a aproximadamente 1500 y 2000 nm atribuidas, respectivamente, al primer sobretono y a una combinación de los modos de estiramiento y flexión, se han utilizado para determinar el cambio en la concentracion de amina primaria durante las reacciones de epoxi-amina [\[1\]](#page-79-1). ´

### <span id="page-24-3"></span>2.2.6. Espectroscopía de reflectancia

En la espectroscopia de luz reflejada, la propiedad fundamental que queremos obtener es la reflectancia espectral: la relación entre la energía reflejada y la energía incidente en función de la longitud de onda [\[2\]](#page-79-2). La reflectancia varía con la longitud de onda para la mayoría de los materiales porque la energía en ciertas longitudes de onda se dispersa o se absorbe en diferentes grados. Estas variaciones de reflectancia son evidentes cuando comparamos curvas de reflectancia espectral (graficos de reflectancia versus longitud de onda) para diferentes ´ materiales, como se muestra en la figura [3.](#page-25-1) Las deflexiones pronunciadas hacia abajo de las curvas espectrales marcan los rangos de longitud de onda para los cuales el material absorbe

<span id="page-25-1"></span>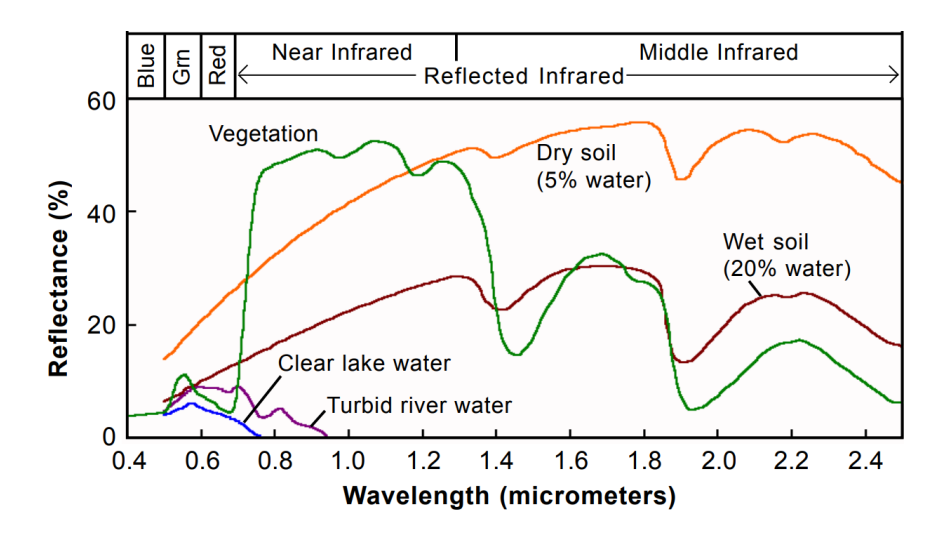

Figura 3: Muestra espectros de reflectancia de distintos elementos [\[2\]](#page-79-2).

selectivamente la energía incidente. Estas características se denominan comúnmente bandas de absorción.

### <span id="page-25-0"></span>2.3. Imagen hiperespectral

Una imágen hiperespectral es una colección de cientos de imágenes de la misma zona espacial, tomadas a diferentes longitudes de onda. Una imagen hiperespectral registra los ´ espectros de reflección de cada pixel de una escena con una adecuada resolución de longitud de onda no solamente en el visible sino tambien en el infrarojo cercano. Los datos de la ´ imágen hiperespectral se guardan en un hipercubo, en el cual dos dimensiones representan la extensión espacial de la escena y la tercera dimensión representa su contenido espectral. En la figura [4](#page-26-1) se muestra esquemáticamente el concepto de imágen hiperespectral.

Con el fin de llevar a cabo la evaluación de la calidad de alimentos de manera rápida, precisa y reproducible, la técnica de imágenes hiperpespectrales ha surgido recientemente como una técnica prometedora y capaz de realizar esta tarea. Esta técnica integra dos tecnicas: la imagen convencional y la espectroscopia, para así recopilar información espectral de la muestra y además conocer su ubicación espacial [\[4\]](#page-79-4). Un sistema de imágenes hiperespectrales produce una matriz bidimensional de píxeles con ubicación  $(i, j)$  en la imagen, en la cual cada píxel es un vector que contiene un espectro casi continuo, y la dimensión del vector debe ser de  $100$  a más[\[16\]](#page-80-3). El conjunto de datos tridimensional resultante que contiene las dos dimensiones espaciales y una dimension espectral se conoce como datacube o hipercubo ´ [\[5\]](#page-79-5)[\[16\]](#page-80-3). En la figura [4](#page-26-1) muestra el concepto basico de imagen hiperespectral [\[3\]](#page-79-3). ´

<span id="page-26-1"></span>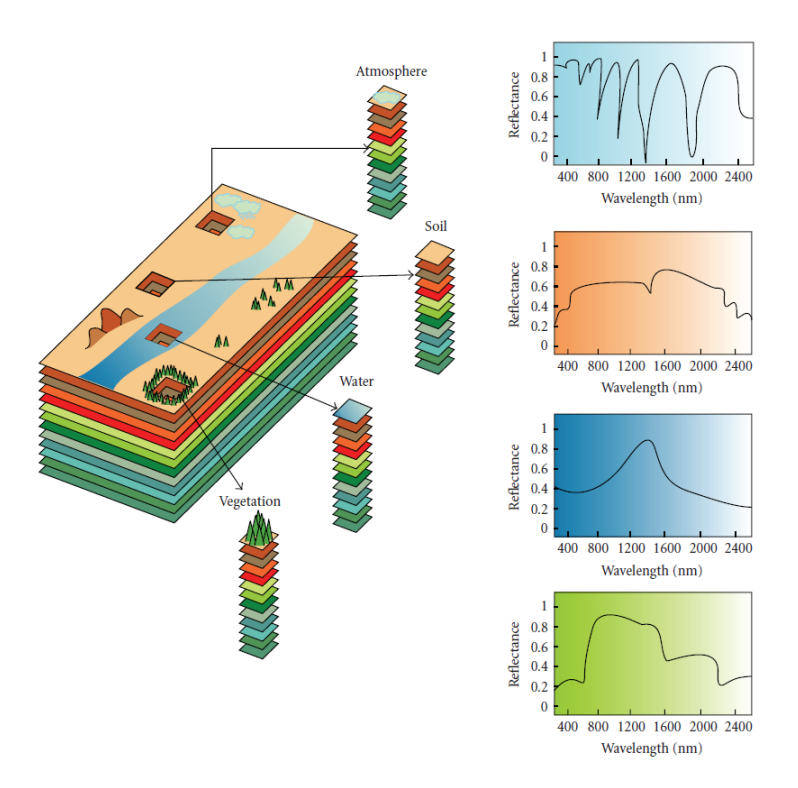

Figura 4: Concepto de imagen hiperpesctral. A cada píxel de la imagen esta asociado un espectro de reflectancia casi continuo [\[3\]](#page-79-3).

### <span id="page-26-0"></span>2.3.1. Generación de imágenes hiperespectrales

Existen tres enfoques para crear imagenes hiperespectrales conocidos como escaneo de ´ puntos (Point Scanning Imaging), escaneo de líneas (Line Scanning Imaging) y escaneo de área (Focal Plane Scanning Imaging) [\[4\]](#page-79-4). El método de escaneo de puntos es un enfoque espectroscópico básico, donde un solo punto es escaneado a lo largo de las dos dimensiones espaciales moviendo la muestra o el detector. No es adecuado para la adquisición rápida de imágenes porque la exploración de muchos puntos para dos dimensiones espaciales es un proceso que requiere mucho tiempo. El método de escaneo de líneas (Figura 3b) puede considerarse como una extensión del método de escaneo de puntos. En el método de escaneo de líneas, donde el detector o la muestra se mueve en una sola dirección, donde el detector escanea linea por linea para luego formar la imagen. Los productos alimenticios normalmente se mueven linealmente a lo largo de una línea de producción. En consecuencia, el método de escaneo de línea es apropiado para la inspección en línea de alimentos individuales. El método de escaneo de área no requiere el movimiento relativo entre la muestra ni del detector y generalmente se usa para recolectar imagenes de la escena fija [\[4\]](#page-79-4)[\[16\]](#page-80-3). La figura [5](#page-27-2) muestra ´ cada uno de estos tres enfoques para generar imagenes hiperespectrales. ´

<span id="page-27-2"></span>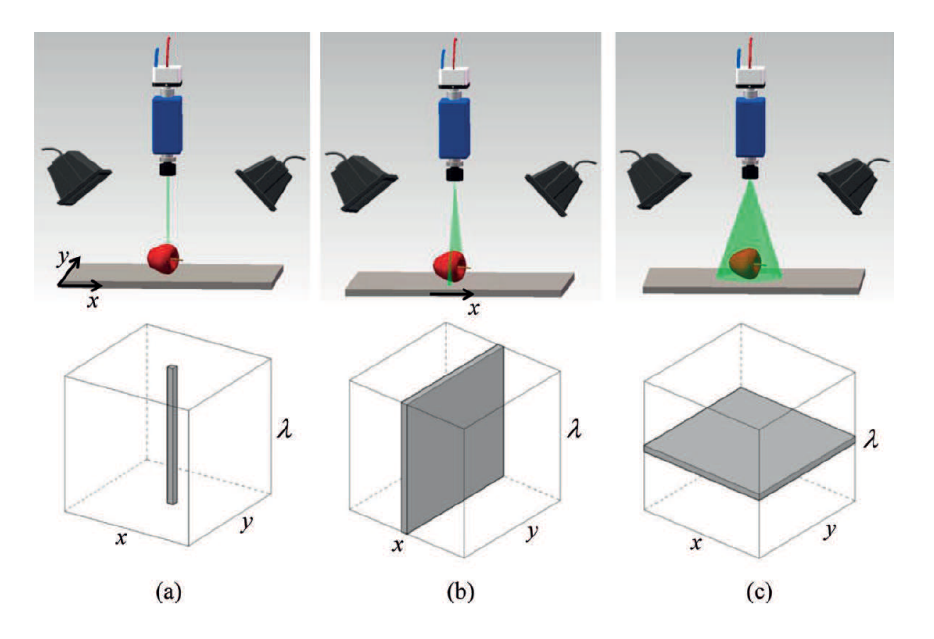

Figura 5: Tres enfoques diferentes para generar una imagen hiperespectral. (a) El método de escaneo de puntos. (b) El método de escaneo de línea. (c) El método de barrido de área[\[4\]](#page-79-4).

### <span id="page-27-0"></span>2.4. Espectro electromagnético

Se conoce como espectro electromagnético a la distribución de la radiación electromagnética en función de su longitud de onda. La radiación electromagnética en el sentido clásico es una onda electromagnética de campos eléctricos y magnéticos perpendiculares entre si y que oscilan de forma transversal a la dirección de propagación su energía. El espectro electromagnético, como se muestra en la figura [6,](#page-28-0) consta de varias regiones, incluidos rayos gamma, rayos X, radiación ultravioleta (UV), visible, radiación infrarroja (IR) - dividida en infrarrojo cercano (NIR), infrarrojo medio (MIR) e infrarrojo lejano (FIR) - microondas y ondas de radio (FM y AM). Es importante indicar que la longitud de onda aumenta a la derecha y la frecuencia aumenta a la izquierda. Cuando una onda electromagnetica se propaga en el vacio lo hace con una velocidad igual a  $c = 299,792,458 \text{ ms}^{-1}$  que generalmente se redondea a 3.0 × 10<sup>8</sup>  $ms^{-1}$ , la frecuencia de oscilación de la onda electromagnética  $\nu$ está determinada por la frecuencia de la fuente, y se define como al número de veces que una onda completa pasa por un punto determinado en un segundo. La longitud de la onda  $\lambda$  se refiere a la distancia entre dos picos o dos valles sucesivos. La longitud de onda y la frecuencia están relacionadas por  $c = \nu \lambda[5]$  $c = \nu \lambda[5]$ .

### <span id="page-27-1"></span>2.5. Interacción de la luz con la muestra

Todos los materiales, incluidas las muestras de alimentos, continuamente emiten y absorben energía al disminuir o elevar sus niveles de energía molecular. La intensidad y las longitudes de onda de emisión y absorción dependen de la naturaleza del material. Básica-

<span id="page-28-0"></span>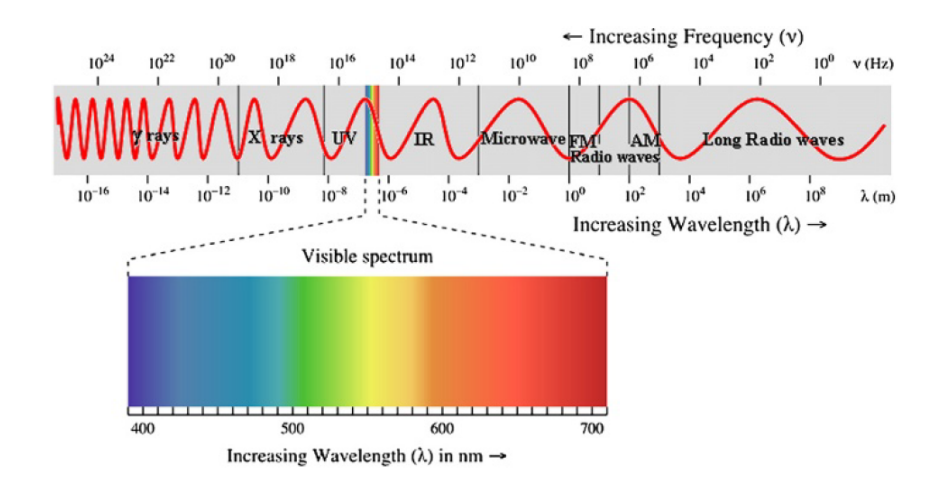

Figura 6: Muestra el espectro electromagnético y la región visible (luz) magnificada[\[5\]](#page-79-5).

mente, cuando una onda electromagnética golpea la superficie de una muestra, la onda puede reflejarse parcial o totalmente, y cualquier parte no reflejada penetrará en el material. Si una onda pasa a través de un material sin ninguna atenuación, el material se llama transparente. Un material con atenuación parcial se conoce como semitransparente, y un material a través del cual no penetra la radiación entrante se denomina opaco. Cuando la radiación del sistema de iluminación ilumina un objeto, se transmite, se refleja o se absorbe. Estos fenómenos se denominan propiedades ópticas. Por lo tanto, la determinación de tales características ópticas de un producto agrícola puede proporcionar información relacionada con los factores de ca-lidad del producto [\[5\]](#page-79-5). Los procesos de interacción materia-energía tales como transmisión, reflexión, absorción y emisión se describen a continuación [\[6\]](#page-79-6).

- TRANSMISIÓN: La parte de la onda que se transmite al medio sufre un cambio en su dirección debido a que la velocidad de la onda disminuye al entrar en un medio más denso.
- $\blacksquare$  ABSORCIÓN: La radiación electromagnética que se ha transmitido a un medio puede ser absorbida por las moleculas del material dependiendo de la longitud de onda, es ´ decir, el material puede absorber mayor energía en una determinada longitud de onda que en otra.
- EMISIÓN: La energía electromagnética que es absorbida se transforma en energía calórica que aumenta la temperatura del material y que después puede ser emitida en forma de radiación electromagnética. Esta radiación dependerá de la temperatura del material: a menor temperatura, el material emitirá energía con mayor longitud de onda.
- REFLEXIÓN: La dirección de la radiación electromagnética que se refleja en la frontera entre los dos medios dependerá del ángulo de incidencia de la onda así como de la superficie. Si la superficie es suave comparada con la longitud de onda incidente,

la radiación se reflejará de manera especular, es decir, en un ángulo igual al ángulo de incidencia. Si la superficie es rugosa, entonces se produce scattering, or reflexion´ difusa donde la energía electromagnética será esparcida en todas las direcciones.

Cuando una muestra se expone a la luz, los fenómenos anteriormente explicados nos brindan información físico-química de la muestra, con la cual puede ser llevado a cabo el estudio de la calidad de alimentos. La figura [7](#page-29-1) ilustra como se da este proceso de interaccion´ entre la luz y la materia.

<span id="page-29-1"></span>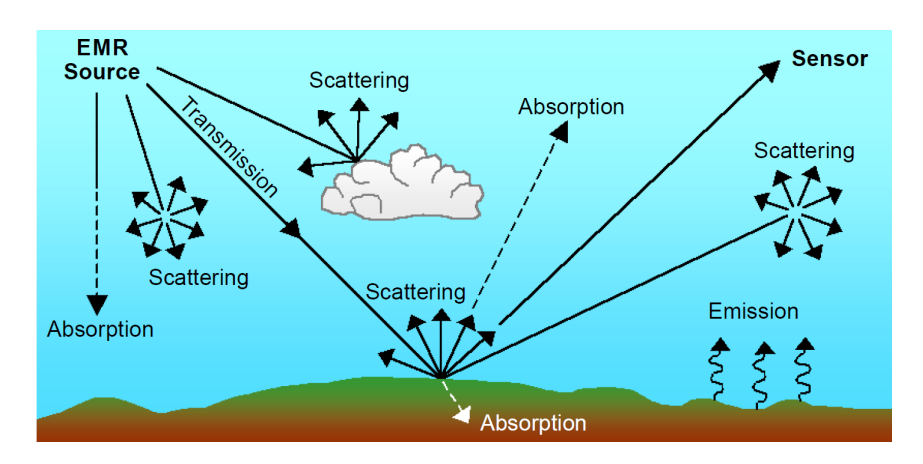

Figura 7: Procesos de interacción de luz con la materia[\[6\]](#page-79-6)

### <span id="page-29-0"></span>2.6. Terminología

Al tratar con un sistema de imágenes hiperespectrales, será útil familiarizarse con la información técnica, las expresiones esenciales y las definiciones. En esta sección, se resaltarán las terminologías básicas que normalmente se utilizan en las imágenes hiperespectrales y se discutirá la diferenciación entre ellas [\[5\]](#page-79-5).

### Rango espectral

El rango espectral describe las regiones de longitud de onda cubiertas por el sistema de imágenes hiperespectrales. Los instrumentos de imágenes espectrales podrían cubrir las longitudes de onda ultravioleta, visible e infrarroja según la aplicación requerida. Por ejemplo la cámara Resonon Pika NIR-320 del laboratorio de fotónica de la facultad ciencias de la Universidad Nacional de Ingeniería cubre el rango espectral de 900 a 1700 nm [\[5\]](#page-79-5).

### Resolución espectral

La resolución espectral del sistema de imágenes hiperespectrales está relacionada con su espectrógrafo como una medida de su poder para resolver características en el espectro electromagnético. La resolución espectral se define como el límite absoluto de la capacidad de un sistema de imágenes hiperespectrales para separar dos características espectrales monocromáticas adyacentes emitidas por un punto en la imagen [\[5\]](#page-79-5).

#### Resolución espacial

La resolución espacial del sistema de imágenes hiperespectrales determina el tamaño del objeto más pequeño que el sensor puede ver en la superficie de la muestra como un objeto distinto separado de su entorno. La resolución espacial también determina la capacidad de un sistema para registrar detalles de los objetos en estudio. Mayor resolución espacial significa más detalle de la imagen explicada. En otras palabras, la resolución espacial se define como el área en la escena que está representada por un píxel de imagen [\[5\]](#page-79-5).

### Números de bandas

El número de bandas es uno de los principales parámetros que caracterizan los sistemas de imágenes hiperespectrales. En los sistemas de imágenes hiperespectrales generalmente de 100 a más el número bandas espectrales. Sin embargo, el número de banda no es el único y decisivo criterio para elegir un sistema hiperespectral para ciertas aplicaciones; el segundo criterio importante es el ancho de banda [\[5\]](#page-79-5).

#### Ancho de banda

El ancho de banda es un parametro que se define como el ancho a media altura, FWHM ´ (del inglés Full Width at Half Maximum), de la respuesta a una línea espectral, viene dada por la diferencia entre dos valores extremos para los cuales la respuesta espectral es la mitad de la respuesta espectral maxima. El ancho de banda no debe confundirse con los intervalos ´ de muestreo espectral, lo que indica que la distancia espectral entre dos bandas contiguas es la misma sin hacer referencia a su ancho de banda [\[5\]](#page-79-5).

### Relación señal / ruido (SNR o  $S/N$ )

La relación señal-ruido (signal-to-noise ratio SNR) es la relación entre la radiancia medida y el ruido creado por el detector y la electronica del instrumento. En otras palabras, la ´ relación señal-ruido compara el nivel de una señal deseada con el nivel de ruido de fondo. En los sistemas de imagenes hiperespectrales, la SNR siempre es dependiente de la longitud ´ de onda debido a la disminución global de la radiancia hacia longitudes de onda más largas. Cuanto mayor sea la relación, menos molesto será el ruido de fondo [\[5\]](#page-79-5).

#### Firma espectral

Las imágenes hiperespectrales aprovechan el hecho de que todos los materiales, debido a la diferencia de su composición química y estructura física inherente, reflejan, dispersan, absorben y / o emiten energía electromagnética en patrones distintivos en longitudes de onda específicas. Esta característica se llama firma espectral o huella digital espectral, o simplemente espectro. Cada elemento de imagen (píxel) en la imagen hiperespectral contiene su propia firma espectral. Brevemente, la firma espectral se define como el patrón de reflexión, absorbancia, transmitancia y / o emisión de energía electromagnética en longitudes de onda específicas [\[5\]](#page-79-5).

<span id="page-31-0"></span>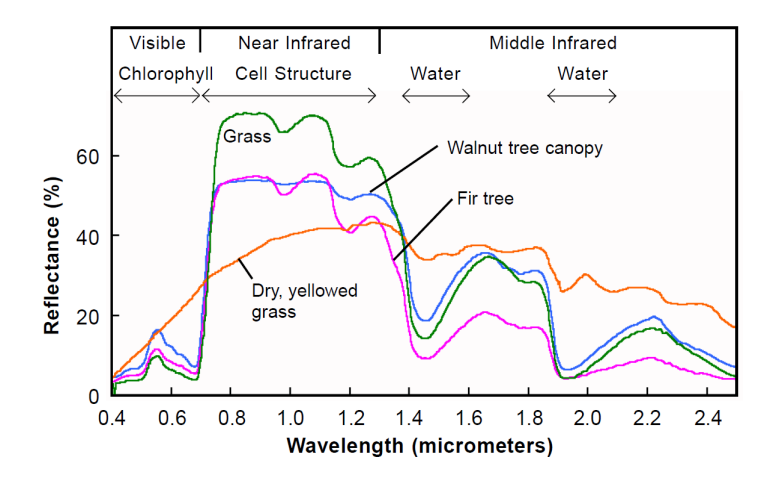

Figura 8: Muestra las firmas espectrales distinta clase de vegetación, verde = hierva, celeste = árbol de Nogal a Dosel, morado = árbol de Pino, anaranjado = hierva amarillenta y seca[2].

# <span id="page-32-0"></span>Capítulo 3

# Procesamiento de imágenes hiperespectrales

Se muestran los métodos usados en la identificación y cuantificación de plásticos presentes en las imágenes analizadas. Los datos son tratados previamente recortando las bandas de los extremos de los espectros los cuales en general registran demasiado ruido y no traen Información de interés. La estimación de la dimensionalidad, es decir la estimación de la cantidad de variables independientes que podrían formar el espacio de los datos obtenidos se hizo usando el método "second moment linear" (SML) (Bajorski, 2010). La reducción de la dimensionalidad del espacio de datos se hizo usando Principal Component Analysis (PCA) y Minimum Noise Fraction (MNF). La identificación de los endmembers se realizó usando el modelo Simplex Growing Algorithm (SGA). Se describen asimismo la técnica de análisis subpixel MML y el modelo PLS-DA para la identificación elementos presentes en una imagen mediante el entrenamiento o "training" con espectros conocidos para la determinacion´ de una matriz de transformación que luego se aplicará a todos los datos registrados. La ruta de procesamiento de una imagen hiperespectral se muestra esquematicamente en la figura [9.](#page-33-1) ´

### <span id="page-32-1"></span>3.1. Optimización de los datos

Con el fin de optimizar los datos se realizaron dos procedimientos, el primero para descartar los datos no relevantes debido a un ruido considerablemente alto y el segundo para normalizar los espectros registrados.

### <span id="page-32-2"></span>3.1.1. Reducción de bandas

Usando el software SpectrononPro se observa que las primeras 45 y las últimas 4 bandas de las imagenes hiperespectrales registradas tienen demasiado ruido, lo cual no permite ´ extraer información útil de la imagen hiperespectral. Entonces es necesario recortar estas

<span id="page-33-1"></span>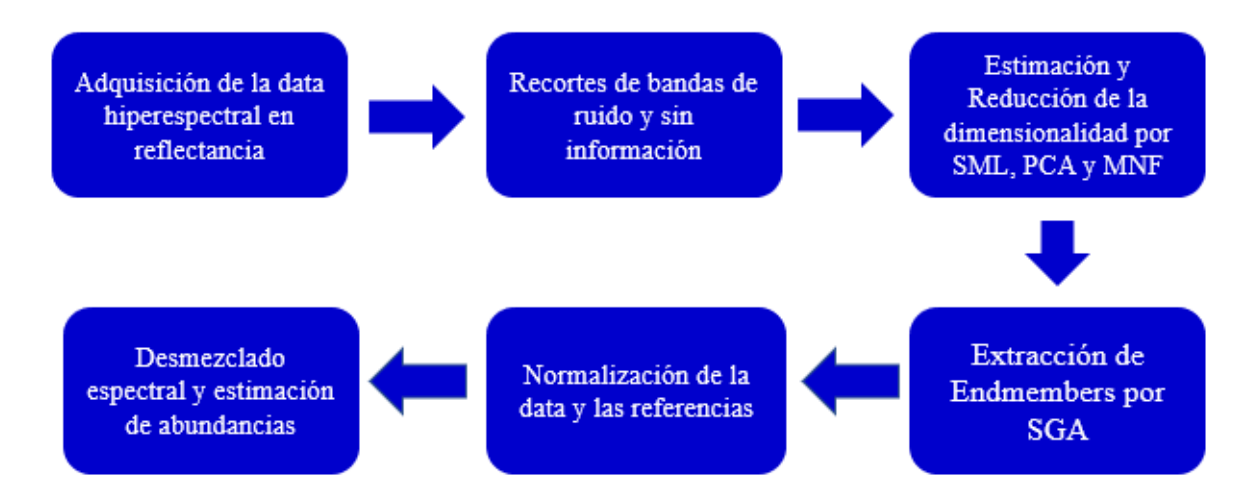

Figura 9: Ruta de procesamiento de imagenes hiperespectrales para la deteccion y cuantificacion de plastico y microplastico en alimentos.

bandas y solo quedarse con la información que resulta ser mas útil. Aunque el número de bandas a recortar va a depender del análisis que cada persona haga al adquirir los datos hiperespectrales, nosotros hemos venido trabajando con solo 119 bandas después de haber hecho el recorte para todas las imágenes, también hay que indicar que se puede seguir recortando con el fin de trabajar con alguna parte de la region espectral que contenga la suficiente infor- ´ mación para diferenciar objetos, como por ejemplo bandas de absorción.

### <span id="page-33-0"></span>3.2. Estimación de la dimensionalidad lineal de los datos

Vamos a hacer uso del paradigma que los datos de una imagen hiperespectral esta contenido en un simplex $[17]$   $[18]$   $[19]$ , y que los vértices de éste simplex son las señales espectralmente distintas que encierran a los datos hiperespectrales tambien conocidos como endmembers, luego cada vector de informacion espectral que pertenerce al simplex se puede ´ escribir como combinación lineal de estos vértices o endmembers. Entonces este paradigma nos hace notar que la dimensión donde esta contenida la información es menor a la dimensión espectral (número total de bandas,  $D$ ) y que solo depende de estos vértices.

Entonces con el fin estimar la dimensionalidad lineal de las imagenes hiperesectrales (es decir, el número de vértices del simplex), se implementa el método de Dimensionalidad del Segundo Momento Lineal (Second Moment Linear Dimensionality) [\[20\]](#page-80-7), el cual procede como sigue:

Se estima la matriz de covarianza muestral, S, de la imagen hiperespectral, luego se calcula sus valores propios:  $\lambda_1 \geq \lambda_2 \geq \ldots \geq \lambda_D$ . Antes de definir la dimensionalidad del segundo momento lineal (SML dimensionality) primero definimos la proporción  $f_j =$ 

 $(\lambda_j - \lambda_{j+1})/\lambda_{j+1} = (\lambda_j/\lambda_{j+1}) - 1$ ) cual relativamente mide el gap entre  $\lambda_j$  y  $\lambda_{j+1}$  como un porcentaje de  $\lambda_{j+1}$ . En todas las imágenes que hemos investigado las proporciones  $f_j$ tienen valores positivos y que son cercanos a cero para valores de j grande. Ademas otra observación que presenta  $f_j$  para valores grandes de j, es que sigue la distribución gamma dada por la función de densidad[\[20\]](#page-80-7):

$$
g(x) = \frac{1}{b\Gamma(c)} (x/b)^{c-1} \exp(-x/b)
$$
 (3.1)

donde  $\Gamma(c)$  es la función gamma, c es el parámetro de forma y b es el parámetro de escala [\[20\]](#page-80-7) [\[21\]](#page-80-8).

Luego la dimensionalidad del segundo momento lineal (SML) se define como el valor de k tal que  $f_k$  es relativamente grande a  $f_j$  para  $j = k + 1, \ldots, D - 1$  en el sentido de ser un valor atípico significativo respecto a la distribución gamma que sigue. Para calcular  $k$  se implementa siguiente algoritmo que aclara los detalles.

- 1. Elija un conjunto inicial de las "últimas" proporciones  $f_{p-m}, \ldots, f_{p-1}$  tal que esperemos que la dimensionalidad sea menor que  $(p - m)$ . Se recomienda tomar  $m =$  $[p/3] + 1$ , donde  $[x]$  denota la parte entera de x. Se elije el nivel de significancia  $\alpha$ . Se recomienda usar un  $\alpha$  que sea igual a  $0.05/(p - m - 1)$ .
- 2. Comenzando con  $j = p m$ , ajuste una distribución gamma a la muestra  $f_j, \ldots, f_{p-1}$ . La forma más sencilla de hacerlo es utilizar el método de los momentos. Estime el parámetro de escala b usando  $s^2/\bar{x}$  y el parámetro de forma c usando  $\bar{x}^2/s^2$ , donde  $s^2$ es la varianza muestral.
- 3. Calcule el p*-score* de fj−1, que es igual a la probabilidad de cola superior basada en la distribución gamma con los parámetros estimados en el Paso 2), es decir, *p-score* =  $1 - G(f_{j-1}) = \int_{f_{j-1}}^{\infty} g(x) dx$ , donde G es la función de distribución acumulativa de la distribución gamma. El *p-score* nos dice qué tan extremo es  $f_{j-1}$  en relación con  $f_j, \ldots, f_{p-1}.$  Si el *p-score* es menor que  $\alpha$ , entonces  $(j-1)$  se llama la dimensionalidad (SLM) en el nivel  $\alpha$ . De lo contrario, continúe yendo al Paso 2), con  $j = j - 1$ .

### <span id="page-34-0"></span>3.3. El método MNF y la reducción de la dimensionalidad

En imagenes hiperespectrales el ruido captado por la camara hiperespectral esta contenido en cada banda de la imagen hiperespectral ademas este ruido no se encuentra distribuido de manera uniforme es decir que presentan casos que ciertas bandas los sensores hiperespectrales captaron mas ruido que en otras dificultando asi el procesamiento de los datos hiperespectrales para abordar esto en [\[22\]](#page-80-9) propusieron la transformada MNF principalmente en su aplicacion a imagenes satelitales multibanda. Ahora es ampliamente usada debido a que la alta dimensionalidad de los datos hiperespectrales hace que el procesamiento computacional sea complicado, se busca un espacio de menor dimensión que preserve alguna característica de la información, con el fin facilitar el procesamiento. Uno de los métodos para realizar esta tarea es la transformada de máxima fracción de ruido (The Maximum Noise Fraction (MNF) transform) [\[22\]](#page-80-9) la que es utilizada en diversas investigaciones recientes [\[23\]](#page-80-10)[\[24\]](#page-80-11)[\[25\]](#page-81-0), esta ´ transformada trabaja ordenando a los datos hiperespectrales en terminos de la calidad de la ´ imagen, donde calidad de la imagen viene dada por la relación Señal-Ruido o la Fracción de Ruido. En lo que sigue vamos a definir la tranformada MNF en su forma original presentada en [\[22\]](#page-80-9) y vamos dar una deducción de su funcionamiento.

Sea  $\mathbf{Z}(x) = [Z_1(x), Z_2(x), \dots, Z_D(x)]^T$ , la cual representa a una imagen hiperepectral cualquiera de D bandas, donde  $Z_i(x)$  es la imagen en la banda i, además  $i = 1, 2, ..., D$ , y x la ubicación de un pixel en la imagen. Asumiendo un modelo lineal de ruido aditivo tenemos [\[22\]](#page-80-9):

$$
\mathbf{Z}(x) = \mathbf{S}(x) + \mathbf{N}(x) \tag{3.2}
$$

donde  $S(x)$  es la componente de señal y  $N(x)$  es la componente de ruido de Z respectivamente. Asumiendo que  $S(x)$  y  $N(x)$  estan descorrelacionadas entonces se tiene:

$$
Cov\{\mathbf{Z}(x)\} = \Sigma = \Sigma_{\mathbf{S}} + \Sigma_{\mathbf{N}} \tag{3.3}
$$

donde  $\Sigma_S$  y  $\Sigma_N$  son las matrices de covarianza de señal y de ruido respectivamente.

Ahora se define la fracción de ruido de la  $i$ -ésima banda como:

$$
Fr\{Z_i(x)\} = \frac{Var\{N_i(x)\}}{Var\{Z_i(x)\}}
$$
\n(3.4)

esto es la relación entre la varianza de ruido y la varianza total para esa banda. Luego la transformada MNF es una transformación lineal de la imagen original:

$$
Y_i(x) = \mathbf{a}_i^T \mathbf{Z}(x), \qquad i = 1, 2, \dots, D.
$$
 (3.5)

que consiste encontrar un nuevo conjunto de D bandas o componentes descorrelaciodas tal que a fracción de ruido para estas nuevas bandas sea ordenada de manera decreciente, es decir,  $Fr{Y_1(x)} \geq Fr{Y_1(x)} \geq ... \geq Fr{Y_D(x)}$ .

### <span id="page-35-0"></span>3.3.1. Calculo de las componentes de la transformada MNF ´

Entonces debemos encontrar  $a_1$  tal que la fracción de ruido para  $Y_1$  sujeta la rescricción  $\mathbf{a}_1^T \Sigma \mathbf{a}_1 = 1$  sea maxima, es decir debemmos maximizar:

$$
Fr{Y1} = \frac{Var{\mathbf{a}1T \Sigma_{N}}}{Var{Y1}} = \mathbf{a}1T \Sigma_{N} \mathbf{a}1
$$
sujeta a  $\mathbf{a}1T \Sigma \mathbf{a}1 = 1$  (3.6)
Usando multiplicadores de Lagrange tenemos

$$
\mathcal{L}(\mathbf{a}_1, \lambda_1) = \mathbf{a}_1^T \Sigma_{\mathbf{N}} \mathbf{a}_1 + \lambda_1 (1 - \mathbf{a}_1^T \Sigma \mathbf{a}_1)
$$
(3.7)

calculando la derivada con respecto a  $a_1$  e igualando a cero tenemos:

$$
\frac{\partial \mathcal{L}}{\partial \mathbf{a}_1} = 2\Sigma_{\mathbf{N}} \mathbf{a}_1 - 2\lambda_1 \Sigma \mathbf{a}_1 = 0 \tag{3.8}
$$

luego,

$$
\Sigma^{-1} \Sigma_{\mathbf{N}} \mathbf{a}_1 = \lambda_1 \mathbf{a}_1 \quad \text{con} \quad \lambda_1 = \mathbf{a}_1^T \Sigma_{\mathbf{N}} \mathbf{a}_1 \tag{3.9}
$$

Entonces de  $(3.9)$  observamos que el vector  $a_1$  que maximiza la fracción de ruido correspondiente a  $Y_1$  es un vector propio de  $\Sigma^{-1}\Sigma_N$  y  $\lambda_1$  su correspondiente valor propio la cual mide la máxima fracción de ruido.

Ahora calculando  $a_2$  tal que maximize la francción de ruido para  $Y_2$  sujeta a las restricciones  $\mathbf{a}_2^T \Sigma \mathbf{a}_2 = 1$  y  $\mathbf{a}_2^T \Sigma \mathbf{a}_1 = 0$ , aplicando multiplicadores de Lagrange:

$$
\mathcal{L}(\mathbf{a}_2, \lambda_2, \beta_1) = \mathbf{a}_2^T \Sigma_{\mathbf{N}} \mathbf{a}_2 + \lambda_2 (1 - \mathbf{a}_2^T \Sigma \mathbf{a}_2) + \beta_1 (0 - \mathbf{a}_2^T \Sigma \mathbf{a}_1)
$$
(3.10)

derivando (3.10) con repecto a  $a_2$  tenemos:

$$
2\Sigma_{\mathbf{N}}\mathbf{a}_2 = 2\lambda_2\Sigma\mathbf{a}_2 + \beta_1\Sigma\mathbf{a}_1\tag{3.11}
$$

multiplicndo a (3.11) por  $a_1^T$  por la parte izquierda y usando (3.8) junto con las restricciones  $\mathbf{a}_2^T \Sigma \mathbf{a}_1^T = 0$  y  $\mathbf{a}_1^T \Sigma \mathbf{a}_1 = 1$  se obtine  $\beta_1 = 0$ , luego reemplazando en (3.11) obtenemos:

$$
\Sigma^{-1} \Sigma_{\mathbf{N}} \mathbf{a}_2 = \lambda_2 \mathbf{a}_2 \quad \text{con} \quad \lambda_2 = \mathbf{a}_2^T \Sigma_{\mathbf{N}} \mathbf{a}_2 \tag{3.12}
$$

Entonces de manera similar se puede definir la tercera, cuarta, hasta la D-ésima fracción de ruido y probrar que se va cumplir:

$$
\Sigma^{-1} \Sigma_{\mathbf{N}} \mathbf{a}_i = \lambda_i \mathbf{a}_i, \ \lambda_i = \mathbf{a}_i^T \Sigma_{\mathbf{N}} \mathbf{a}_i \quad \text{para } i = 1, \dots, D. \tag{3.13}
$$

Luego mientras  $\lambda_1 \geq \lambda_2 \geq \ldots \geq \lambda_D$  disminuye se producirá un incremento en la calidad de la imagen.

De manera similar a como se define la fracción de ruido para cada banda, definimos la relación Señal-Ruido para cada banda, como la varianza de señal entre la varianza de ruido, entonces para las nuevas bandas obtenemos:

$$
SR{Y_i(x)} = \frac{Var(\mathbf{a}_i \mathbf{S})}{Var(\mathbf{a}_i \mathbf{N})} = \frac{\mathbf{a}_i^T \Sigma_{\mathbf{S}} \mathbf{a}_i}{\mathbf{a}_i^T \Sigma_{\mathbf{N}} \mathbf{a}_i}
$$
(3.14)

Esto conduce a  $Fr = 1/(SR+1)$  o  $SR = 1/Fr-1$ , es decir, al maximizar la *SR* minimizamos *Fr*.

Para obtener la transformada MNF, necesitamos conocer tanto  $\Sigma$  como  $\Sigma_N$ . En muchas situaciones prácticas, estas matrices de covarianza se desconocen y deben estimarse. Por lo general,  $\Sigma$  se estima directamente utilizando la matriz de covarianza muestral de  $\mathbf{Z}(x)$ ; pero para  $\Sigma_N$  no sucede así, a continuación se describirán 3 métodos indirectos que estiman la matriz de covarianza de ruido.

#### 3.3.2. Estimación de la matriz de ruido

Para poder realizar una transformación MNF se debe estimar en primer lugar la matriz de ruido de los datos registrados. A continuación se describen tres métodos para la estimación de esta matriz.

#### 3.3.2.1. Método 1: diferencia de vecinos más cercanos

Switzer y Green [\[26\]](#page-81-0) desarrollaron un procedimiento conocido como factores de autocorrelación mínimo / máximo (MAF), para estimar  $\Sigma_N$ . El metodo procede como sigue [\[22\]](#page-80-0),

$$
\Sigma_{\mathbf{N}} = \frac{\Sigma_{\Delta}}{2} = \frac{1}{2}Cov(\mathbf{Z}(x) - \mathbf{Z}(x+\delta))
$$
\n(3.15)

donde  $\delta$  es un cambio de orientacion espacial vertical o horizontal en los pixeles.

#### 3.3.2.2. Método 2: análisis de residuos aprovechando la correlación intrabanda

Este método es propuesto en [\[27\]](#page-81-1), establece que la matriz de covarianza de ruido se estima como sigue [\[28\]](#page-81-2):

- 1. Se estima primero la matriz covarianza de la imagen, Σ, luego se calcula su inversa,  $\Sigma^{-1}$ .
- 2. Se extrae la diagonal de  $\Sigma^{-1}$ , donde  $\{\varsigma_i^2\}_{i=1}^D$  son los elementos de la diagonal, luego se calcula los recíprocos de la diagonal, $\{1/\varsigma_l^2\}_{l=1}^D$ .
- 3. Finalmente la matriz de covarianza de ruido puede ser estimada mediante  $\Sigma_N$  =  $diag\{(1/\varsigma_1^2), \ldots, (1/\varsigma_D^2)\}.$

#### 3.3.2.3. Método 3: análisis de regresión lineal aprovechando la correlación intra/interbanda

Éste método es propuesto en  $[29]$  y procede de la siguiente manera:

1. Se debe estima el valor de  $\hat{x}_{i,j,k}$ , la cual corresponde a la parte de señal del pixel original  $x_{i,j,k}$ , para el cual se plantea el siguiente modelo:

$$
\begin{cases}\n\hat{x}_{i,j,k} = ax_{i,j,k+1} + bx_{i,j,k+1} + cx_{p,k} + d, & k = 1 \\
\hat{x}_{i,j,k} = ax_{i,j,k-1} + bx_{i,j,k+1} + cx_{p,k} + d, & 1 < k < D \\
\hat{x}_{i,j,k} = ax_{i,j,k-1} + bx_{i,j,k-1} + cx_{p,k} + d. & k = 1\n\end{cases}
$$
\n(3.16)

con:

 $\overline{\phantom{a}}$ 

$$
x_{p,k} = \begin{cases} x_{i-1,j,k} & i > 1 \\ x_{i+1,j,k} & i = 1 \end{cases}, \ 1 \le i \le X, \ 1 \le j \le Y
$$

donde  $i, j$  corresponden a las coordenadas espaciales en imagen y k al nuemro de banda. X, Y son el ancho y alto de la imagen y D es el numero total de bandas.

2. Estimado  $\hat{x}_{i,j,k}$ , el valor residual  $r = x - \hat{x}$  es tomado como valor del rudio de cada pixel. Entonces para obetener una optima estimacion de  $\hat{x}$ , se debe minimizar  $\sum r^2$ para cada banda (es decir fijando el valor de k) con el fin de obtener los coeficientes  $[a\;b\;c\;d]^T$  (vector columna), esto lleva a resolver un problema de regresion lineal para cada banda en la cual hay  $X \times Y$  ecuaciones que participan en la regrion lineal. Luego usando el metodo de minimos cuadrados obtenermos:

$$
[a \ b \ c \ d]^T = (W_k^T W_k)^{-1} W_k^T Z_k \tag{3.17}
$$

donde  $Z_k$  es un vector columna de pixeles de correspondiente a la banda k,  $W_k$  es la matriz cuyos valores por fila son  $[x_{i,j,\pm k}, x_{i,j,\pm k}, x_{p,k}, 1]$ .

3. Obtenido el los coeficientes  $[a \; b \; c \; d]^T$  por cada banda, se calcula la imagen residual,  $R = Z - \hat{Z}$ , y con ello la matriz de covarianza de ruido  $\Sigma_N = Cov(R)$ .

#### 3.4. Extracción de endmembers

Diversas técnicas para la extracción de endmembers han sido desarrolladas para el análi-sis de imágenes hiperespectrales con aplicaciones de detección y clasificación [\[30\]](#page-81-4). Los endmembers son firmas espectrales que idealmente representan firmas espectrales de materiales a los que se les considera puros en los datos hiperespectrales y se encuentran en los extremos de un simplex (ver figura [10\)](#page-39-0). A continuación vamos a describir el proceso de extracción de endmembers inspirados en el método del crecimiento del simplex [\[31\]](#page-81-5).

- 1. Encuentre la dimensionalidad del SML el cual sera la dimension del subespacio gene- ´ rado por los endmembers.
- 2. Aplique la transformada MNF para reducir la dimensionalidad espectral a la dimensionalidad del SML, es decir me quedo con solo las primeras imagenes que la dimensionalidad del segundo momento produjo.
- 3. Genere de manera aleatoria un pixel objetivo, denotado por t.
- 4. Encuentre un pixel  $e_1$  tal que maximize el siguiente el siguiente volumen,  $\sqrt{\det(AA^T)}$ , donde  $A = (\mathbf{t} - \mathbf{x})$  es una matriz fila y x es un pixel de la imagen.
- 5. Encuentre  $\mathbf{e}_2$ , tal que maximice el volumen  $\sqrt{\det(AA^T)}$ , donde donde  $A = (\mathbf{e}_1 \mathbf{x})$ es una matriz fila y x es un pixel de la imagen.

<span id="page-39-0"></span>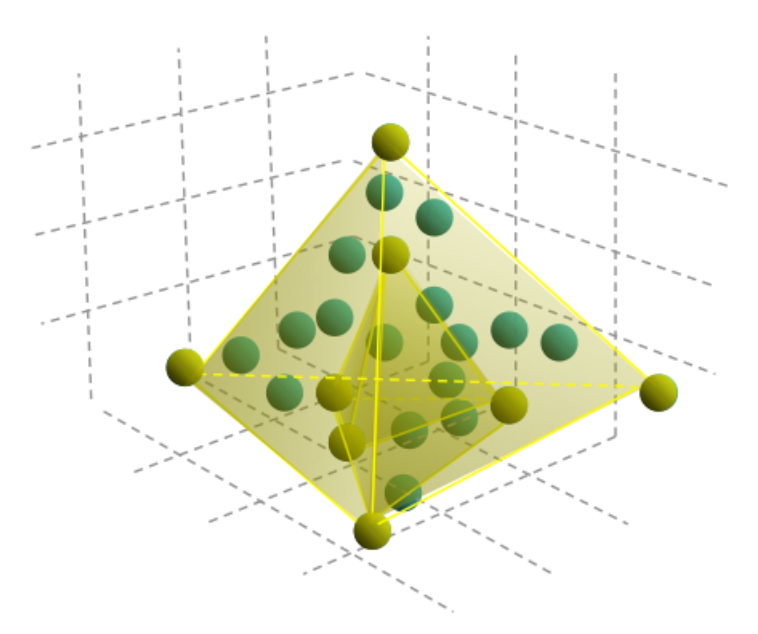

Figura 10: Representación gráfica de endmembers como los puntos extremos que encierran a los datos hiperespectrales [\[7](#page-79-0)].

- 6. Use  $q =$  dimensionalidad del SML para generar  $q + 1$  endmembers.
- 7. Cuando  $n \geq 2$  y para cada vector muestral x, calculamos el volumen  $\sqrt{\det(AA^T)}$  $\frac{n!}{n!}$ donde  $A = [\mathbf{e}_2 - \mathbf{e}_1, \dots, \mathbf{e}_n - \mathbf{e}_1, \mathbf{x} - \mathbf{e}_1]$  y sus elementos son vectores fila, este volumen representa al volumen del simplex cuyos vértices son  $e_1, e_2, \ldots, e_n, x$ .
- 8. Encontrar  $e_{n+1}$  tal que  $e_{n+1} = \max_{\mathbf{x}}^{\mathbf{y}}$  $\int \sqrt{\det(AA^T)}$  $n!$  $\lambda$ , es decir el vector que maximiza el volumen en 7.
- 9. Regla de detención: Si  $n < q + 1$ , luego  $n \leftarrow n + 1$  y regrese al paso (7.). De lo contrario el conjunto final de  $\{e_1, e_2, \ldots, e_{q+1}\}$  son los  $q + 1$  endmembers deseados.

#### 3.5. Normalización

Una técnica de preprocesamiento espectral conocida como normalización de la imagen puede ser usada para estandarizar los datos y reducir variaciones de la luz en los datos de reflectancia, con esto corregir efectos de escala miltiplicativa (es decir diferencias en la escala donde la dispersion de la luz es una sus principales causas) [\[32\]](#page-81-6)[\[15\]](#page-80-1). En general, los ´ datos normalizados pueden ser insensibles a la orientación de la superficie, la dirección de iluminación y la intensidad. En consecuencia, los datos normalizados podrían considerarse independientes de la distribución de energía espectral de iluminación, la dirección de ilumi-nación [\[33\]](#page-81-7) y la geometría del objeto [\[34\]](#page-81-8).

En la literatura existente podemos encontrar diversos métodos de normalización [\[32\]](#page-81-6)[\[35\]](#page-81-9)[\[36\]](#page-81-10). Despues de haber analizado diversos metodos de normalizacion hemos implementado el siguiente [\[33\]](#page-81-7) [\[32\]](#page-81-6)

$$
\hat{\mathbf{f}} = \frac{\mathbf{f}}{\sum_{i=1}^{D} f_i}
$$
 (3.18)

donde  $f = (f_1, f_2, \dots, f_D)$  es una muestra espectral de la imagen.

### 3.6. Modelo de mezcla lineal

<span id="page-40-0"></span>En un análisis subpixel, es decir cuando los pixeles de la imágen presentan todavía una mezcla de elementos como en la figura [11,](#page-40-0) es necesario emplear otras herramientas como el modelo de mezcla lineal (MML).

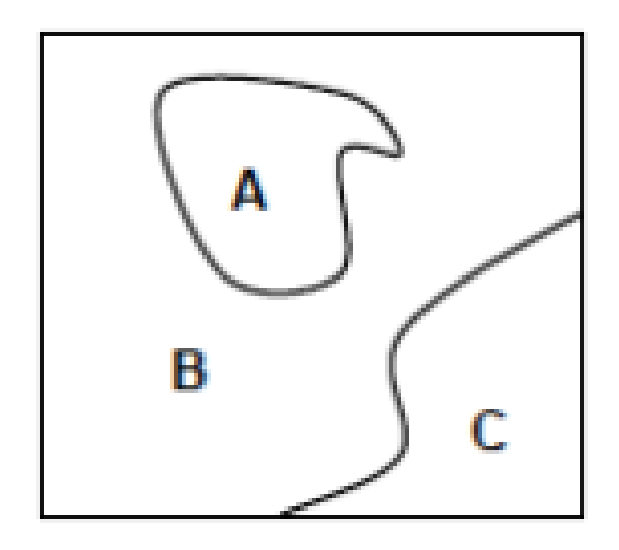

Figura 11: Representación de un pixel con tres elementos presentes A, B y C.

El modelo de mezcla lineal (MML) es una primera aproximación a la descomposición de un pixel,  $z_k$ , de la imagen hiperespectral donde la respuesta espectral de un pixel se puede expresar como una combinación lineal de los espectros de endmembers.

Usando símbolos matemáticos, consideramos  $\mathbf{Z} = [\mathbf{z}_1, \dots, \mathbf{z}_k, \dots, \mathbf{z}_N] \in \mathbb{R}^{D \times N}$  una imagen hiperespectral observada con  $D$  bandas y  $N$  píxeles.

Sea  $M = [m_1, \ldots, m_P] \in \mathbb{R}^{D \times P}$  la matriz de endmembers, donde P es el número de endmembers,  $\mathbf{X} = [\mathbf{x}_1, \dots, \mathbf{x}_k, \dots, \mathbf{x}_N] \in \mathbb{R}^{P \times N}$  la matriz de abundancias, con cada vector columna representando el vector de abundancia de cada pixel y  $\mathbf{R} = [\mathbf{r}_1, \dots, \mathbf{r}_k, \dots, \mathbf{r}_N] \in$   $\mathbb{R}^{D\times N}$  la matriz residual conteniendo el ruido aditivo y otros errores. Con estas notaciones en el MML se tiene para el pixel  $\mathbf{z}_k \in \mathbb{R}^{D \times 1}$ :

<span id="page-41-0"></span>
$$
\mathbf{z}_k = \mathbf{M}\mathbf{x}_k + \mathbf{r}_k \tag{3.19}
$$

con las restricciones razonables que se adaptan a la realidad [\[37\]](#page-82-0) de la siguiente manera: restricción no negativa de abundancias, es decir  $x_k \geq 0$  y la restricción a la suma a uno de las abundancias, es decir  $\mathbf{1}_P^T \mathbf{x}_k = 1 \quad (\mathbf{1}_P = [1, 1, \dots, 1]^T \in \mathbb{R}^P)$ .

Con el fin de resolver [3.19](#page-41-0) se implementó el método de regresión de mínimos cuadrados no negativos (non-negativity-constrained least squares regression NCLS) [\[38\]](#page-82-1) en el cual se cumple la condición de no negatividad de los coeficientes de abundancia, adicionalmente se puede usar la restriccion de suma a uno de las abundancias como en [\[39\]](#page-82-2). En nuestro caso la ´ normalización de las abundancias se hizo al final del cálculo.

El código para hacer un cálcculo NCLS se muestra a continuación. En este código se busca resolver el problema:

$$
Minimization \parallel E.x - f \parallel
$$

sujeta a las condiciones  $x \geq 0$ .

Sea una matriz  $E(m2 \times n)$ , con  $m_2$  y n enteros, y el vector  $f(m_2)$ . Los vectores  $w(n)$  y  $z(n)$ son vectores de trabajo. Asimismo consideramos un conjunto de índices  $Z \, y \, P$  los cuales se definen y se modifican durante la ejecución.

Las variables indexadas con los valores de  $Z$  se mantienen en cero mientras que las variables indexadas con los valores de P pueden tomar valores diferentes de cero. Si tales variablles toman un valor no positivoel algoritmo moverá la variable a un valor positivo o pondrá la variable a cero y moverá su índice del conjunto P al conjunto  $Z$ .

Al terminar x será el vector solución y w será el vector dual.

Algoritmo NNLS  $(E, m2, n, f, x, w, z, P, Z)$ 

- 1: Hacer  $P := 0, Z := 1, 2, \ldots, n, y = 0.$
- 2: Calcular el vector  $w(n)$ ,  $w := E^T(f Ex)$ .
- 3: Si el conjunto Z está vacio o  $w_j \leq 0$  para todo  $j \in Z$ , ir al paso 12.
- 4: Econtrar el índice t del conjunto Z tal que  $w_t = max\{w_j : j \in Z\}$ .
- 5: Mover el índice t del conjunto  $Z$  al conjunto  $P$ .

6: Definir la matriz  $E_P$  ( $m_2 \times n$ ) como

Columna j de 
$$
E_P
$$
 = 
$$
\begin{cases} \text{column } j \text{ de } E \text{ si } j \in P \\ 0 \text{ si } j \in Z \end{cases}
$$

Calcular el vector  $z(n)$  como una solución del problema de mínimos cuadrados  $E_P . z \cong f$ . Notar que solamente las componentes  $z_j$ ,  $j \in \mathsf{P}$ , son determinados por este problema. Definir  $z_j = 0$  para  $j \in Z$ .

7: Si  $z_i > 0$  para todo  $j \in P$ , establesca x:= z y vaya al paso 2.

8: Encontrar el índice  $q \in P$  tal que  $x_q/(x_q - z_q) = min\{x_j/(x_j - z_j) : z_j \leq 0, j \in P\}$ 

9: Hacer 
$$
\alpha = x_q/(x_q - z_q)
$$

10: Hacer 
$$
x := x + \alpha(z - x)
$$

11: Mover de P a Z todos los índices  $j \in P$  para los cuales  $x_j = 0$ . Ir al paso 6.

12: El cálculo está completo.

#### 3.7. Analisis de componentes principales, PCA ´

Análisis de compoentes principales (Principal Component Analysis o PCA) es un método estadístico que permite simplificar la complejidad de espacios muestrales con muchas dimensiones a la vez que conserva su información. El método de PCA permite por lo tanto "condensar" la información aportada por múltiples variables en solo unas pocas componentes. Esto lo convierte en un método muy útil de aplicar previa utilización de otras técnicas estadísticas tales como PLS-DA. Para el cálculo de las componentes principales se construye la matriz de correlación de los datos a analizar, siendo los componentes principales los autovectores de esta matriz. Así construidos estos autovectores indicarán las direcciones de mayor correlación.

El calcuo se simplifica si usamos R, pues tiene implementado comandos relacionados con ´ PCA. Para el cálculo de los componentes principales de una matriz de datos "data" usando R, acumulándolos en la matriz res.pca debemos usar:

 $>$ res.pca  $<$  - prcomp(data, scale = TRUE)

En esta línea de comando, scale es un valor lógico que indica si las variables deben ser escaladas para que tengan una varianza unidad antes del analisis. ´

Para aplicar la técnica Análisis discriminante por Regresión parcial de mínimos cuadrados PLS-DA descrita en la siguiente sección se reducirá en primer lugar la dimensión y se trabajará solamentea con la primera componente principal PC1.

# 3.8. Análisis discriminante por Regresión parcial de mínimos cuadrados (PLS-DA)

Esta técnica se puede usar tanto para modelar la relación entre parámetros físicos o químicos asi como para realizar análisis predictivos sobre una muestra con propiedades desconocidas que requieren evaluación. La última condición asume una aproximación machine learning, donde el conjunto de datos experimentales X se desdoblan en un primer conjunto de entrenamiento  $X_{tr}$  asociado a un  $Y_{tr}$  conocido, y un conjunto de prueba  $X_{test}$  con un  $Y_{test}$  a ser evaluado.

Si el propósito es evaluar las especies presentes en las muestras de estudio el conjunto de datos de entrenamiento se desarrollará a partir de espectros de un solo elemento utilizados como espectros de referencia para calibrar el modelo y analizar los espectros de mezclas de elementos. El análisis  $PLSR$  se realiza sobre los datos de entrenamiento para calcular la matriz de coeficientes de regresión  $\hat{B}$ , que se utilizan para evaluar la matriz de  $\hat{Y}_{test}$  a través del producto de matrices  $\hat{Y}_{test} = X_{test} \times \hat{B}$ . La matriz de regresión  $\hat{B}$  brinda inforrmación acerca de la correlación entre los datos experimentales y las concentraciones de los elementos presentes en la mezcla ya que un alto valor absoluto del coeficiente de regresión remarca un influencia significativa en la concentración.

#### Algoritmo de regresion PLS-DA ´

PLS-DA se deriva de una regresión PLS, donde el vector respuesta  $Y$  asume valores discretos. En el modelo de regresión lineal aproximamos  $Y$  como [\[40\]](#page-82-3),

$$
Y = XB + F,
$$

donde X es una matriz  $n \times J$  de datos, en nuestro caso los J espectros de reflectancia para los n pixeles, B es la matriz  $J \times 1$  de coeficientes de regresión, F es el vector error  $n \times 1$ , y Y es el vector respuesta de  $n \times 1$ . En esta aproximación, la solución de minimos cuadrados viene dada por  $B = (X^T X)^{-1} X^T Y$ . En muchos casos el problema es la singularidad de la matriz  $X<sup>T</sup>X$ . Este problema se resuelve descomponiendo la matriz X en p "scores" ortogonales T  $(n \times p)$  y las matrices de carga  $P(J \times p)$ , y el vector respuesta Y en p scores ortogonales T  $(n \times P)$  y matrices de carga  $Q$   $(1 \times p)$ . Además consideramos E y F como la matriz  $n \times J$ y el vector  $n \times 1$  como los errores asociados con la matriz de datos X y el vector respuesta Y respectivamente, entonces en el modelo PLS-DA:

$$
X = TP^T + E
$$

$$
Y = TQ^T + F
$$

Si definimos la matriz de pesos  $W(J \times p)$  se puede escribir la matriz de scores como

$$
T = XW(P^TW)^{-1},
$$

y sustituyendo en el modelo PLS-DA, se obtiene,

$$
Y = XW(P^TW)^{-1}Q^T + F,
$$

donde en vector de coeficientes de regresión  $\hat{B}$  viene dado por,

$$
\hat{B} = W(P^T W)^{-1} Q^T
$$

De esta manera un valor de prueba de Y puede predecirse como  $\hat{Y} = X\hat{B}$ , es decir que  $\hat{Y} = XW(P^TW)^{-1}QT$  . El algoritmo PLS-DA estima las matrices  $W$  ,  $T$  ,  $P$  y  $Q$  a través de los siguientes pasos [\[41\]](#page-82-4):

- 1.- Fijar p, inicializar las matrices residuales  $E_0 = X y F_0 = Y$
- 2.- for  $p = 1$  to P do

.

- 3.- Calcular los vectores pesos PLS  $W_p = E_0^T F_0$
- 4.- Calcular y normalizar los vectores score

$$
T_p = E_0 W_p (W_p^T E_0^T E_0 W_p)^{-1/2}
$$

- 5.- Calcular los vectores de carga de  $X, P_p = E_0^T T_p$
- 6.- Calcular las cargas de  $Y, Q_p = F_0^T T_p$
- 7.- Calcular los nuevos vectores residuos de  $X, E_0 = E_0 T_p P_p^T$
- 8.- Calcular el vector residuo de  $Y, F_0 = F_0 T_p Q_p^T$
- 9.- end for
- 10.- Obtener las matrices de salida  $W$ ,  $T$ ,  $P$ ,  $Q$ .

#### Implementacion de PLS-DA usando R ´

Para realizar una evaluación de la presencia de dos elementos 1 y 2 en una muestra, en primer lugar se registran datos de cada elemento  $X_1$ ,  $X_2$  y se agrupan formando una sola matriz, construyendo la matriz  $Y$  asignando "1" ó "0 "segun corresponda al orden del arreglo. Este ordenamiento se muestra esquemáticamente en la figura [12.](#page-45-0)

Para usar PLS en R, en primer lugar debemos instalar el paquete "pls", usando los comandos [\[42\]](#page-82-5),

```
>install.packages("pls")
```
>library(pls)

Los comandos en R para formar las matrices "training"  $X, Y$  son:

<span id="page-45-0"></span>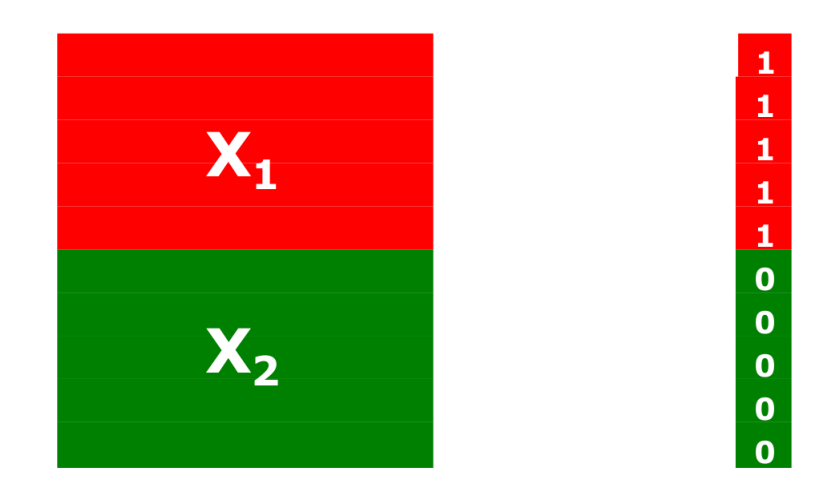

Figura 12: Representación de los datos de entrenamiento  $X$  y las asignaciones  $Y$  para cada grupo de datos.

 $>><$  -rbind(X1,X2)

 $>Y < -c$ (rep(1,dim(X1)[1]),rep(0,dim(X2)[1]))

Con el siguiente comando se construye la matriz m1 que representará este modelo, donde "10" hace referencia a  $p = 10$  y validation = "LOO" hace referencia a una validación cruzada de los datos.

 $>$ m1<  $-plsr(Y^X, 10,$  validation = "LOO")

Para aplicar este modelo m1 al hipercubo de datos "Im1" ( $X_{test}$ ), ejecutamos es siguiente comando,

 $>$ m1predIm  $<$  - matrix(predict(m1,Im1),dim(Im1)[1],10)

En "m1predIm" ( $Y_{test}$ ) se acumularán escalares entre 0 y 1 que permitirá identificar un valor umbral para separar la frecuencia de ocurrencia de los elementos 1 y 2 presentes en los datos  $X_{test}$ .

Si en la escena se presentan más elementos se puede separar uno de ellos como "1" y nombrar al resto de elementos como como "2". Identificados los pixeles asociados al elemento "1" se pueden retirar estos pixeles de la escena y volver a repetir el proceso hasta identificar a todos los elementos presentes en la escena. La figura [13](#page-46-0) muestra este proceso para una escena con tres elementos como los que se analizan esn esta tesis: background, plástico y granos.

<span id="page-46-0"></span>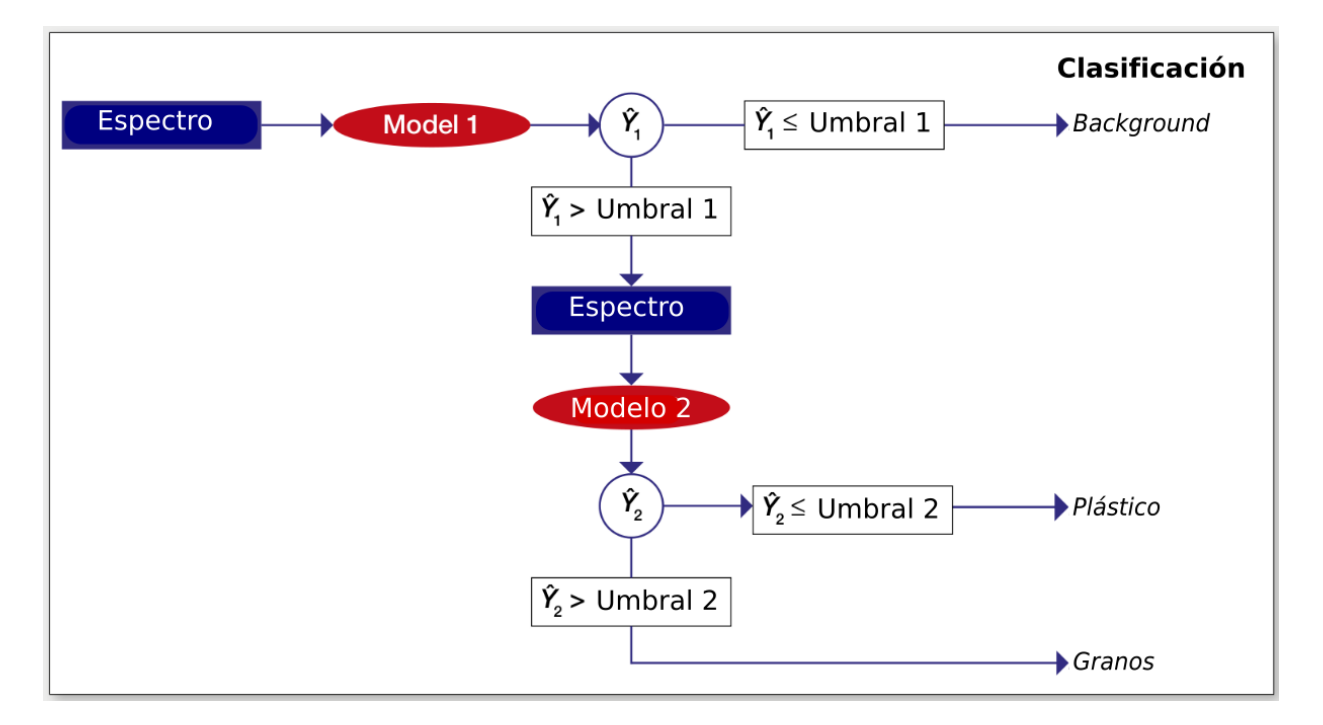

Figura 13: Diagrama que muestra esquematicamente modelo PLS-DA de dos pasos, donde ´  $\hat{Y}$  representa el valor predicho por PLS de Y.

# Cap**í**tulo **IV**

# Experimentos y resultados

En este capítulo se presentan los experimentos realizados así como los resultados obtenidos en el análisis de las imágenes hiperespectrales de muestras de granos mezclados con trozos de plástico así como de harina de almendra mezclada con microplástico. Para la identificación de los elementos se usó la librería espectral de la USGS (United States Geolo-gical Survey)[\[43\]](#page-82-6). Los resultados obtenidos siguieron la ruta de procesamiento del capítulo 3 (figura 3.1). Se siguieron dos procedimientos, en el primer procedimiento se redujo la dimensionalidad del espacio de trabajo usando MNF y usando SGA y la librería espectral USGS se encontraron las abundancias a través de un análisis subpixel usando el modelo de mezcla lineal (MML). En el segundo procedimiento se redujo la dimensionalidad usando PCA, trabajando luego en regiones de interes (ROI) de la imagen que registra el menor ruido obtenida ´ por PCA. Estas regiones de interés permitieron obtener los espectros de reflectancia de los elementos presentes en la imagen para encontrar la matriz de transformación para el análisis de la imágen completa. Se aplicaron luego modelos de predicción de los porcentajes de granos y plasticos presentes en la imagen analizada usando el modelo PLS-DA. Se muestran ´ también mapas de identificación de las abundancias de granos y plásticos.

Asimismo se identificó la presencia de microplásticos mezclados con harina de almendra presentes en una imagen hiperespectral. Para esto se usó solamente el primer procedimiento de los que siguió en la identificación de plásticos en imágenes de mezclas de plásticos con granos, debido a que no era posible encontrar ROI 's en estas imagenes. Los resultados ´ muestran una muy buena identificación de los plásticos presentes en granos así como de microplasticos presentes en harina de almendra con un error de alrededor del 2 %. ´

### 4.1. Sistema de adquisicion de imagenes hiperespectrales

Para la realización de esta tesis se utilizó un sistema de adquisición de imágenes hiperespectrales en el infrarrojo cercano de laboratorio (figura [14\)](#page-48-0) que consta de las siguientes partes: una cámara hiperespectral en el infrarrojo cercano que trabaja en el rango de 900 a 1700 nm modelo Pika NIR-320 de la marca Resonon. Las imagenes se registran en modo ´ de escaneo lineal y los datos de salida son archivos con extensión BIL, acrónimo por banda intercalada por línea. También consta de un sistema de iluminación de cuatro lámparas halógenas de tugsteno que se encuentra montadas a un costado de la torre donde se posiciona la cámara, un escenario de traslación lineal donde se colocan las muestras y una computadora con el software SpectrononPro para el control de la adquisición de las imágenes.

<span id="page-48-0"></span>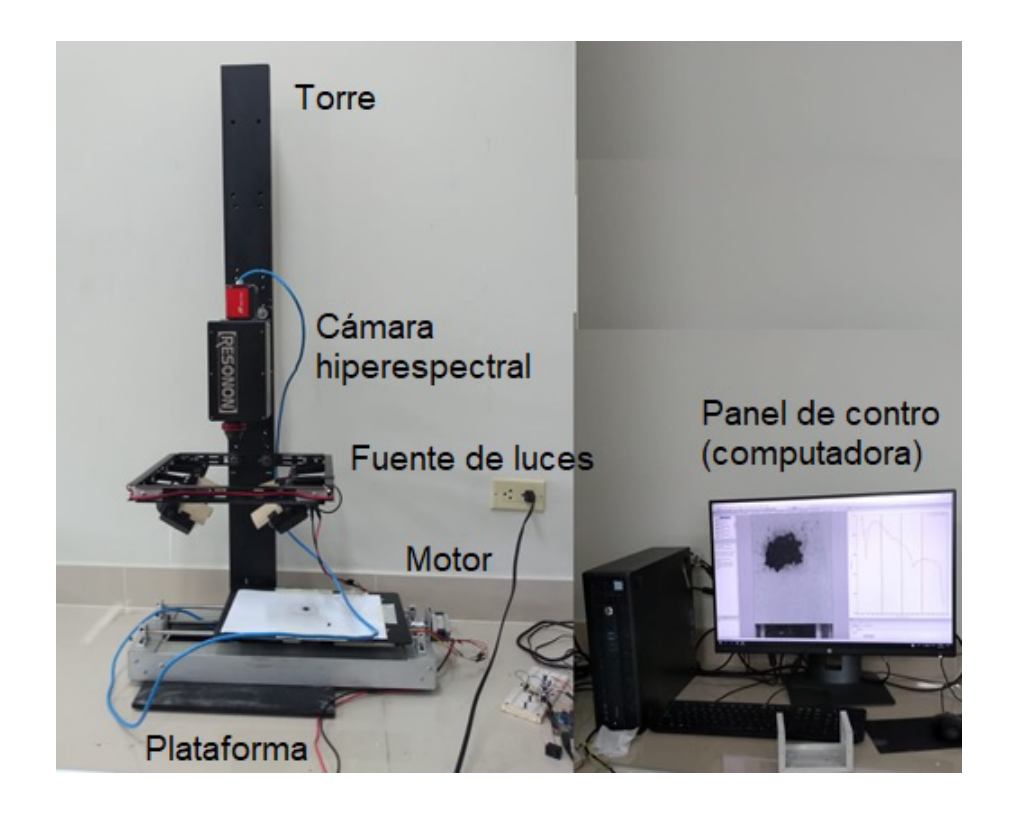

Figura 14: Sistema de adquisición de imágenes hiperespectrales de laboratorio.

#### 4.1.1. Características de la camara hiperespectral Pika NIR-320

En la figura [15](#page-49-0) se muestra la cámara hiperespectral Pika NIR 320 de la marca Resonon que tiene un lente de longitud focal de 25 mm con campo de visión de (FOV) de 21.7°. En la tabla [1](#page-49-1) se muestran algunas de sus especificaciones técnicas [\[8\]](#page-79-1).

donde: Max. frame rate es la tasa máxima de exploración de líneas del generador de imágenes hiperespectral y f / # es una medida de la velocidad de la lente y es una cantidad necesaria para determinar el rendimiento radiométrico del sistema óptico.

<span id="page-49-0"></span>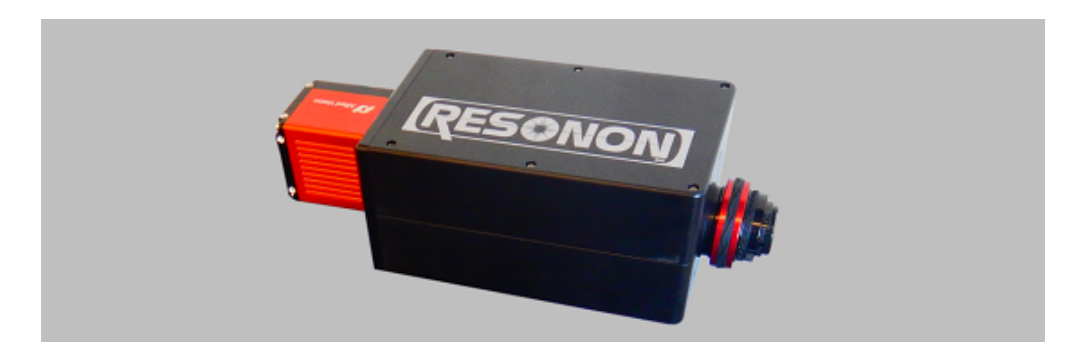

Figura 15: Camara Pika NIR-320 [\[8\]](#page-79-1).

<span id="page-49-1"></span>Tabla 1: Especificaciones técnicas de la cámara Pika NIR-320 [\[8\]](#page-79-1).

| <b>ESPECIFICACIONES</b>     |                               |  |
|-----------------------------|-------------------------------|--|
| Rango espectral             | $900 - 1700$ nm               |  |
| Canales espectrales         | 164                           |  |
| Muestreo espectral          | $4.9 \text{ nm}$              |  |
| Resolucion espectral - FWHM | $9.7 \text{ nm}$              |  |
| Píxeles espaciales          | 320                           |  |
| Max. frame rate (fps)       | 520                           |  |
| $f/$ #                      | 1.8                           |  |
| Dimensiones (cm)            | $27.0 \times 11.4 \times 8.9$ |  |
| Peso $(kg)$                 | 3.21                          |  |

#### 4.1.2. Software SpectrononPro

SpectrononPro es un software de visualización y análisis que la empresa Resonon ofrece de manera gratuita para manejar la cámara hiperespectral modelo Pika-NIR 320.

#### 4.1.2.1. Caracteristicas del software SpectrononPro

Detallamos algunas caracterisitcas y herramientas del software.

- Menú principal: En el cual se puede encontrar las opciones habituales de cualquier software, sea las de guardar el archivo, exportar, importar, abrir un data cube, guardar las imágenes, guardar los espectros y diversas opciones relacionadas al entorno del imágenes y espectros, las cuales permite llevar a otro entorno para cualquier proposito de análisis.
- Barra de herramienta: Es la parte en la cual nos permite seleccionar parte de la imagen (pixeles), para un analisis enfocado, tanto en la imagen, como en el espectro. Cuenta ´ con herramienta de seleccion tipo lazo, seleccionador de cuadrantes, seleccionador ´ tipo mira el cual recoge pixel por pixel.

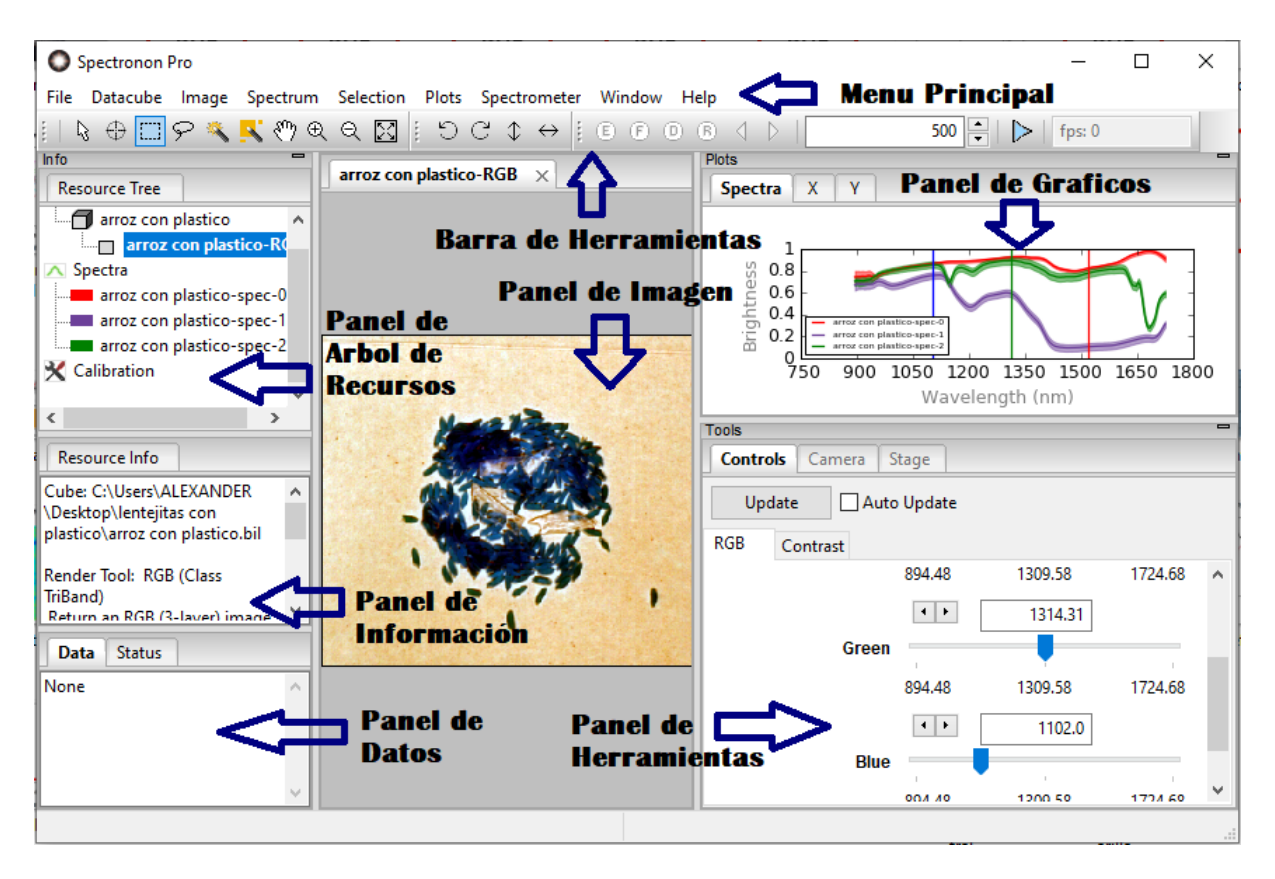

Figura 16: Interfaz de usuario del software SpectrononPro para visualización y análisis de imágenes hiperespectrales.

- Panel de imagen: Donde se visualiza la imagen de una longitud de onda por cada pixel, este panel no visualiza el hipercubo, pero si las diferentes capas del mismo, al modificar los falsos colores.
- Panel de trazos: Este panel nos permite ver el espectro de 900 a 1700 nm de cada pixel señalado por la herramienta mira, o por las áreas seleccionadas (más de un pixel, no necesariamente en forma de pixel mayor parejo), en ella se puede ver el brillo que refleja en cada pixel de imagen para los 168 canales.
- Panel de herramienta: Es el panel que nos permite, cambiar en un falso color a nuestra imagen, cambiar los contraste y poder ver las diferentes capas con un falso color.
- Panel de datos: En este panel se puede observar la información de cada pixel, indicando su ubicación en el plano con su respectiva longitud de onda.
- Panel de arbol de recursos: En ese panel se puede observar las diferentes opciones ´ para diversas imágenes hiperespectrales, tanto en imagen como en espectro. Aquí se encuentran las opciones para poder ver la media de un conjunto de pixeles y por ende el espectro medio del conjunto de pixeles.

• Panel de información: En este panel se encuentra todo la información de la imagen y del espectro, indicando los datos del brillo de un espectro.

#### 4.2. Preparación de la muestra y adquisición de los datos

El análisis de imágenes hiperespectrales realizado en esta tesis se aplicó a cinco imágenes hipespectrales, cuatro de cuales se etiquetaron como Muestra 1, Muestra 2, Muestra 3 y Muestra 4. Estas imágenes aparecen en la figura [17.](#page-52-0) En éste grupo de cuatro imágenes, Muestra 1 contiene un trozo de plastico obtenido de las tapa una botella inmerso en semillas ´ de almendra, las otras tres imágenes contienen trozos de plástico obtenido de platos petri inmerso en lentejas, arverjas y arroz. La quinta imágen mostrada en la figura [18](#page-52-1) corresponde a tres muestras que son una mezcla de microplastico obtenido de platos petri y harina de al- ´ mendra. La muestra de la izquierda etiquetada como Muestra A es una mezcla que contiene 10 % de micro plastico con 90 % de harina, la muestra central etiquetada como Muestra B ´ es una mezcla que contiene  $25\%$  de microplástico con 75 % de harina y la muestra de la derecha etiquetada como Muestra C es una mezcla que contiene 40 % de microplastico con ´ 60 % de harina.

Con el fin de estimar los errores en la descomposicion espectral de las muestras estu- ´ diadas se estimó el área de los granos, los plásticos y el fondo de las Muestras 1, 2 y 3 a partir de la figura [17.](#page-52-0) debido a que se pudo identificar visualmente. En la Muestra 4 a los tres elementos de la imágen, no se tiene la información de las áreas ocupadas. Los resultados obtenidos se muestran en la tabla [2.](#page-51-0)

<span id="page-51-0"></span>Tabla 2: Porcentajes de área estimadas para cada material contenido en las imágenes Muestras 1-3. No fue posible estimar estos porcentajes para la Muestra 4.

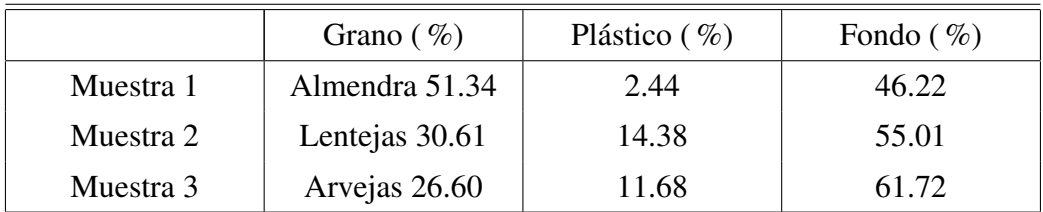

<span id="page-52-0"></span>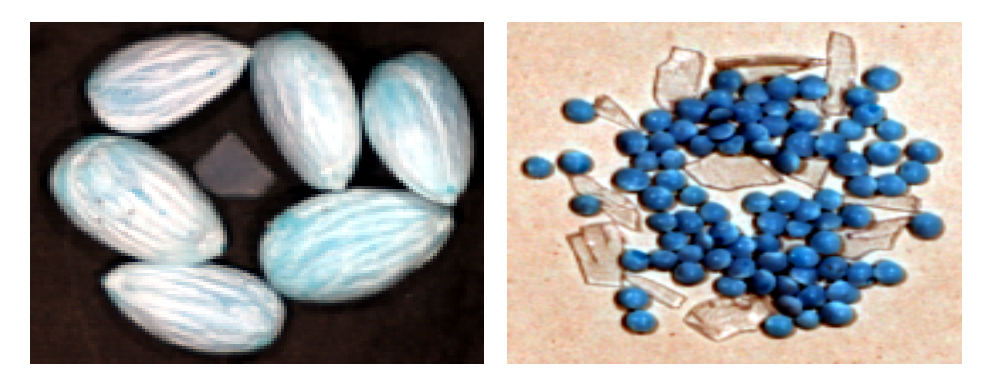

(a) Muestra 1 (b) Muestra 2

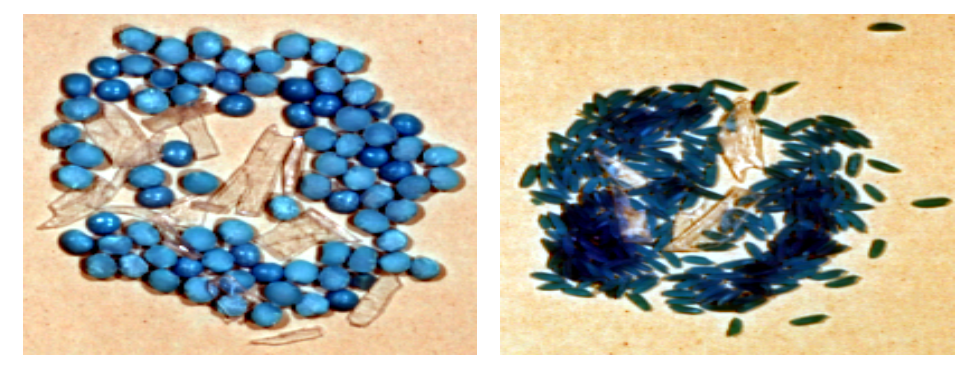

(c) Muestra 3 (d) Muestra 4

Figura 17: Imágenes de granos con plásticos en falso color. a) Muestra 1, que contiene un trozo de plastico de las tapa una botella inmerso en semillas de almendra. b) Muestra 2 que ´ contiene trozos de plastico obtenido de platos petri inmerso en lentejas. c) Muestra 3 que ´ contiene trozos de plastico de platos petri inmerso arverjas. d) Muestra 4 que contiene trozos ´ de plástico de platos petri inmerso en arroz.

<span id="page-52-1"></span>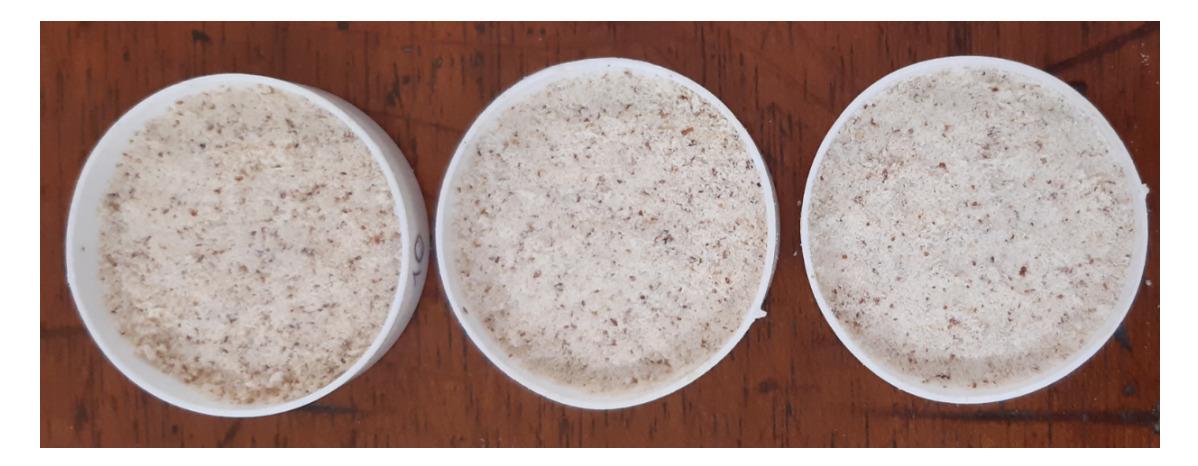

Figura 18: Muestras que contienen una mezcla de harina y micrpl´astico. Muestra A, izquierda, contiene 10 % de microplástico y 90 % de harina. Muestra B, centro, contiene 25 % de microplástico y 75 % de harina. Muestra C, derecha, contiene 40 % de microplástico y 60 %de harina.

#### 4.3. Análisis Espectral de los plásticos utilizados

Para iniciar el proceso de identificación de plásticos y microplásticos, en primer lugar se obtuvieron los espectros de reflectancia de los plásticos presentes en las muestras. Para esto se identificaron los pixeles correspondientes a los plásticos y se procedió a registrar sus espectros de reflectancia tomando un conjunto de pixeles de los plasticos y efectuando un ´ promedio de los espectros de reflectancia de estos pixeles. Los espectros obtenidos con la camara Pika-NIR 320 luego se compararan con los espectros obtenidos de la libreria espectral USGS.

En la figura [19a](#page-54-0)) se muestra el espectro del polietileno de alta densidad (HDPE) de la libreria USGS y en la figura [19b](#page-54-0)) se muestra el espectro obtenido en el laboratorio. En la figura [20a](#page-55-0)) se muestra el espectro de la libreria USGS del poliestireno (PS) en la figura [20b](#page-55-0)) se muestra el espectro obtenido en el laboratorio.

De las figuras [19](#page-54-0) y [20](#page-55-0) podemos notar que los espectros obtenidos en el laboratorio presentan bandas de absorción más pronunciadas y definidas con respecto a las que se obtiene de la librería USGS lo cual es gracias a la alta resolución espectral de la cámara Pika-NIR 320.

<span id="page-53-0"></span>En la tabla [3](#page-53-0) se muestra las principales bandas de absorción de los plásticos utilizados.

| <b>BANDAS DE ABSORCIÓN</b> |                                                  |      |      |      |
|----------------------------|--------------------------------------------------|------|------|------|
|                            | Material   Banda 1   Banda 2   Banda 3   Banda 4 |      |      |      |
| <b>HDPE</b>                | 1214                                             | 1393 | 1418 | 1545 |
| PS                         | 1145                                             | 1209 | 1647 | 1683 |

Tabla 3: Bandas de absorción de los plásticos en el rango de 900 a 1700 nm

#### Espectro librería USGS: Polietileno HDPE

<span id="page-54-0"></span>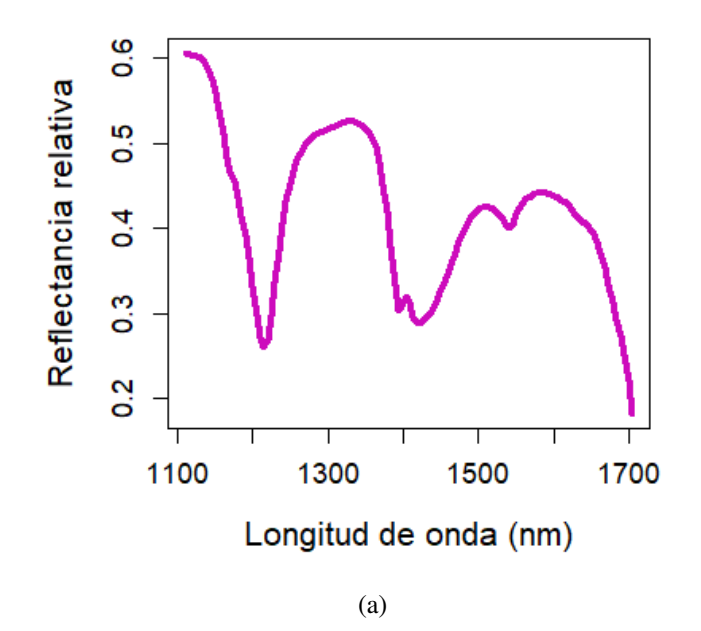

**Espectros laboratorio: Polietileno HDPE** 

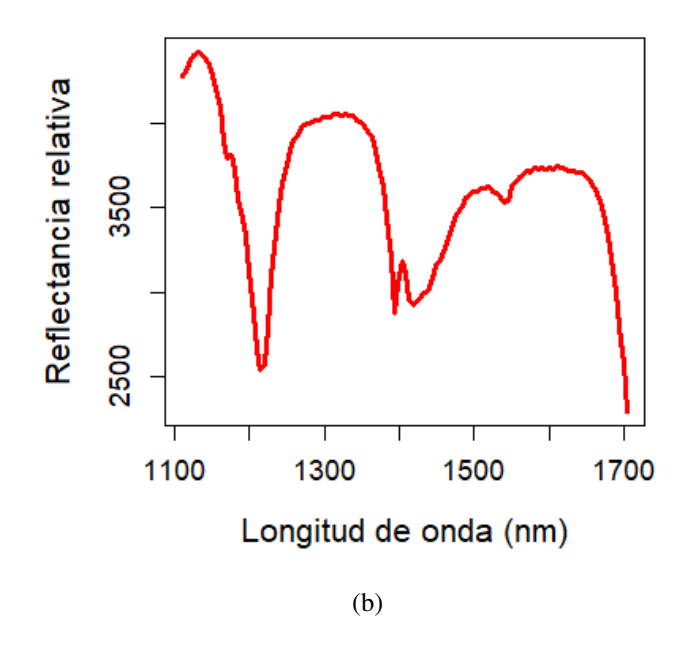

Figura 19: Comparación entre el espectro de la libreria USGS del polietileno HDPE y el obtenido en el laboratorio con la cámara Pika-NIR 320.

### 4.4. Recorte de Bandas

Un paso importante al aplicar la cadena de procesamiento es recortar las bandas de ruido y las bandas que no presentan información útil de las muestras a estudiar. En nuestro estudio se cortaron las primeras 45 y las 4 ultimas bandas de cada imagen hiperespectral luego las ´ bandas de trabajo fueron finalmente 119 bandas donde la banda 1 empieza en 1116.48 nm y la última Banda 119 termina en 1704.01 nm. La figura [21](#page-56-0) muestra el espectro promedio de

<span id="page-55-0"></span>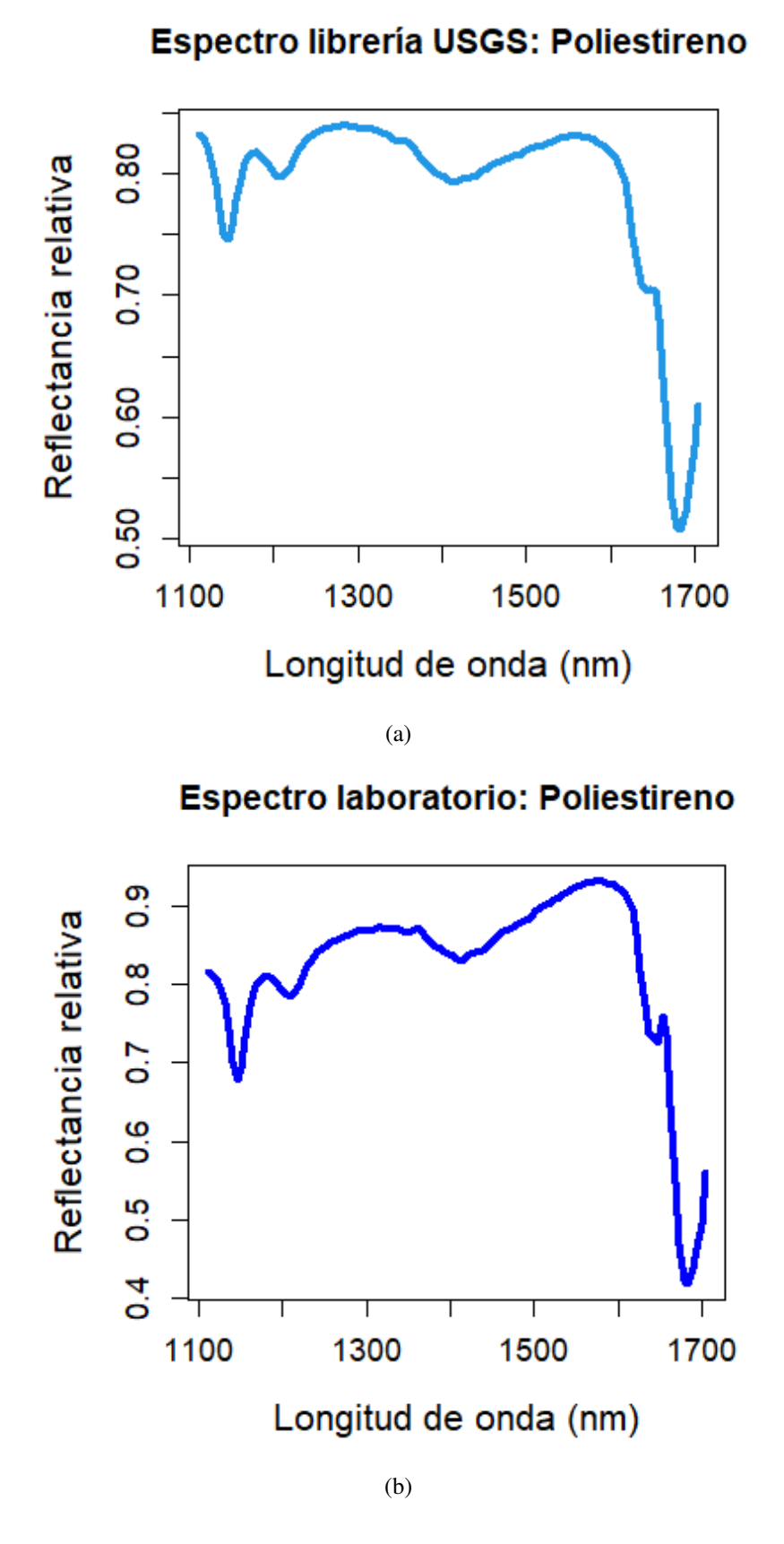

Figura 20: Comparación entre el espectro de la libreria USGS del poliestireno PS y el obtenido en el laboratorio con la cámara Pika-NIR 320.

PS en azul y la de un espectro extraída de un pixel en negro del plástico PS. Del espectro del pixel se pude apreciar que las primeras 45 bandas y 4 últimas bandas contienen ruido en comparación al espectro promedio de PS, por eso estas bandas fueron cortadas para mejorar los resultados de la ruta de procesamiento. De manera similar se hizo con todas las imágenes y espectros de referencia.

<span id="page-56-0"></span>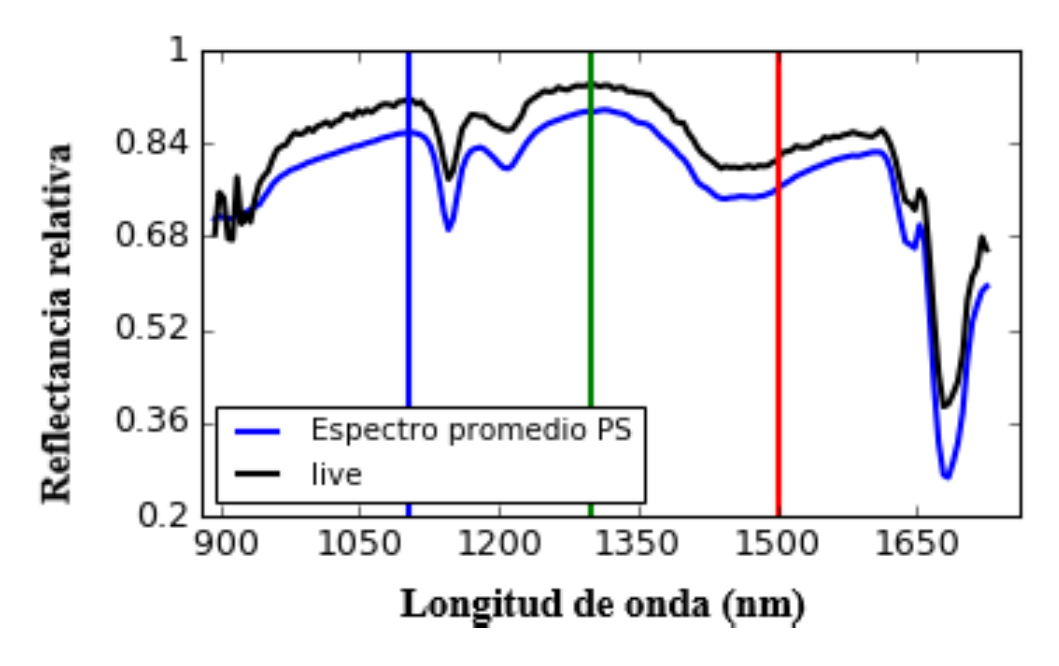

Figura 21: Visualización del espectro de PS antes de realizar el recorte de bandas comparado con su espectro promedio.

Se puede notar en la figura [21](#page-56-0) además del ruido presente en los extremos de la curva negra del pixel con respecto al espectro referencia en azul existe una variacion en la escala mostrandose un desplazamiento vertical respecto a la curva de referencia. Este problema sera resuelto más adelante normalizando los datos como paso previo a la aplicación de la técnica de desmezclado espectral.

#### 4.5. Dimensionalidad de las imágenes con plásticos

La estimación de la dimensionalidad de las imágenes Muestra 1-4 se realizó aplicando el metodo del Segundo Momento Lineal (SML). Los resultados de estas evaluaciones se ´ muestran en la tabla [4,](#page-57-0) en la cual se puede notar que para el mismo nivel de significancia  $\alpha = 6.41 \times 10^{-4}$  (información asociada al par pixel-banda) se obtuvieron distintos valores de dimensionalidad para cada imagen hiperespectral. Estos valores resultaron ser menores a 119 (número de bandas resultantes después de haber recortado las bandas de ruido y sin información) la cual nos indica que los datos hiperespectrales están contenidos en un espacio de dimensión menor a 119.

| ESTIMACIÓN DE LA DIMENSIONALIDAD |                 |                                     |  |
|----------------------------------|-----------------|-------------------------------------|--|
|                                  | Dimensionalidad | Nivel de significancia ( $\alpha$ ) |  |
| Muestra 1                        | 11              | $6.41 \times 10^{-4}$               |  |
| Muestra 2                        |                 | $6.41 \times 10^{-4}$               |  |
| Muestra 3                        | 15              | $6.41 \times 10^{-4}$               |  |
| Muestra 4                        | 18              | $6.41 \times 10^{-4}$               |  |

<span id="page-57-0"></span>Tabla 4: Dimensionalidad hallada usando SML en las imagenes Muestras 1-4. ´

#### 4.6. Reducción de la dimensionalidad usando MNF

Con el fin de reducir la dimensión de cada imagen hiperespectral es decir reducir el número de bandas de trabajo para así facilitar el cálculo computacional, se aplicó a cada imagen una transformación MNF. Para el cálculo de la matriz de covarianza del ruido, lo cual es una parte importante para el éxito en la aplicación de la transformada MNF, se empleo el m ´ etodo ´ *Analisis de regresi ´ on lineal aprovechando la correlaci ´ on intra/inter-banda ´* tomando en cuenta que el estudio realizado en [\[44\]](#page-82-7) comprueba que este método presenta buenos resultados para estimar la relación señal-ruido y ordenar los datos hiperespectrales respecto a la relación señal-ruido de manera decreciente. Como resultado de la aplicación de la transformada MNF se obtuvieron 119 imágenes MNF de cada muestra que son generados de la proyeccion de los datos hiperespectrales sobre los nuevos ejes que maximizan la ´ relación señal-ruido. La transformada MNF ordena a cada imagen hiperespectral de MNF-1 a MNF-119 de manera decreciente respecto a la calidad la imagen, la cual es medida por la relación señal-ruido (S/R). Así la imagen MNF-1 tendrá la mayor relación señal-ruido (S/R) es decir será la de mayor calidad y la imagen MNF-119 será la que tenga la menor relación señal-ruido (S/R) es decir la de menor calidad. En la tabla [5](#page-58-0) se muestran los ocho primeros valores obtenidos de la relación señal-ruido (S/R) para cada muestra donde se puede verificar numéricamente que la columna 1 correspondiente al primer número de relación señal-ruido (S/R) es aquella que da la mayor calidad de la imagen y que va disminuyendo conforme aumenta el número de la banda.

<span id="page-58-0"></span>Tabla 5: Primeros ocho valores de la relación señal-ruido obtenidos por la transformación MNF para las imágenes hiperespectrales Muestra 1-4.

| RELACIÓN SEÑAL-RUIDO (S/R) $\times 10^3$ |           |         |         |       |         |         |         |         |
|------------------------------------------|-----------|---------|---------|-------|---------|---------|---------|---------|
| Imagen                                   | $MNF-1$   | $MNF-2$ | $MNF-3$ | MNF-4 | $MNF-5$ | $MNF-6$ | $MNF-7$ | $MNF-8$ |
| Muestra 1                                | 224418.40 | 1034.71 | 364.96  | 95.11 | 27.23   | 8.67    | 4.39    | 2.07    |
| Muestra 2                                | 3529.07   | 330.84  | 213.51  | 14.33 | 8.59    | 3.88    | 2.40    | 1.68    |
| Muestra 3                                | 4346.49   | 311.45  | 148.27  | 13.89 | 8.46    | 4.08    | 2.27    | 1.82    |
| Muestra 4                                | 30734.67  | 135.41  | 97.36   | 21.67 | 7.23    | 3.22    | 1.93    | 1.30    |

En la figura [22](#page-59-0) se muestran las primeras nueve imagenes MNF que corresponden a nue- ´ ve bandas de cada muestra que resultan de la aplicación de la transformada MNF sobre las imágenes hiperespectrales Muestra 1-4. Como se puede observar para cada muestra la calidad de la imagen va disminuyendo siendo la de mayor calidad la que se encuentra en la esquina superior izquierda y la de menor calidad de estas nueve imágenes la que se encuentra en la esquina inferior derecha, la calidad de la imagen sigue disminuyendo conforme se presenten las demás imágenes MNF ya que la relacion señal ruido para cada una de estas imagenes MNF disminuye conforme disminuye la relacion señal ruido (ver figura [23\)](#page-60-0), hasta llegar a la imagen MNF 119.

<span id="page-59-0"></span>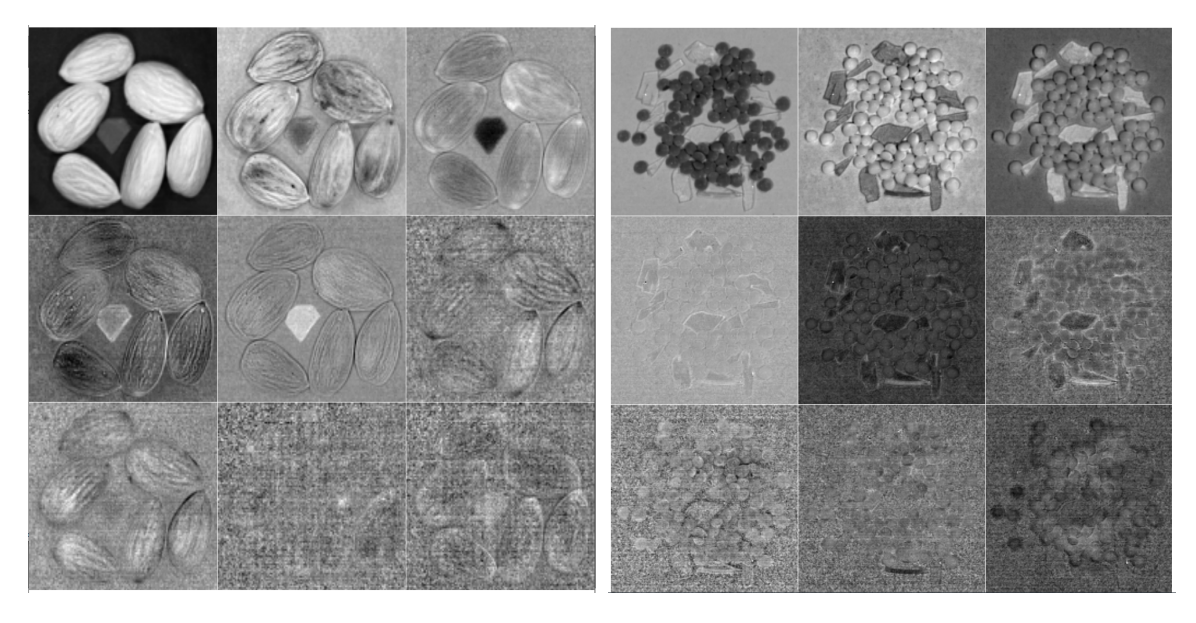

(a) Imágenes MNF almendras. Muestra 1.  $\qquad \qquad$  (b) Imágenes MNF lentejas. Muestra 2.

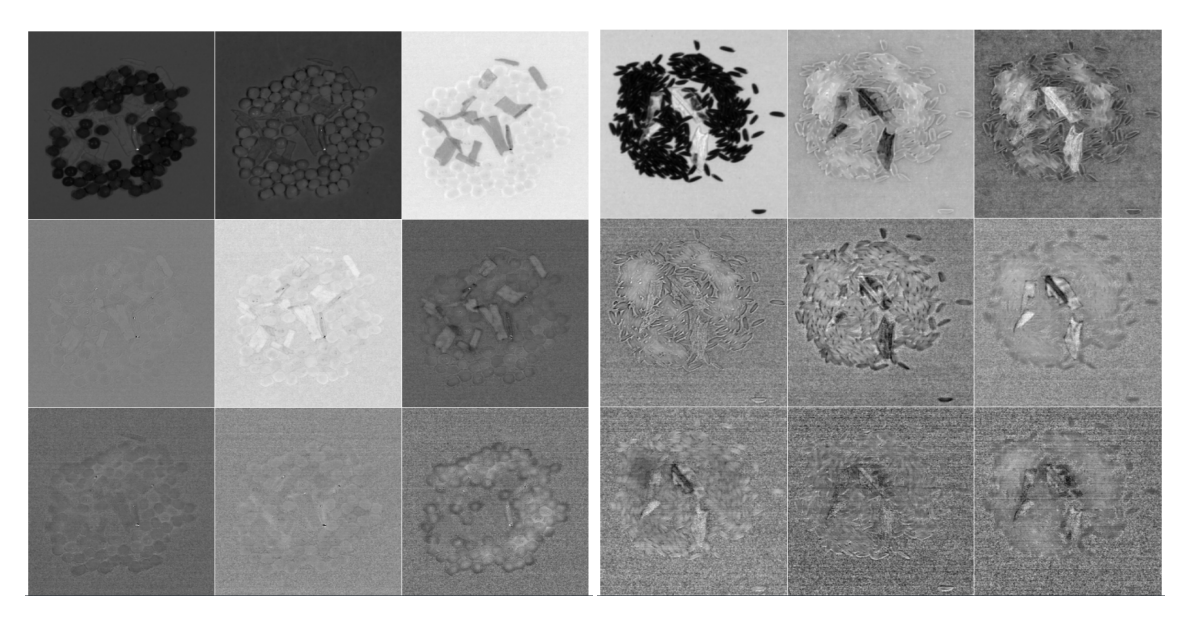

(c) Imágenes MNF arverjas. Muestra 3. (d) Imágenes MNF arroz. Muestra 4.

Figura 22: Visualización de las nueve primeras imágenes MNF de cada muestra en escala de grises.

En la figura [23](#page-60-0) se presentan las curvas de relación señal-ruido obtenidas para las transformadas MNF de cada muestra. Esta relación señal-ruido es utilizada para medir la calidad de la imagen que produce la transformada MNF y se verifica una tendencia decreciente en la relación señal-ruido para cada muestra conforme aumenta el número de la banda.

El siguiente paso de la ruta de procesamiento es extraer los endmembers de cada muestra y para eso se aplicó el método "algoritmo de crecimiento del simplex" (SGA). La cantidad de endmembers a ser extraídos son uno más que la dimensionalidad estimada por el segundo

<span id="page-60-0"></span>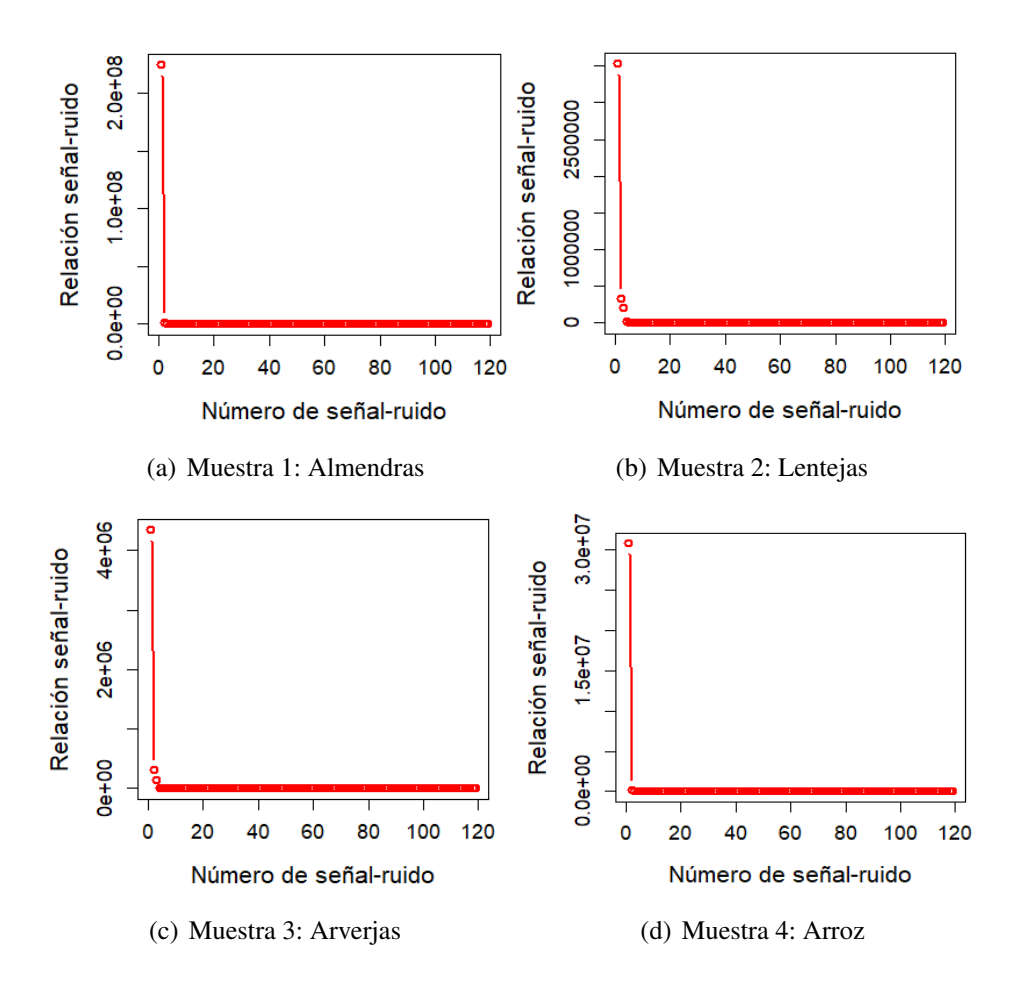

Figura 23: Curvas de la relación señal-ruido obtenidas después de la aplicación de la transformada MNF para las imágenes Muestra 1-4.

momento lineal ya que los endmembers corresponden a los vértices del simplex en el cual se encuentra contenida los datos. En la tabla [6](#page-60-1) se muestra la cantidad de endmembers extraídos. En la figura [24](#page-61-0) muestra la ubicación de los endmembers extraídos sobre las imágenes MNF 1 de cada muestra, estos endmembers corresponden a pixeles que contienen los distintos materiales presentes en cada imagen hiperespectral.

<span id="page-60-1"></span>Tabla 6: Cantidad de endmembers extraidos por SGA.

| <b>TOTAL DE ENDMEMBERS EXTRAIDOS</b>         |    |  |
|----------------------------------------------|----|--|
| Imagen hiperespectral<br>Total de endmembers |    |  |
| Muestra 1                                    | 12 |  |
| Muestra 2                                    | 9  |  |
| Muestra 3                                    | 16 |  |
| Muestra 4                                    | 19 |  |

#### **Imagen MNF1**

#### **Imagen MNF1**

<span id="page-61-0"></span>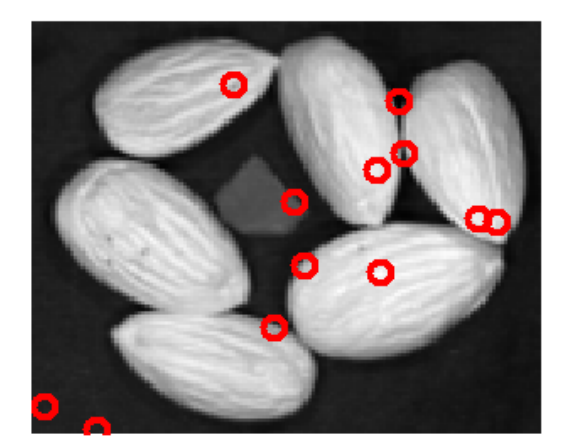

#### (a) almendras (b) lentejas

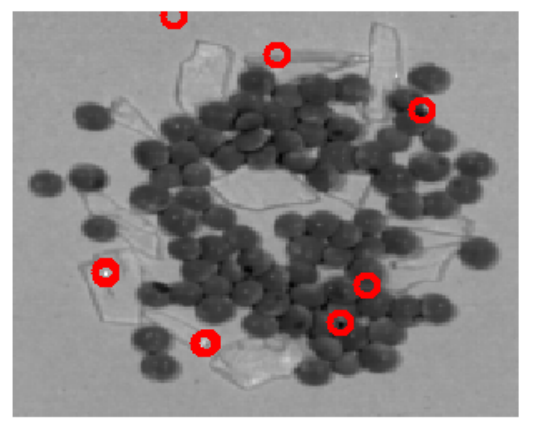

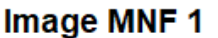

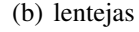

**Imagen MNF1** 

(c) arverjas (d) arroz

Figura 24: Localiazacion de endmembers sobre la imagen MNF 1.

Con el fin de verificar a que tipo de material corresponden estos endmembers se graficaron los espectros que contienen y tambien se graficaron los espectros de referencia de cada material. La identifiacion se realizo mediante comparacion respecto a las referencias. En la figura [25](#page-62-0) al lado izquierdo (a), (c), (e) y (g) se puede observar los graficos de los espectros de los endmembers y al lado derecho (b), (d), (f) y (h) los espectros de referencia. La comparacion visual muestra que el algoritmo del crecimiento del simplex logra extraer los endmembers correspondientes a cada material contenidas en las imagenes hiperespectrales permitiendo asi la identificacion de cada material. En (b), (d), (f) y (h) la curva negra corresponde a las semillas de almendra, lenteja, arverja y arroz respectivamente. En (b) la curva roja corresponde al plastico HDPE y la curva verde al fondo. En (d), (f) y (h) la curva roja corresponde al plastico PS y la curva verde al fondo.

<span id="page-62-0"></span>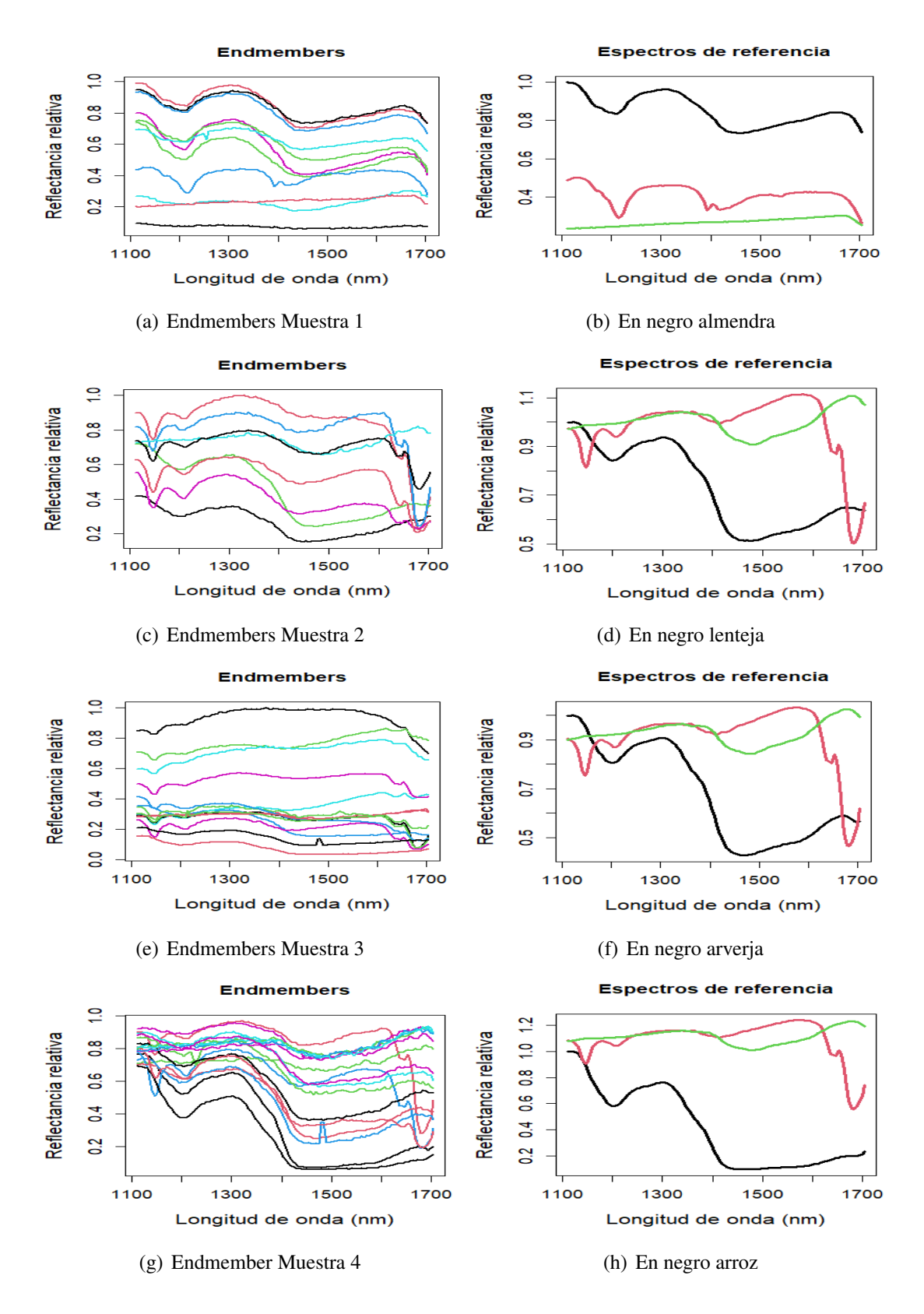

Figura 25: A la izquierda: (a), (c), (e) y (d) endmembers extraídos de cada muestra, a la derecha: (b), (d), (f) y (h) espectros de referencia.

La variabilidad espectral, es decir las variaciones entre los espectros de diferentes pixeles de un mismo elemento, es un problema muy presente cuando se captura imágenes hiperes-

<span id="page-63-0"></span>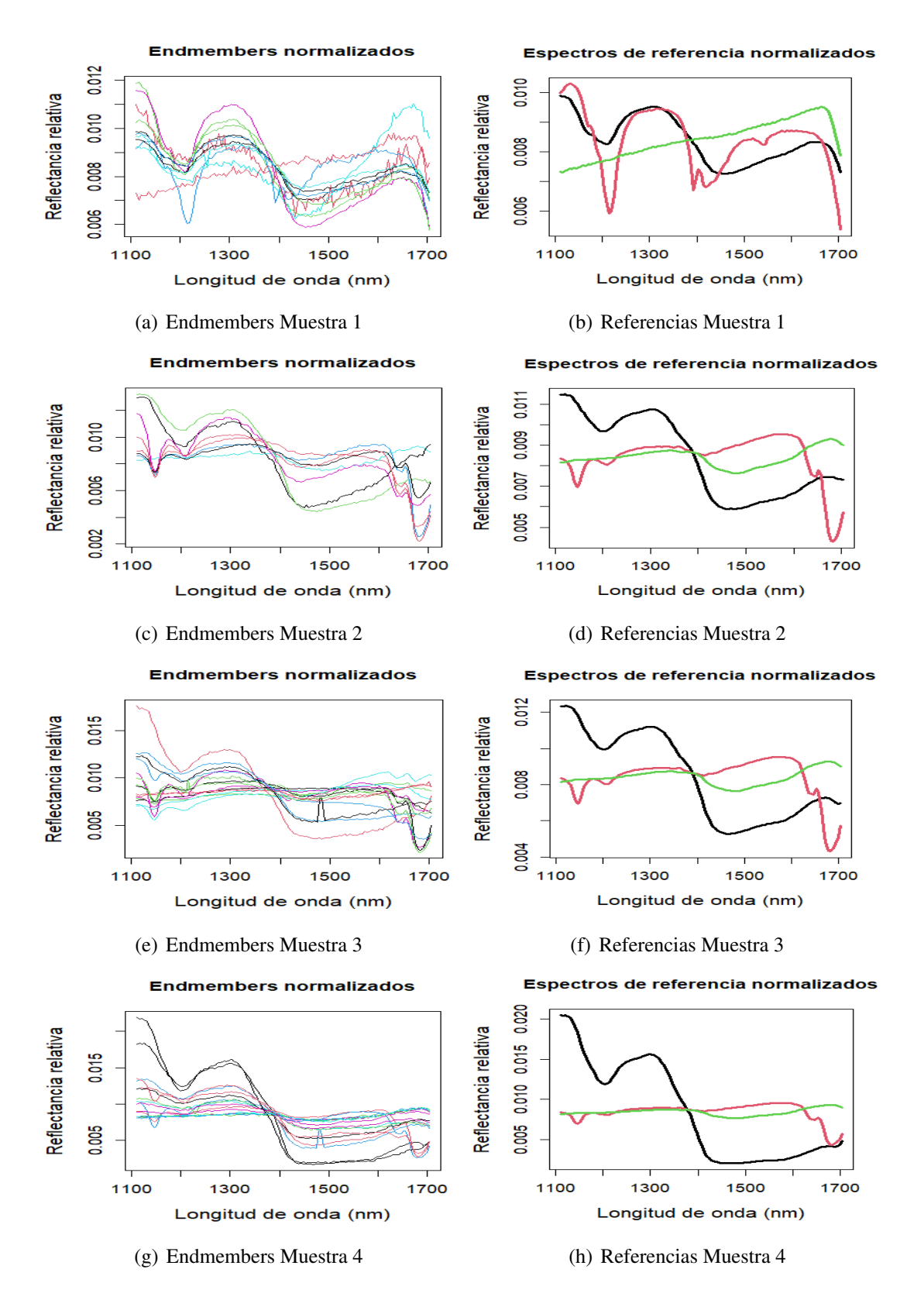

Figura 26: A la izquierda (a), (c), (e) y (g) endmembers normalizados y a la derecha (b), (d), (f) y (h) referencias normalizadas.

pectrales, esta debe tomarse en cuenta y tratarse dependiendo de la tarea a realizar. Como en nuestro caso vamos a aplicar un modelo lineal de desmezcla, esta variabilidad en los datos

<span id="page-64-0"></span>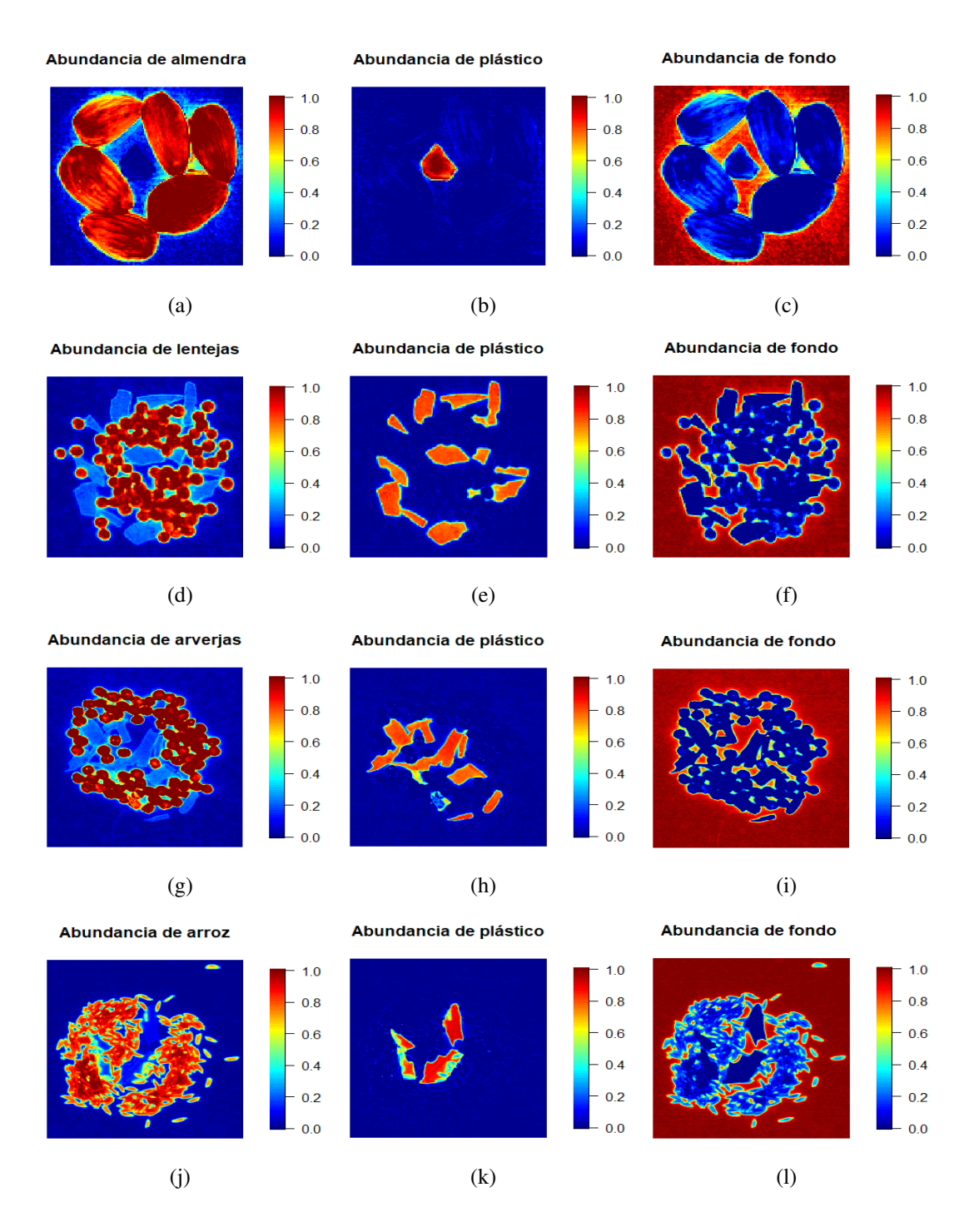

Figura 27: Mapas de identificación de abundancias.a), b), c) Muestra 1. d), e), f) Muestra 2. g), h), i) Muestra 3. j), k), l) Muestra 3.

afecta a las diversas técnicas espectrales de desmezclado [\[45\]](#page-82-8). En nuestras imágenes hemos encontrado que la variabilidad espectral que principalmente se encuentra en los datos es la de factores de escala como se puede verificar fácilmente en los gráficos de los endmembers donde existen endmembers que pertenecen a un mismo material pero sus espectros se diferencian mayormente en cambios en la escala.

Con el fin de tratar este problema se aplica la normalización descrita en la sección 3.5. En la figura [26](#page-63-0) se observan los efectos de la normalización sobre los endmembers y en las referencias.

Debe hacerse notar que con la identificacion de los endmembers se ha podido identificar ´ los elementos presentes en la muestra, al comparar los espectros de reflectencia de los endmembers con los espectros de reflectancia de las referencias. Así en la Muestra 1 se observa la presencia del polietileno HDPE mientras que en las muestras 2, 3 y 4 se puede identificar la presencia del poliestireno PS. Asimismmo se observa la presencia en todos los espectros de la almendra y el plastico de la placa petri.

En la figura [27](#page-64-0) se muestra los mapas de identificación de abundancias de cada material después del desmezclado espectral (MML). Se observa en las figuras que el modelo logra hacer una clasificación de los objetos contenidos en la imagen. En todas las imágenes el rango de escala se mantiene entre cero y uno lo cual es lo esperado dado que los porcentajes de abundancia que contiene cada pixel debe estar en ese rango.

A continuación se procede con la descomposición a nivel subpixel en cada uno de los casos. En este caso esto se realizó usando el método MML. Los espectros de los elemento puros usados en esta descomposición fueron los espectros identificados a partir de los endmembers para el grano, el plastico y el fondo. Los resultados obtenidos se muestran en la ´ tabla [7.](#page-65-0)

<span id="page-65-0"></span>Tabla 7: Porcentajes de abundancia promedio de cada material contenida en las imagenes ´ Muestras 1-4 obtenidos usando el método MML.

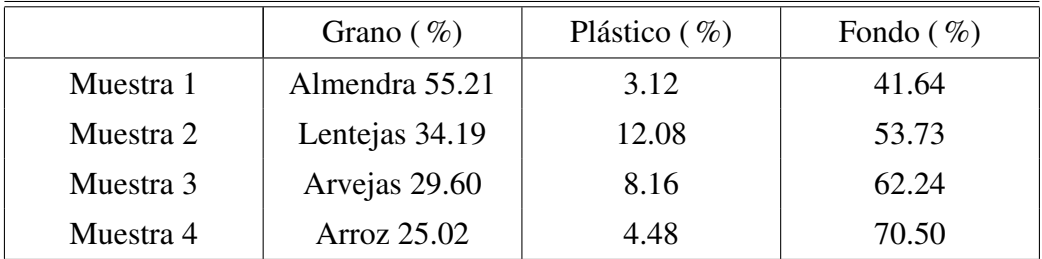

Como se puede observar en la tabla [7](#page-65-0) los porcentajes de abundancias hallados son muy cercanos a los porcentajes de las áreas de los elementos presentes en las imágenes mostrados en la tabla [2.](#page-51-0) Es necesario mencionar que el procedimiento descrito para obtener las abundancias es supervisado ya que requiere la identificacion de los elementos presentes visualmente ´ a partir de los endmembers hallados.

# 4.7. Clasificación de imágenes usando Análisis discriminante por Regresión parcial de mínimos cuadrados (PLS-DA)

Para la aplicacion de la regresión parcial por mínimos cuadrados y análisis discriminante (PLS-DA) como método de clasificación en primer lugar reducimos la dimensión usando PCA y trabajamos únicamente con la imágen PC1. A continuación para obtener los datos "training", es necesario extraer firmas espectrales de regiones de interes (ROI) de la imagen ´ hiperespectral de los distintos objetos que la componen para la calibracion del modelo PLS-DA. En la figura [28](#page-67-0) se muestran las imágenes PC1 de cada muestra.

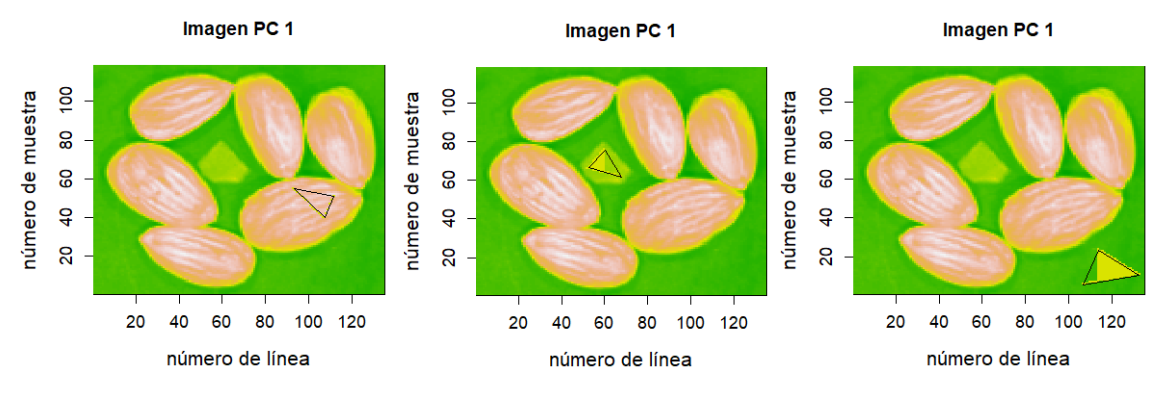

(a) Regiones de interés de la Muestra 1

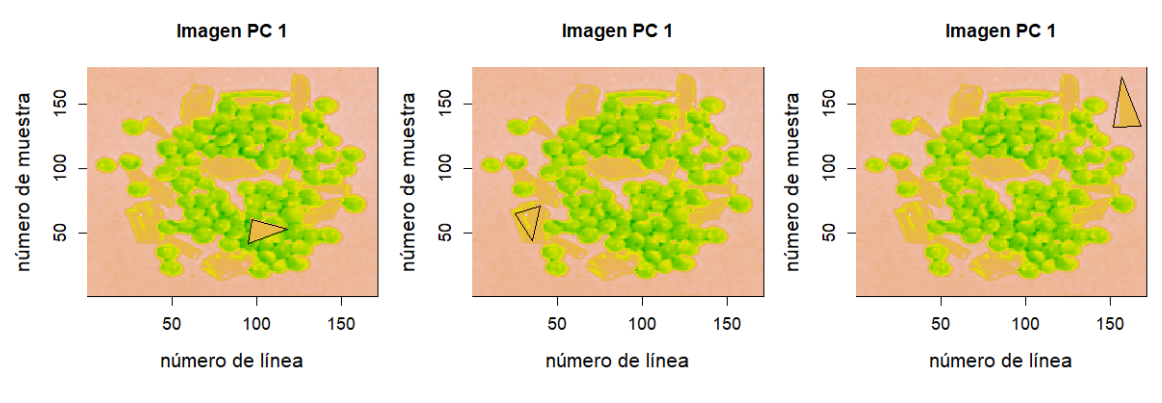

(b) Regiones de interés de la Muestra 2

En (a), (b), (c) y (d) los triángulos graficados sobre la imagenes PC 1 representan las regiones de interés para formar los conjuntos de calibracion de cada muestra para la implementacion del análisis discriminante de mínimos cuadrados parciales. Para la Muestra 1 el conjunto de calibracion consta en total de 163 espectros, 20 del ROI de la almendra, 49 del ´ ROI del plástico y 139 del ROI del fondo. Para la Muestra 2 el conjunto consta en total de 564 espectros, 222 del ROI de las lenjetas, 86 del ROI del plastico y 256 del ROI del fondo. ´ Para la Muestra 3 el conjunto consta en total de 595 espectros, 33 del ROI de las arverjas, 17

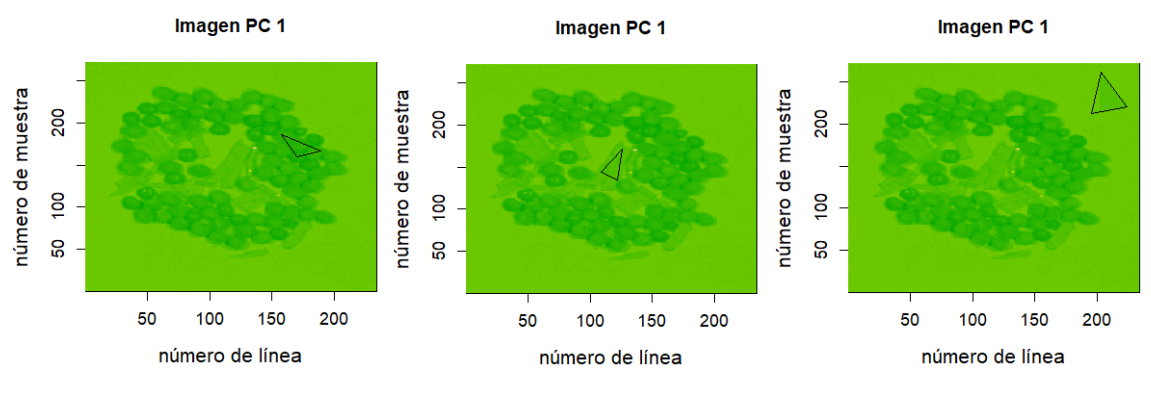

(c) Regiones de interés de la Muestra 3

<span id="page-67-0"></span>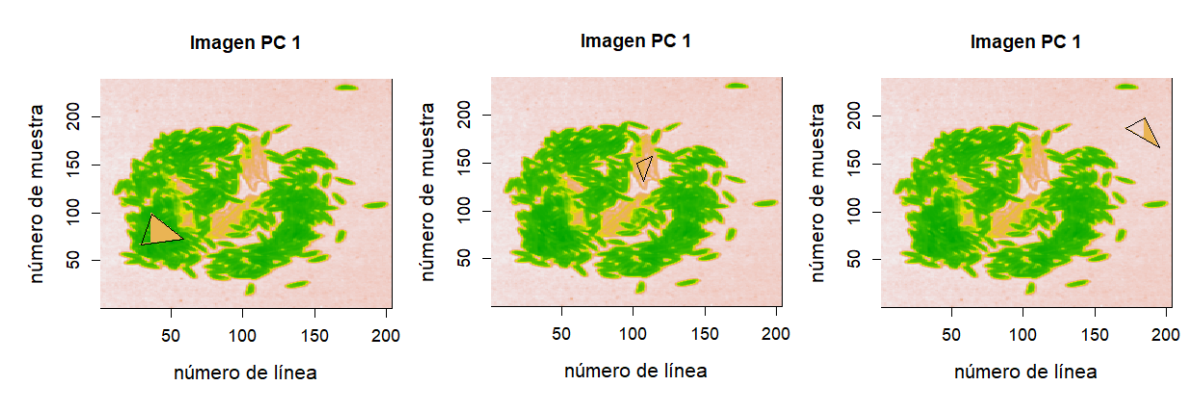

(d) Regiones de interés de la Muestra 4

Figura 28: Extracción de regiones de interés. (a) Región de Muestra 1, (b) Región de muestra 2, (c) Región de muestra 3, (d) Región de Muestra 4.

del ROI del plástico y 545 del ROI del fondo. Para la muestra 4 el conjunto consta en total de 609 espectros, 380 del ROI del arroz, 82 del ROI del plástico y 147 del ROI del fondo. Se debe indicar que estas regiones de interés señalan regiones puras con el fin de tener los patrones de referencia presentes en la muestra. Este paso puede obviarse si tenemos ya registrados estos espectros en una base de datos y es lo que se busca ir construyendo para que el método de trabajo sea cada vez más eficiente.

En la figura [29](#page-68-0) se observa los gráficos de cada conjunto de calibración extraidos de cada región de interes. Se muestran los espectros de reflectancia de los tres diferentes tipos de elementos presentes en cada muestra. En verde puede identificarse los espectros de los fondos, en rojo los espectros de reflectancia correspondientes a los plasticos presentes en las ´ imágenes y en negro se tienen los espectros de reflectancia de los granos presentes en las ima genes registradas. Se puede observar que los espectros del mismo elemento presentes en ´ las imágenes están desplazados verticlamente lo cual se atribuye a la no uniformidad de la superficie reflectante lo que es más notorio para las lentejas y las arverjas. Como se verá mas adelante esto no afecto PLS-DA.

Las abundancias halladas se muestran en la tabla [8](#page-69-0) y se observa que el menor valor para la abundancia de plástico es el que corresponde a la Muestra 1 lo cual está de acuerdo a lo esperado pues en esta imágen se tiene solo un pequeño trozo de plástico mientras que la imágen que contiene la mayor cantidad de plástico corresponde a la imágen de la Muestra 2 lo cual está de acuerdo con la tabla [8.](#page-69-0)

<span id="page-68-0"></span>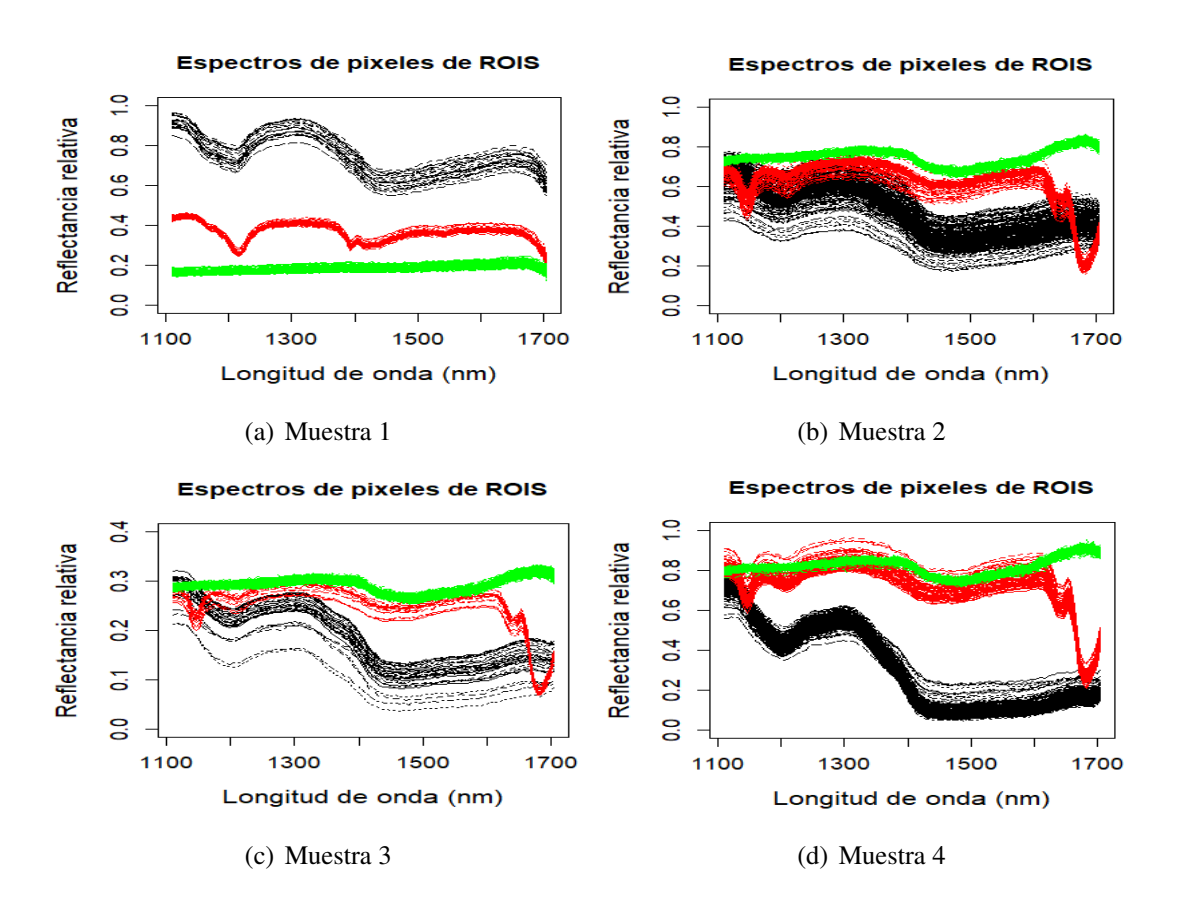

Figura 29: Visualización de Espectros de ROIs extraídos para las Muestras 1-4 y con recorte de bandas hecho previamente. Los espectros en la figura no estan normalizados.

En la tabla [8](#page-69-0) se muestran los porcentajes de abundancia de cada material encontrado por PLS-DA. Los umbrales utlizados para cada muestra fueron: 0.35 y 0.7 para la Muestra 1, 0.5 (en ambos modelos) para la Muestra 2, 0.5 (en ambos modelos) para la Muestra 3 y 0.55 (para ambos modelos) para la Muestra 4.

En la figura [30](#page-69-1) se muestra los resultados de la aplicaion PLS-DA descrita en la Seccion´ 3.8. En [30](#page-69-1) a) se muestra los valores predichos para Y considerando dos variables latentes, en este caso background y no-background. Se observa una muy buena separacion de las dos ´ clases. En [30b](#page-69-1)) se muestra el mapa de predicción para el hipercubo donde también se han considerado un modelo con dos variables latentes observandose una muy buena separacion´

<span id="page-69-0"></span>Tabla 8: Porcentajes de abundancia promedio de cada material contenida en las imagenes ´ Muestras 1-4 (PLS-DA).

|           | Grano $(\% )$  | Plástico $(\% )$ | Fondo $(\% )$ |
|-----------|----------------|------------------|---------------|
| Muestra 1 | Almendra 51.42 | 2.45             | 46.13         |
| Muestra 2 | Lentejas 31.75 | 14.19            | 54.07         |
| Muestra 3 | Arvejas 25.72  | 9.46             | 64.83         |
| Muestra 4 | Arroz 31.84    | 3.16             | 65.00         |

de las zonas background y no-background. En c) se presenta el histograma del mapa de pre-dicción mostrado en b) y en [30d](#page-69-1)) se muestra el mapa de predicción considerando un valor de intensidad umbral de mayor a 0.35 para la clasificación de pixeles no-background o nofondo mostrados en color blanco y todos los pixeles de valor de intensidad inferiores a 0.35 se clasifican como fondo (verde).

<span id="page-69-1"></span>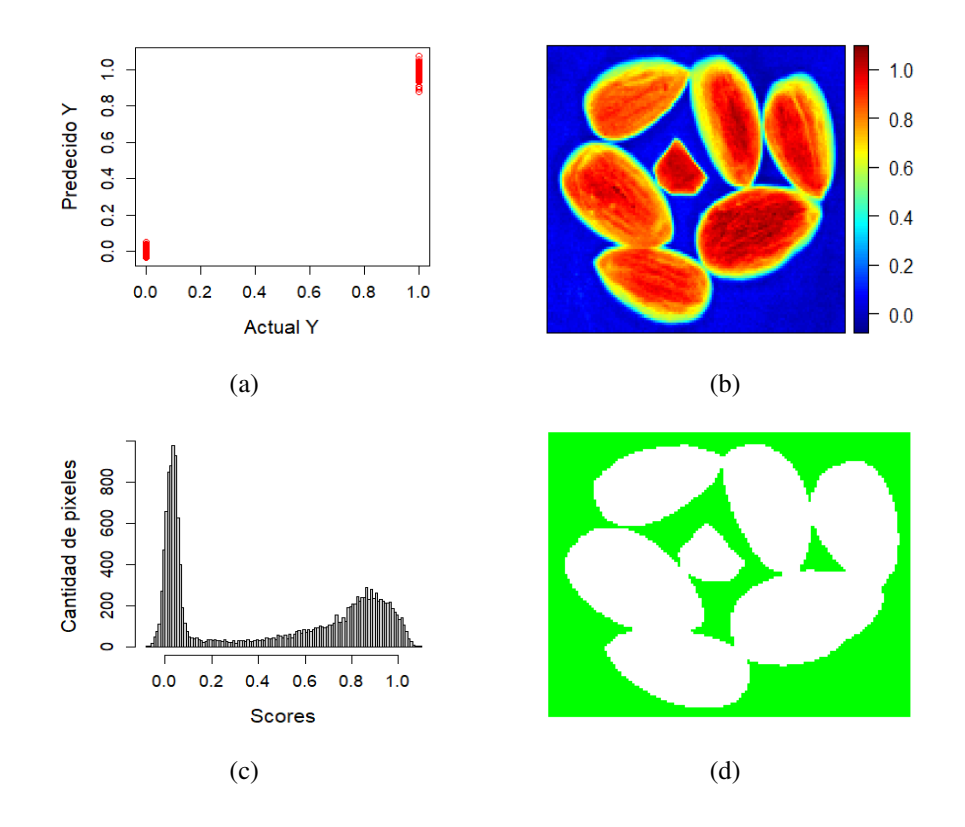

Figura 30: a) Valores predichos para Y considerando dos variables latentes. b) Mapa de predicción para el hipercubo de datos con almendras. c) Histograma del mapa de predicción mostrado en b). d)Mapa de prediccion considerando un valor de intensidad umbral de mayor ´ a 0.35 para la clasificación de pixeles no-background o no-fondo mostrados en color blanco y todos los pixeles de valor de intensidad inferiores a 0.35 se clasifican como fondo (verde).

<span id="page-70-0"></span>La figura [31](#page-70-0) muestra los mapas de predicción para las cuatro muestras usando PLS-DA. Se observa una marcada diferencia entre los elementos presentes en la imagen.

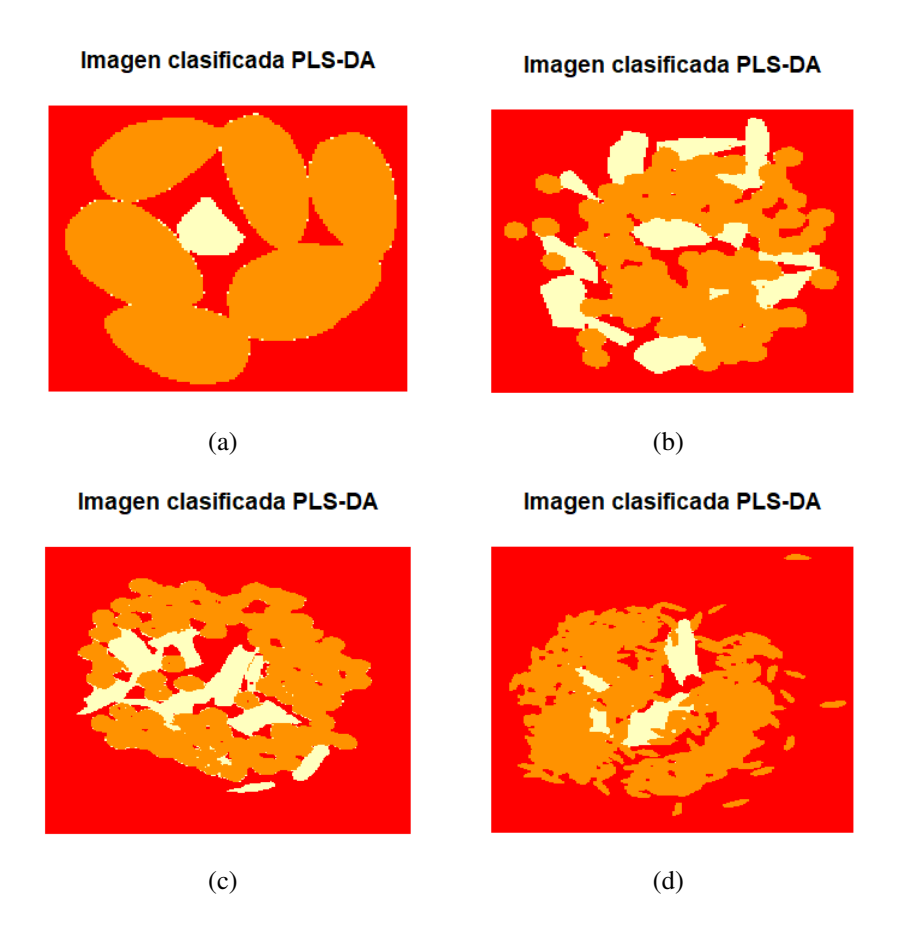

Figura 31: Mapa de predicción resultante del modelo PLS-DA de 2 pasos (blanco = plástico, naranja = granos (almendra, lentejas, arverjas, arroz), rojo = fondo).

## 4.8. Comparación de las abundancias obtenidas por MML y PLS-DA

En la tabla [9](#page-71-0) se hace una comparación de los errores relativos totales considerando los errores relativos de las abundancias del plastico, grano y del fondo obtenidas usando los ´ modelos MML y PLS-DA con respecto a las areas calculadas de estos elementos en las ´ imágenes y reportados en la tabla [2.](#page-51-0)

De lo que se observa en la tabla [9](#page-71-0) el método PLS-DA es el que da los mejores resultados. Asimismo se se observa de las imágenes para las Muestras 2-4 que los plásticos y los granos están más mezclados en estas imágenes, por lo que incluso el cálculo de las áreas no se pudo realizar para la muestra 4. Es por esto que solo se puede considerar a la Muestra 1 como una buena imagen de referencia al evaluar los errores relativos.

| <b>MUESTRA</b> | MML $(\% )$ | PLS-DA $(\% )$ |
|----------------|-------------|----------------|
| Muestra 1      | 6.03        | 0.12           |
| Muestra 2      | 4.44        | 1.49           |
| Muestra 3      | 5.24        | 3.15           |

<span id="page-71-0"></span>Tabla 9: Comparación de los errores relativos con respecto a las áreas de la tabla [2](#page-51-0)

Así para la Muestra 1, PLS-DA da un error relativo de 0.12 % contra un 6.03 % obtenido con MML, lo que muestra el mayor grado de confianza del método PLS-DA.

# 4.9. Estimación de porcentajes de abundancia de microplástico presente en una mezcla con harina de almendra.

Para el estudio de la presencia de microplásticos en harina de almendra, se tomaron tres imágenes hiperespectrales cada una de las cuales es una mezcla de harina de almendra con microplastico obtenido de platos petri en diferentes concentraciones, en la figura [18](#page-52-1) se vi- ´ sualiza las muestras preparadas de las cuales se tomó una región de interés que contenga la mezcla de harina de almendra y microplastico. La Muestra A, izquierda, contiene 10 % ´ de microplástico y 90 % de harina de almendra. La Muestra B, centro, contiene 25 % de microplastico y 75 % de harina de almendra. La Muestra C, derecha, contiene 40 % de mi- ´ croplástico y 60 % de harina de almendra.

En la tabla [10](#page-71-1) se muestran las concentraciones de las tres muestras utilizadas para este experimento las cuales seran usadas como referencias y para compararlas con los resultados que se obtienen luego de aplicar el tratamiento de imágenes hiperespectrales mostrado en la ruta de procesamiento (figura [9\)](#page-33-0).

<span id="page-71-1"></span>

|           | Harina de almendra | Microplástico |
|-----------|--------------------|---------------|
|           | $\%$               | $\%$          |
| Muestra A |                    | 10            |
| Muestra B | 75                 | 25            |
| Muestra C |                    |               |

Tabla 10: Concentración de cada mezcla preparada
Luego de registrarse las imágenes hiperespectrales de cada muestra se procedió al recorte de bandas recortandose las primeras 45 bandas y las 4 ultimas bandas, quedando 119 bandas ´ de trabajo. La estimación de la dimensionalidad fue realizada aplicando el segundo momento lineal. La tabla [11](#page-72-0) muestra los resultados de la dimensionalidad estimada para cada muestra.

<span id="page-72-0"></span>Tabla 11: Estimacion de la dimensionalidad aplicando el segundo momento lineal. ´

|           | Dimensionalidad | Nivel de significancia ( $\alpha$ ) |  |  |  |
|-----------|-----------------|-------------------------------------|--|--|--|
| Muestra A | 30              | $6.41 \times 10^{-4}$               |  |  |  |
| Muestra B | 37              | $6.41 \times 10^{-4}$               |  |  |  |
| Muestra C | 21              | $6.41 \times 10^{-4}$               |  |  |  |

Luego de estimar la dimensionalidad se realizó la transformación MNF considerando solamente un número de bandas igual a la dimensionalidad estimada en el paso anterior. En la tabla [12](#page-72-1) se muestra la relación señal-ruido estimada para cada muestra (los primeros ocho valores).

<span id="page-72-1"></span>Tabla 12: Primeros ocho valores de la relación señal ruido para las Muestras A, B, C.

| Imagen Muestra A   56.68   23.06   17.23   5.81   3.33   1.86   1.21         |  |  |  | 1.01 |
|------------------------------------------------------------------------------|--|--|--|------|
| Imagen Muestra B   77.84   29.81   11.99   3.36   3.08   1.48   0.85   0.79  |  |  |  |      |
| Imagen Muestra C   249.75   44.56   15.01   4.50   2.25   1.15   0.99   0.69 |  |  |  |      |

La figura [32](#page-73-0) muestran los gráficos de relación señal-ruido ( $S/R$ ) estimada por transformada MNF para cada imagen. Se observa que son significativos solamente los primeros diez valores de esta relación señal-ruido.

Luego de reducir la dimensionalidad usando la transformada MNF, se aplicó el método SGA para extraer los endmembers de cada muestra. La cantidad de endmembers extraídos fueron igual a uno más que la dimensionalidad y así para las Muestras A, B y C fueron 31, 38, 22 respectivamente. Como sabemos cada pixel de los datos hiperespectrales forma un punto un espacio de dimension 119, la transformada MNF representa este espacio considerando ´ las dimensionalidades halladas. Las proyecciones de los datos hiperespectrales sobre estos nuevos se llaman scores. Para observar el comportamiento de los endmembers extraídos en

<span id="page-73-0"></span>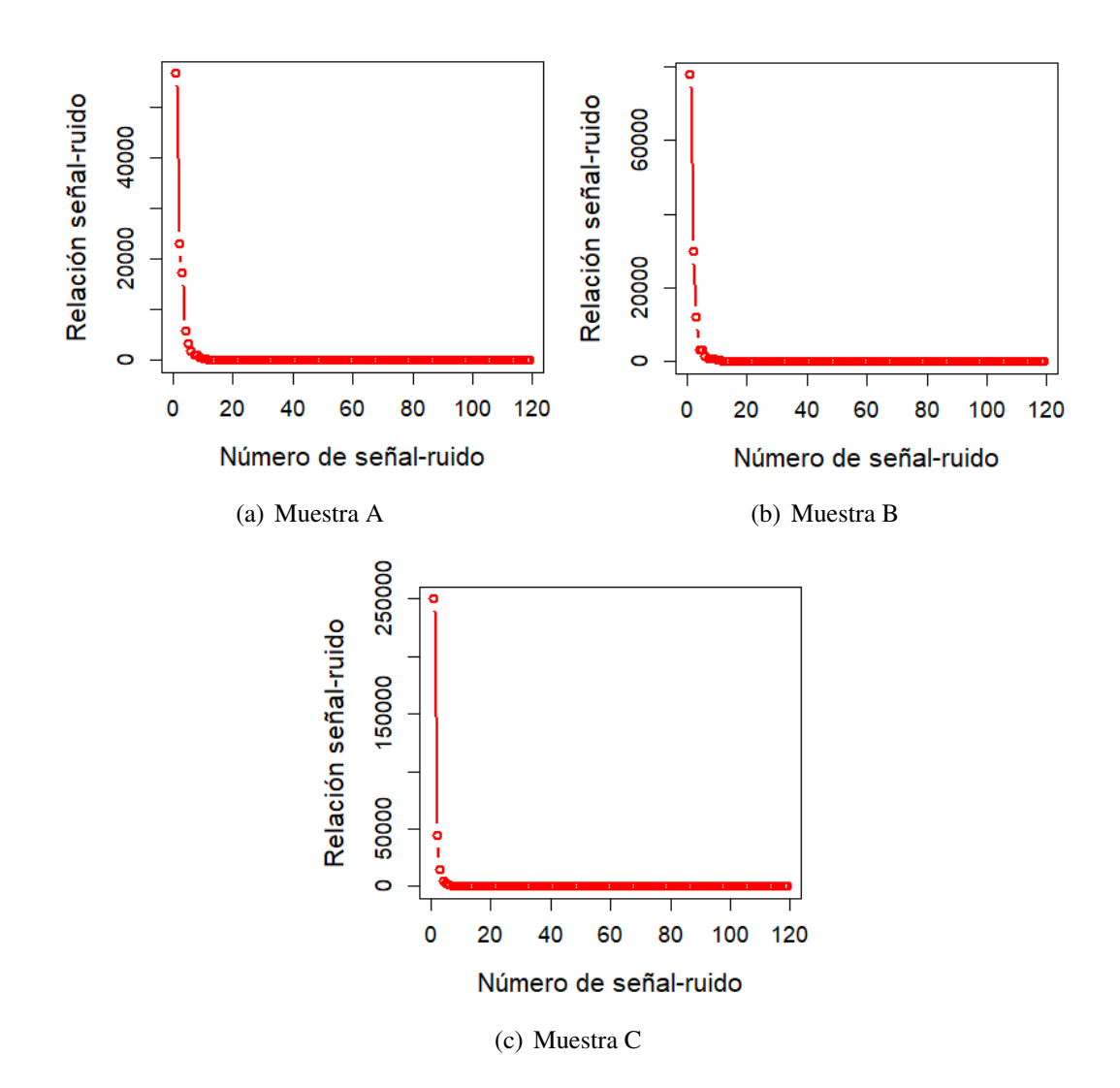

Figura 32: Curvas de la relación señal-ruido obtenidas después de la aplicación de la transformada MNF para las Muestras A, B, C.

la figura [33](#page-74-0) se presenta un gráfico 3D de dispersión de los scores de las tres primeras componentes MNF de máxima relación señal ruido y se ubican los endmembers en rojo. Se nota en los graficos un buen comportamiento de los endmembers a pesar de considerar solo tres ´ ejes.

Una vez que los endmembers fueron identificados es necesario normalizar los datos hiperespectrales y las referencias como paso previo a aplicar la tecnica desmezclado de nivel ´ subpíxel. En la figura [34](#page-75-0) se muestran las referencias normalizados, en negro la curva de al-mendra y en rojo la curva de plástico PS. En la figura [35](#page-75-1) se muestra las normalización de los endmembers. Se nota en los graficos de reflectancia de cada muestra cambian con res- ´ pecto al incremento de la concentración de microplástico donde las bandas de absorción del microplástico PS se hacen más notables.

<span id="page-74-0"></span>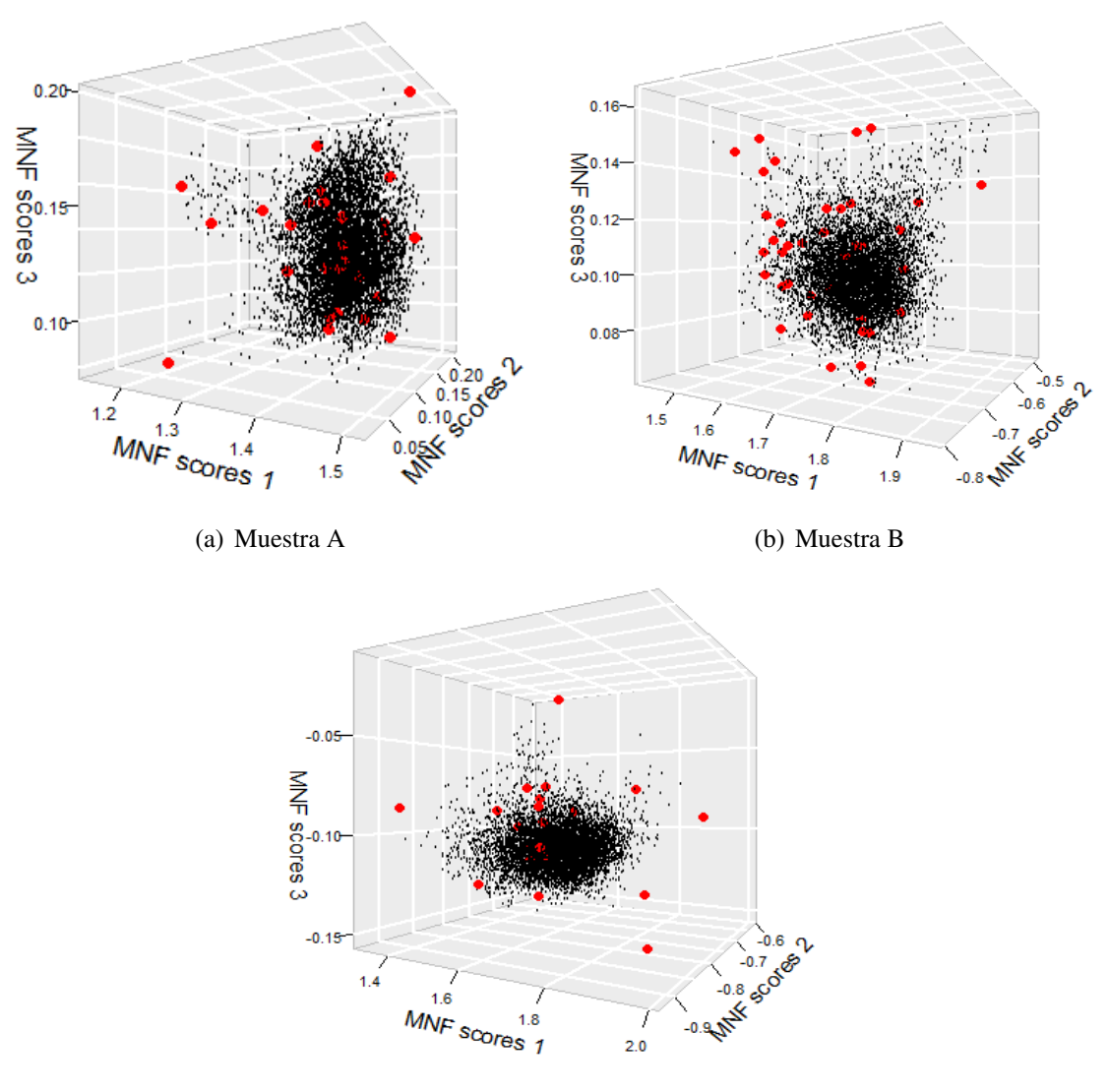

(c) Muestra C

Figura 33: Representación de los datos hiperespectrales sobre los tres primeros ejes definidos por la transformada MNF. Los puntos en rojo representa la ubicación de los endmembers extraídos por SGA.

La técnica de desmezclado MML fue aplicada para la estimación de las abundancias donde cada espectro contenido en la imagen hiperespectral fue desmezclado respecto a las referencias. En la figura [36](#page-76-0) se muestran los mapas de identificación de abundancias para cada muestra. Se puede observar en los mapas identificacion de cada muestra representa ´ a las estimaciones de abundancias de cada material. Existe un fuerte contraste para bajas concentraciones y esta disminuye conforme la concentración del material aumenta, también se observa que entre las muestras las estimaciones de abundancias se encuentran entre cero y uno como era de esperarse.

### Referencias normalizadas

<span id="page-75-0"></span>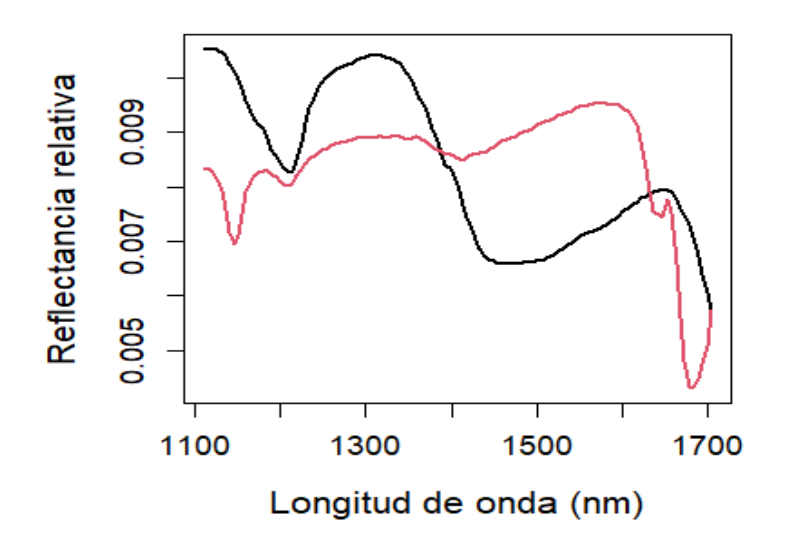

Figura 34: Espectros de referencia normalizados, en negro la curva de almendra, en rojo la curva de plastico PS.

<span id="page-75-1"></span>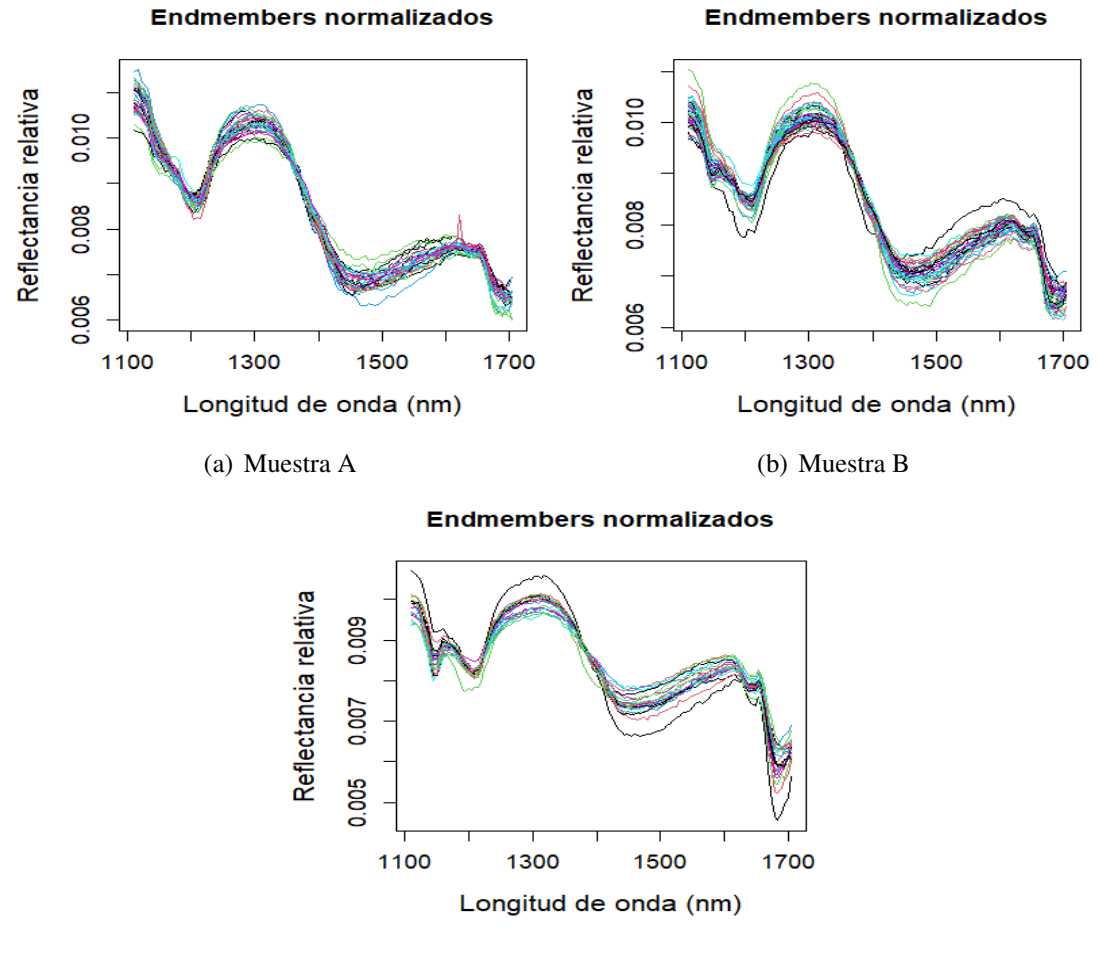

(c) Muestra C

Figura 35: Espectros de endmembers normalizados de cada muestra extraidos por SGA.

#### <span id="page-76-0"></span>Abundancia de almendra

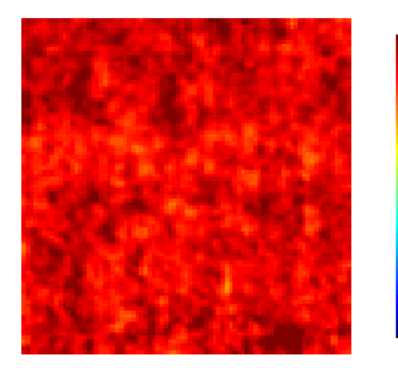

### Abundancia de plástico

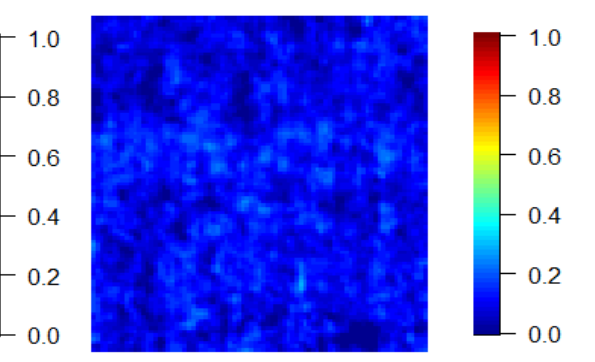

(a) Muestra A

#### Abundancia de almendra

#### Abundancia de plástico

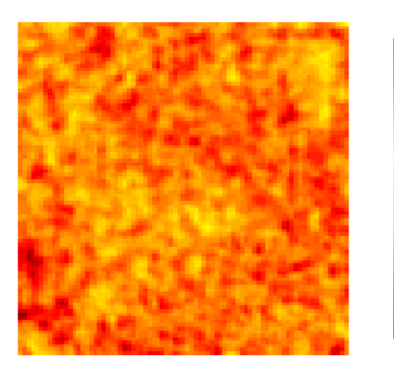

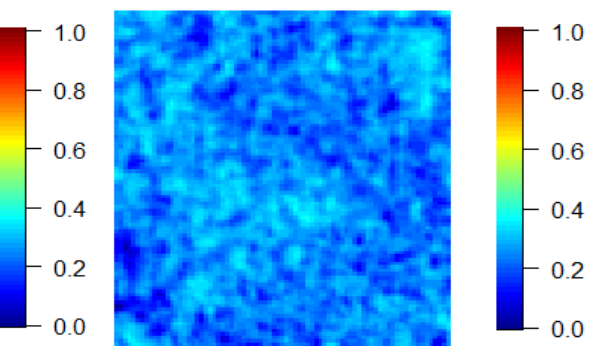

(b) Muestra B

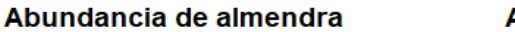

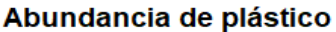

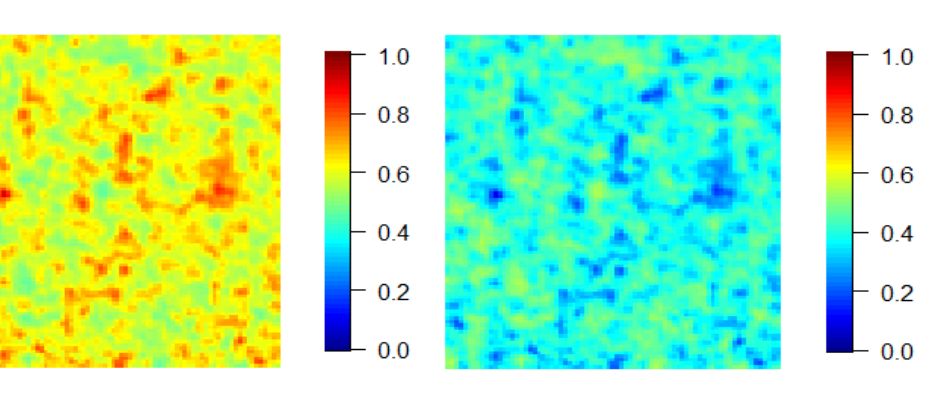

(c) Muestra C

Figura 36: Mapas de identificación de abundancias.

Como resultados del desmezclado en la tabla [13](#page-77-0) se muestra las porcentajes de abundancias promedio estimado a través del tratamiento de nivel subpíxel la tabla comprueba que el procesamiento seguido muestra buenos resultados con respecto a las muestras preparadas.

<span id="page-77-0"></span>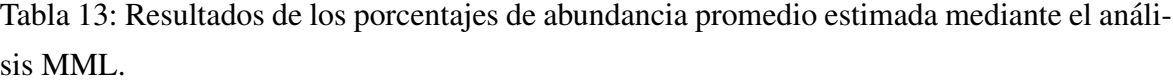

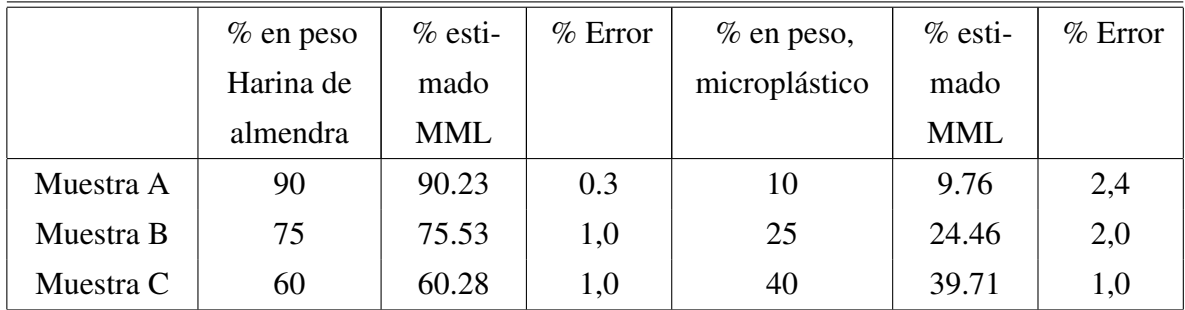

<span id="page-77-1"></span>Finalmente en la figura [37](#page-77-1) mostramos un ajuste de las referencias sobre el endmember 2 de la muestra C usando las abundancias encontradas por modelo lineal de mezcla. La curva negra representa al endmember 2 y la curva roja al ajuste de las referencias de harina de almendra y plástico PS.

**Endmember 2 Normalizado** 

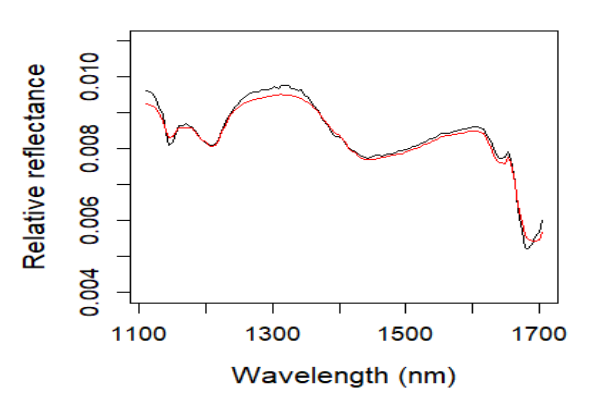

Figura 37: En negro espectro de reflectancia normalizado del endmember 2, en rojo la curva ajustada de almendra y plástico PS.

# **Conclusiones**

1.- La técnica de imágenes hiperespectrales en el infrarojo cercano ha demostrado ser una eficiente herramienta al evaluar la presencia de plásticos en alimentos, evaluación que se realiza de manera rápida, cuantificando su presencia.

2.- Las técnica PLS-DA mostró una mayor eficiencia comparada con la técnica MML al evaluar la presencia de plásticos en imágenes donde también se encuentran granos de almendras, lentejas, arverjas y arroz, sin embargo ambos metodos logran presentar de una manera ´ selectiva los plásticos en estas escenas. En el cálculo de los porcentajes de abundancia, en el análisis de la imágen Muestra 1 donde se tiene una mayor separación de granos y plásticos, con el método PLS-DA se obtuvo un error de 0.12 % mientras que con el método MML se obtuvo un error de 6.03 %.

3.- El análisis subpixel usando la técnica MML e identificando los pixeles endmembers con las técnicas MNF-SGA, mostró ser eficiente al cuantificar la presencia de microplásticos en una proporción de 1 en 10 en harinas de almendra con un error de 2,4%. La técnica dió errores de 2 % y 1 % en la detección de plásticos en proporciones 1 en 4 y 3 en 5 respectivamente.

4.- Las herramientas de R dentro de la librería pls permiten elaborar modelos para aplicar la técnica PLS-DA y presentar imágenes que identifican con certeza a cada elemento presente en la escena mediante mapas de predicción de la ubicación de los elementos.

5.- La identificación de distintos elementos en una escena captada con una cámara hiperespectral habre nuevos campos de investigacion como la presencia de plagas en campos o ´ la identificación de elementos contaminantes en una zona urbana o del campo. Estos temas serán abordados en el futuro con la ayuda de un dron.

## Bibliografía

- [1] H. W. Siesler, Y. Ozaki, S. Kawata, and H. M. Heise, *Near-infrared spectroscopy: principles, instruments, applications*. John Wiley & Sons, 2008.
- [2] R. B. Smith, "Introduction to hyperspectral imaging," *Microimages. Retrieved on June*, vol. 30, p. 2008, 2006.
- [3] C. González, J. Resano, D. Mozos, A. Plaza, and D. Valencia, "Fpga implementation of the pixel purity index algorithm for remotely sensed hyperspectral image analysis," *EURASIP Journal on Advances in Signal Processing*, vol. 2010, no. 1, p. 969806, 2010.
- [4] X. Li, R. Li, M. Wang, Y. Liu, B. Zhang, and J. Zhou, "Hyperspectral imaging and their applications in the nondestructive quality assessment of fruits and vegetables," *Hyperspectral Imaging in Agriculture, Food and Environment*, p. 27, 2018.
- [5] G. ElMasry and D.-w. Sun, "Principles of hyperspectral imaging technology," in *Hyperspectral imaging for food quality analysis and control*. Elsevier, 2010, pp. 3–43.
- [6] R. B. Smith, "Introduction to remote sensing," in *Tutorial by Microimages, Inc.* Lincoln, NE, 2001.
- [7] M. Fauvel, "Course on hyperspectral image processing," 2017, May.
- [8] Resonon, "https://resonon.com/pika-nir-320," 2021.
- [9] G. Herzberg, "Molecular spectra and molecular structure. vol. 1: Spectra of diatomic molecules," *msms*, 1950.
- [10] D. A. Burns and E. W. Ciurczak, *Handbook of near-infrared analysis*. CRC press, 2007.
- [11] T. Y. Wu, *Vibrational Spectra and Structure of Polyatomic Molecules*. J.W. Edwards, 1946.
- [12] J. Duncan, "The determination of vibrational anharmonicity in molecules from spectroscopic observations," *Spectrochimica Acta Part A: Molecular Spectroscopy*, vol. 47, no. 1, pp. 1–27, 1991.
- [13] Y. Ozaki, W. F. McClure, and A. A. Christy, *Near-infrared spectroscopy in food science and technology*. John Wiley & Sons, 2006.
- [14] B. T. Darling and D. M. Dennison, "The water vapor molecule," *Physical Review*, vol. 57, no. 2, p. 128, 1940.
- [15] B. Park and R. Lu, *Hyperspectral imaging technology in food and agriculture*. Springer, 2015.
- [16] P. Geladi, H. Grahn, and J. Burger, "Multivariate images, hyperspectral imaging: background and equipment," *Techniques and applications of hyperspectral image analysis*, pp. 1–15, 2007.
- [17] J. W. Boardman, "Automating spectral unmixing of aviris data using convex geometry concepts," 1993.
- [18] J. Boardman, "Geometric mixture analysis of imaging spectrometry data," in *Proceedings of IGARSS'94-1994 IEEE International Geoscience and Remote Sensing Symposium*, vol. 4. IEEE, 1994, pp. 2369–2371.
- [19] J. W. Boardman, F. A. Kruse, and R. O. Green, "Mapping target signatures via partial unmixing of aviris data," 1995.
- [20] P. Bajorski, "Second moment linear dimensionality as an alternative to virtual dimensionality," *IEEE transactions on geoscience and remote sensing*, vol. 49, no. 2, pp. 672–678, 2010.
- [21] Bajorski, *Statistics for imaging, optics, and photonics*. John Wiley & Sons, 2011, vol. 808.
- [22] A. A. Green, M. Berman, P. Switzer, and M. D. Craig, "A transformation for ordering multispectral data in terms of image quality with implications for noise removal," *IEEE Transactions on geoscience and remote sensing*, vol. 26, no. 1, pp. 65–74, 1988.
- [23] M. M. Shawky, R. A. El-Arafy, M. A. El Zalaky, and T. Elarif, "Validating (mnf) transform to determine the least inherent dimensionality of aster image data of some uranium localities at central eastern desert, egypt," *Journal of African Earth Sciences*, vol. 149, pp. 441–450, 2019.
- [24] N. He, M. E. Paoletti, J. M. Haut, L. Fang, S. Li, A. Plaza, and J. Plaza, "Feature extraction with multiscale covariance maps for hyperspectral image classification," *IEEE Transactions on Geoscience and Remote Sensing*, vol. 57, no. 2, pp. 755–769, 2018.
- [25] L. Fang, N. He, S. Li, A. J. Plaza, and J. Plaza, "A new spatial–spectral feature extraction method for hyperspectral images using local covariance matrix representation," *IEEE Transactions on Geoscience and Remote Sensing*, vol. 56, no. 6, pp. 3534–3546, 2018.
- [26] P. Switzer and A. Green, "Min/max autocorrelation factors for multivariate spatial imagery: Dept. of statistics," Stanford University, Tech. Rep. 6, Tech. Rep., 1984.
- [27] R. Roger, "Principal components transform with simple, automatic noise adjustment," *International journal of remote sensing*, vol. 17, no. 14, pp. 2719–2727, 1996.
- [28] C.-I. Chang and Q. Du, "Estimation of number of spectrally distinct signal sources in hyperspectral imagery," *IEEE Transactions on geoscience and remote sensing*, vol. 42, no. 3, pp. 608–619, 2004.
- [29] X. Liu, L. Gao, B. Zhang, X. Zhang, and W. Luo, "An improved mnf transform algorithm on hyperspectral images with complex mixing ground objects," in *2008 Congress on Image and Signal Processing*, vol. 3. IEEE, 2008, pp. 479–483.
- [30] F. Chaudhry, C.-C. Wu, W. Liu, C.-I. Chang, and A. Plaza, "Pixel purity index-based algorithms for endmember extraction from hyperspectral imagery," *Recent advances in hyperspectral signal and image processing*, vol. 37, no. 2, pp. 29–62, 2006.
- [31] C.-I. Chang, C.-C. Wu, W. Liu, and Y.-C. Ouyang, "A new growing method for simplexbased endmember extraction algorithm," *IEEE transactions on geoscience and remote sensing*, vol. 44, no. 10, pp. 2804–2819, 2006.
- [32] H. Yao and D. Lewis, "Spectral preprocessing and calibration techniques," in *Hyperspectral imaging for food quality analysis and control*. Elsevier, 2010, pp. 45–78.
- [33] G. Polder, G. W. van der Heijden, and I. Young, "Spectral image analysis for measuring ripeness of tomatoes," *Transactions of the ASAE*, vol. 45, no. 4, p. 1155, 2002.
- [34] R. Lu, "Detection of bruises on apples using near–infrared hyperspectral imaging," *Transactions of the ASAE*, vol. 46, no. 2, p. 523, 2003.
- [35] F. Cao, Z. Yang, J. Ren, M. Jiang, and W.-K. Ling, "Does normalization methods play a role for hyperspectral image classification?" *arXiv preprint arXiv:1710.02939*, 2017.
- [36] A. A. Naeini, M. Babadi, and S. Homayouni, "Assessment of normalization techniques on the accuracy of hyperspectral data clustering." *International Archives of the Photogrammetry, Remote Sensing & Spatial Information Sciences*, vol. 42, 2017.
- [37] D. C. Heinz *et al.*, "Fully constrained least squares linear spectral mixture analysis method for material quantification in hyperspectral imagery," *IEEE transactions on geoscience and remote sensing*, vol. 39, no. 3, pp. 529–545, 2001.
- [38] C. L. Lawson and R. J. Hanson, *Solving least squares problems*. SIAM, 1995.
- [39] M. A. Veganzones, L. Drumetz, G. Tochon, M. Dalla Mura, A. Plaza, J. Bioucas-Dias, and J. Chanussot, "A new extended linear mixing model to address spectral variability," in *2014 6th Workshop on Hyperspectral Image and Signal Processing: Evolution in Remote Sensing (WHISPERS)*. IEEE, 2014, pp. 1–4.
- [40] F. M. Mario Fordellone, Andrea Bellincontro, "Partial least squares discriminant analysis: a dimensionality reduction method to classify hyperspectral data," *Statistica Applicata - Italian Journal of Applied Statistics*, vol. 31, no. 2, pp. 181–200, 2019.
- [41] R. Brereton and G. Lloyd, "Partial least squares discriminant analysis: taking the magic away," *Journal of Chemometrics*, vol. 28, no. 4, pp. 213–225, 2014.
- [42] G. AA, "Nir hyperspectral image analysis using r. part 4: Pre-treatments and partial least squares discriminant analysis," *NIR news*, vol. 25, no. 5, pp. 29–31, 2014.
- [43] S. L. V. 7, "https://crustal.usgs.gov/speclab/queryall07a.php," 2021.
- [44] H. L. Hebbert Apaza, "Comparación de distintas técnicas en la estimación de la matriz de covarianza del ruido en imágenes hiperespectrales y su aplicación en la transformada mnf," vol. 22.
- [45] D. Hong, N. Yokoya, J. Chanussot, and X. X. Zhu, "An augmented linear mixing model to address spectral variability for hyperspectral unmixing," *IEEE Transactions on Image Processing*, vol. 28, no. 4, pp. 1923–1938, 2018.